www.upweek.ru

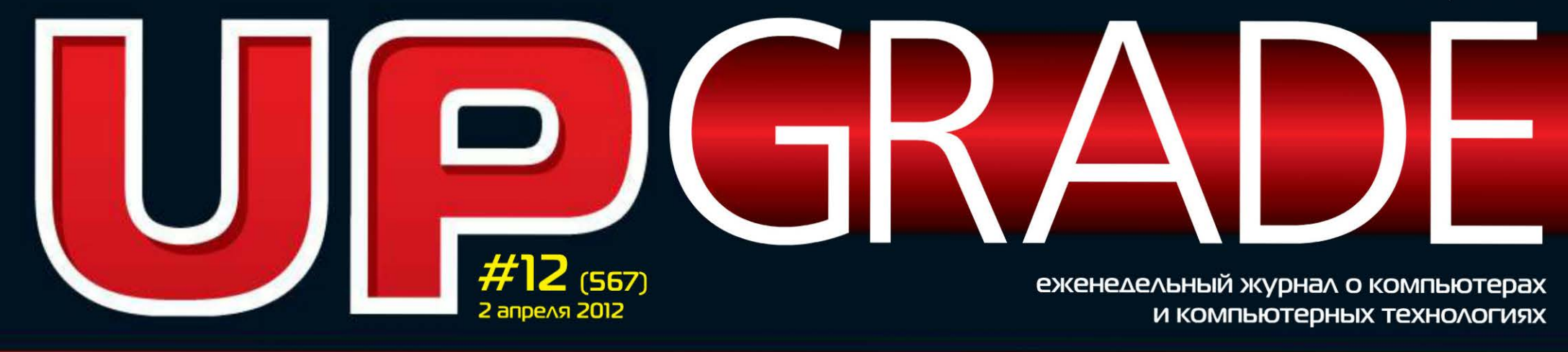

# <u> 8 ГИГАБАЙТ ЭНТЕРТЕЙНМЕНТА:</u> ПАМЯТЬ AMD MEMORY 2 Х 4 ГБАЙТ

# AMD RADEON 7850 17870 *BAMEHA ΠΟΔΟΣΠΕΛΑ* **ВОВРЕМЯ**

**BYAEOKAPTA GE(530** BSDXOAVFFHA PVHF

**HACTPAVIBAEM WINDOWS® AASI PAGOTHIC SSD** 

ТРЕНИРОВАННЫЙ ПОНИ HOYTEYK ASUS UBZU

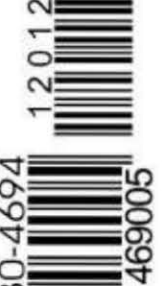

တ

TSLIS

# **UITOFU KOHKYPCA OT KOMNAHUM VERBATIM**

#### ОБХИТРИТЬ ГИБДД

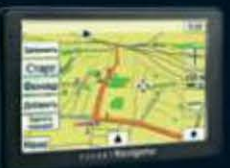

**НАВИГАТОР POCKET NAVIGATOR** 

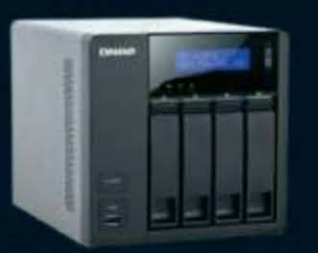

#### **BTOPOE ПРИШЕСТВИЕ**

**ХРАНИЛИШЕ QNAP TS-419P II** 

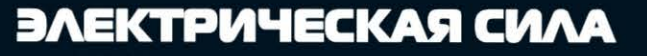

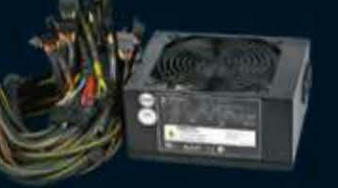

**БП ENHANCE 1200 BT** 

ပာ

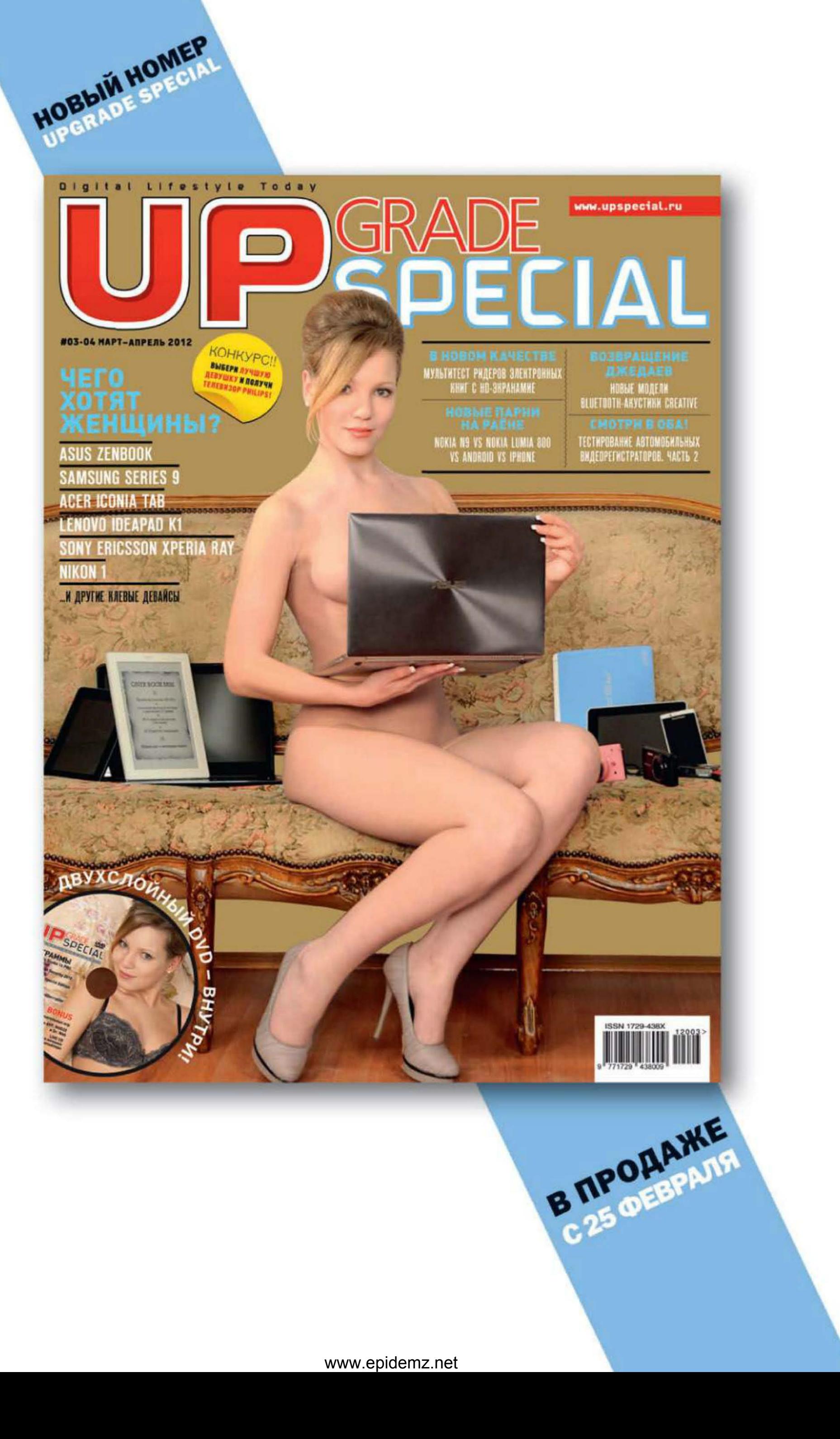

Главный редактор

Зам. главного редактора / редактор software, connect Выnускающий редактор

Редактор hardware

Редактор новостей

Литературный редактор

Тестовая лаборатория

Дизайн и верстка

Фото в номере РR-менеджер

Директор no рекламе

Старшие менеджеры no рекламе

Менеджер no рекламе

Директор no расnространению

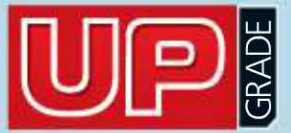

#### #12 (567), 2012

Данила Матвеев matveev@upweek.ru Николай Барсуков b@upweek.ru атьяна Янкина yankee@upweek.ru Сергей Кулагин

Издается с 1 января 2000 года Выходит один раз в неделю по понедельникам

129090, г. Москва, ул. Гиляровского, д. 10, стр. 1, тел. (495) 681-1684, факс (495) 681 -7359

k@upweek.ru Михаил Финогенов mf@upweek.ru Светлана Макеева makeeva@upweek.ru Сергей Боенков bsv@upweek.ru ел. (495) 681-1684 Слонарий Белкин Александр Ефремов Андрей Клемин Анна Шурыгина shurigina@veneto .ru тел . (495) 745-6898 Владимир Сливко slivko@veneto .ru Павел Виноградов pashock@veneto .ru Алексей Струк struk@veneto .ru тел. (495) 681 -7 445 атьяна Бичугова Ьichugova@veneto .ru ел. ( 495) 631 -4388 Ирина Агранова agronova@veneto.ru

Перепечатка материалов или их фрагментов допускается только по согласованию с редакцией в письменном виде. Редакция не несет ответственности за содержание рекламы. Мнение редакции не обязательно совпадает с мнением авторов и художников. Редакция вступает в переписку с читателями, но не гарантирует моментального ответа. Мы будем рады вашим пресс-релизам, присланным на e-mail upgrade@upweek.ru.

Журнал зарегистрирован в Федеральной службе по надзору в сфере связи, информационных технологий и массовых коммуникаций. Регистрационное свидетельство ПИ № ФС77-45001 от 11 мая 2011 г.

Подписка на журнал UPgrade по каталогу агентства (подписной индекс - **79722**), п «Почта России» (подписной индекс - 99034).

#### **EDITORIAL**

тел. ( 495) 684-5285

#### 000 Издательский Дом «Венето»

г**енеральныи директор** – Олег иванов – **исполнительныи директор** инна Коробова

#### Адрес редакции

Уважаемые победители конкурсов и авторы писем, опубликованных в рубрике «Почтовый ящик»! Для получения призов вы должны связаться с редакцией в течение одного месяца с момента выхода журнала, из которого вы узнали о воем ыигрыше .

upgrade@upweek.ru www.upweek.ru

#### Редакционная политика

- 12 Ноутбук по писаным правилам оутбук ASUS U32U
- 13 Сказ о порядочном электричестве Блок питания Enhance EPS-0612GA
- 14 Собиратель полезностей Сетевой накопитель QNAP TurboNAS TS-419P II
- 15 Память из лагеря «красных» **СПЕРЕ ИЗГАН СТАН СТАН МАРКИ МАРКИ СТАНИЛЬ ИЗ АМБРИТИВНАЯ ПАМЯТЬ DDR3 AMD Memory**
- 16 Булочка повышенной калорийности Портативный навигатор Pocket Navigator RD-500

22 Семьдесят восьмая линейка «Радеонов» Тест новых видеокарт среднего ценового апазона от AMD

36 О правильной эксплуатации SSD Тонкости настройки Windows 7, установленной на твердотельный накопитель

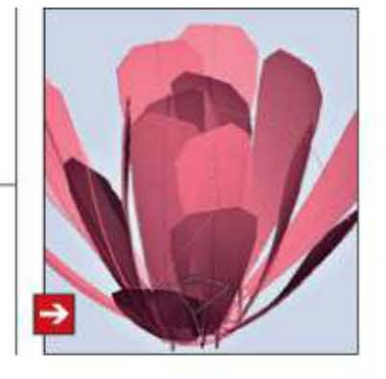

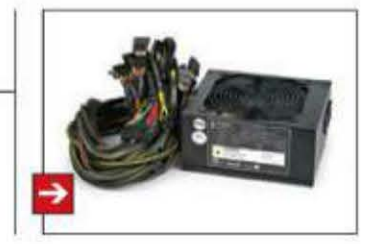

Старые номера журналов можно приобрести по адресу: м. «Савеловская» Выставочный компьютерный центр (ВКЦ) «Савеловский», киоск у главного входа. Часы работы киоска: ежедневно, с 10:00 до 20:00.

#### Издание отпечатано

ЗАО «Алмаз-Пресс» Москва, Столярный пер., д. 3, ел . (495) 781-1990, 781-1999

> Тираж: 92 000 экз. © 2012 UP grade

- 4 Кажущееся ограничение свободы
- 6
- 8 НОВОСТИ НІ-ТЕСН-ИНДУСТРИИ<br>НОВОСТИ НАУКИ. ЭНЕРГЕТИКА ———————————
- 10 НОВЫЕ ПОСТУПЛЕНИЯ

#### ЖЕЛЕЗО

18 НОВОСТИ КОРОТКО

#### ТЕХНОЛОГИИ

20 Пришедшая следом Первый взгляд на архитектуру Kepler и видеокарту NVIDIA GTX 680

#### СПЫТАНИЯ

#### FAQ

- 26 Наушники: покупаем новые или чиним старые?
	- ТЕХНИЧЕСКАЯ ПОДДЕРЖКА
- 28 Про немытые видеокарты и винтики
- 30 НОВОСТИ КОРОТКО
- 32 НОВЫЕ ПОСТУПЛЕНИЯ
- 34 МАЛЕНЬКИЕ ПРОГРАММЫ

#### ПРАКТИКУМ

#### НТЕРНЕТ

- 40 Новинки социального поиска «Яндекса» Обзор сетевых сервисов «Яндекс. Люди» и «Яндекс. Блоги»
- 42 НОВОСТИ КОРОТКО

#### ОЧТОВЫЙ ЯЩИК

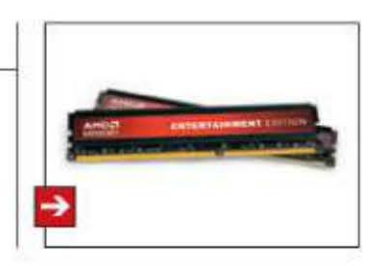

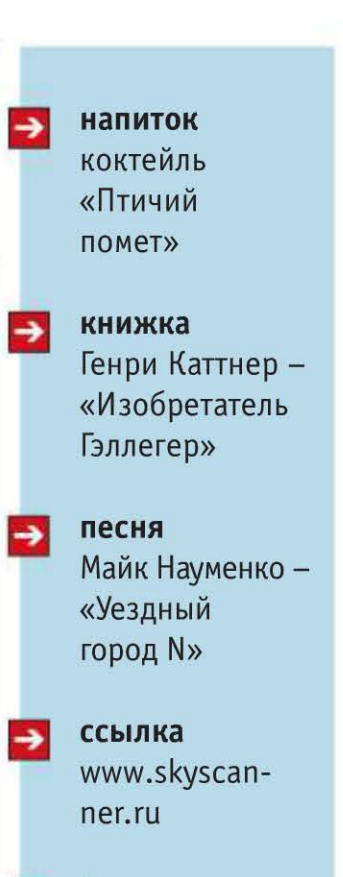

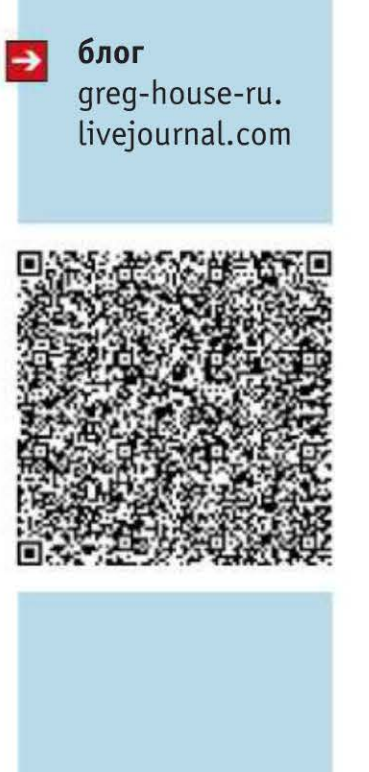

www.epidemz.net

44 Про пульты на проводах и истины копимизма

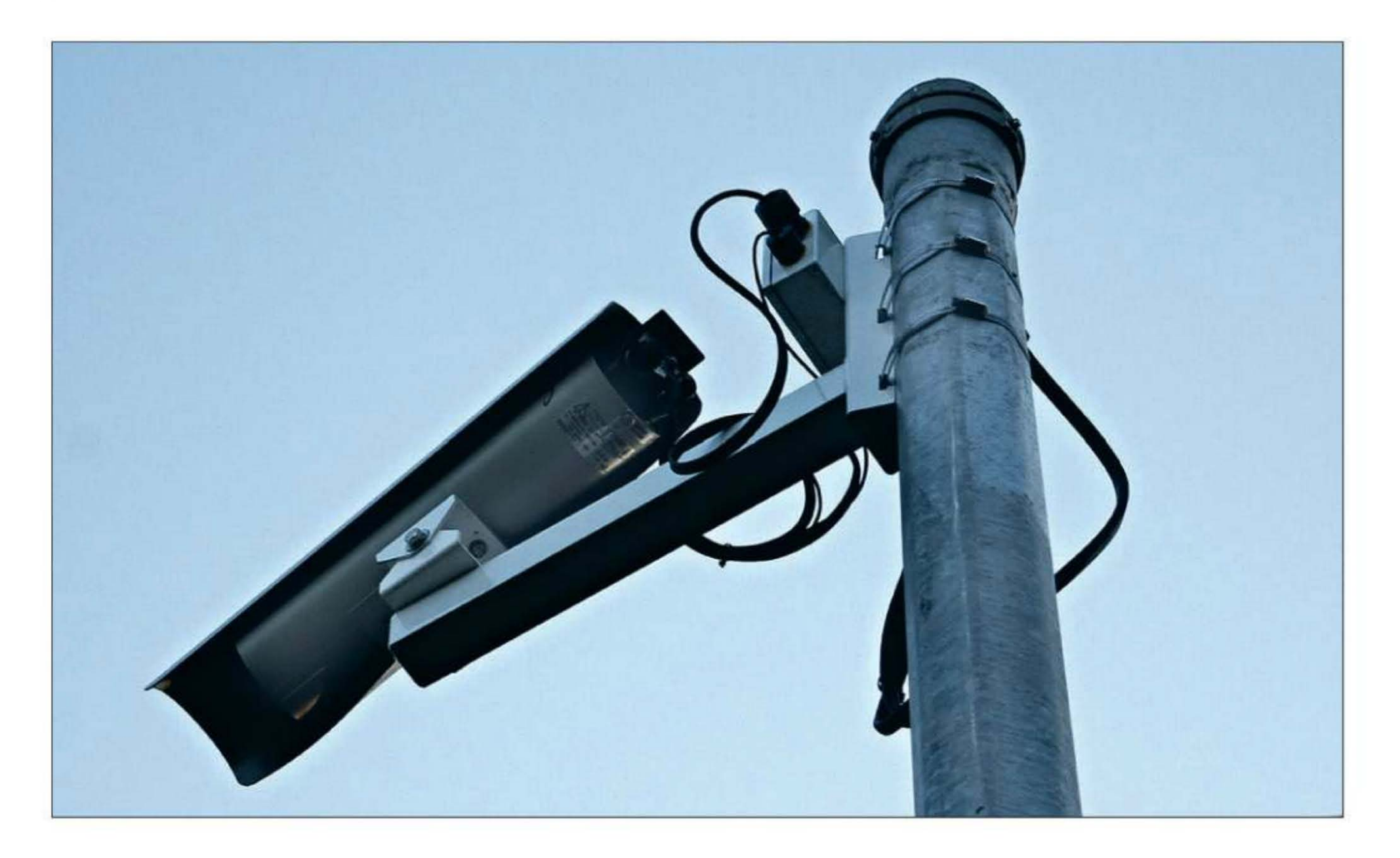

# Кажушееся ограничение CBOÓOAL

Гражданское общество активно развивается в большинстве стран, даже в нашей. И, пожалуй, основным катализатором этого процесса являются информационные технологии. Власть предержащие ищут способы направить энергию граждан на решение «прикладных» задач.

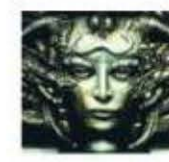

Remo r@upweek.ru Mood: смирное Music: «Мачете»

ласти самой свободной страны в мире (если кто не догадался - Соединенных Штатов Америки) придумали замечательную схему, которая облегчает слежку за гражданами, рожденны-

Reporting Application. Сие трогательное приложение работает под управлением iOS или Android (то есть предназначено для смартфонов), и единственная его задача - упростить гражданам возможность

стовом виде и отправить его властям. Естественно, программа совершенно бесплатна и рекомендована к скачиванию всем желающим.

Реакция на новинку оказалась неоднозначной. Представители официальной власти, ясное дело, говорят, что использование подобного приложения позволит положительно повлиять на уровень преступности - и, что характерно, скорее всего, это правда. Пользователи не столь единодушны - многим кажется, что это очередное отступление от концепции «неприкосновенности частной жизни», и поэтому не-

ми в рукопожатном оплоте свободы и демократии.

Отдел Национальной безопасности Западной Вирджинии заказал компании West Virginia Interactive (такая своеобразная высокотехнологичная компания, которая занимается выполнением заказов государственных структур) чудесную программу под названием Suspicious Activity доносительства.

Технология работы этого приложения относительно проста. Пользователю, воспылавшему гражданскими чувствами, следует сфотографировать место либо граждан, совершающих потенциальное преступление, после чего снабдить снимок GPS-координатами, дать краткое описание происходящему в тек-

www.epidemz.net

**RSS** 

Опять заработал ресурс www.podprogramma.ru, на котором я со товарищи собираем все интересное, что нам попадается во время наших бесконечных странствий по интернету. Если кому-то там будет интересно - будет здорово.

которые граждане переживают. Правда, не очень понятно, почему их не беспокоят камеры на улицах и все остальные цифровые средства слежения за их бытием, но это другой вопрос.

Пока данная система является экспериментом и работает только на территории одного штата, однако, если результаты окажутся положительными, есть мнение, что ее внедрят на всей территории США.

С одной стороны, первый испытанный гражданами по результатам прочтения такой новости импульс - возмущение. Как же так, в очередной раз с помощью высоких технологий ограничивают свободу личности, теперь любой посторонний человек может неожиданно сделать видеодонос, который немедленно получат власти! А вот с другой - идея-то, в общем, очень даже здравая.

Вот смотрите. Идете вы вечером домой и вдруг видите, как группа граждан хулиганского вида пинает гражданина вполне себе приличной внешности. Вмешиваться в процесс опасно, если, конечно, вы не обладатель четвертого дана по карате, да и вообще, всякие юридические нюансы таковы, что, заступившись за обижаемого человека, совершенно неожиданно можно оказаться на скамье подсудимых, особенно если в процессе реализации своего благородного порыва вы кого-либо из врагов ощутимо повредите (почитайте, кстати, Уголовный ко-

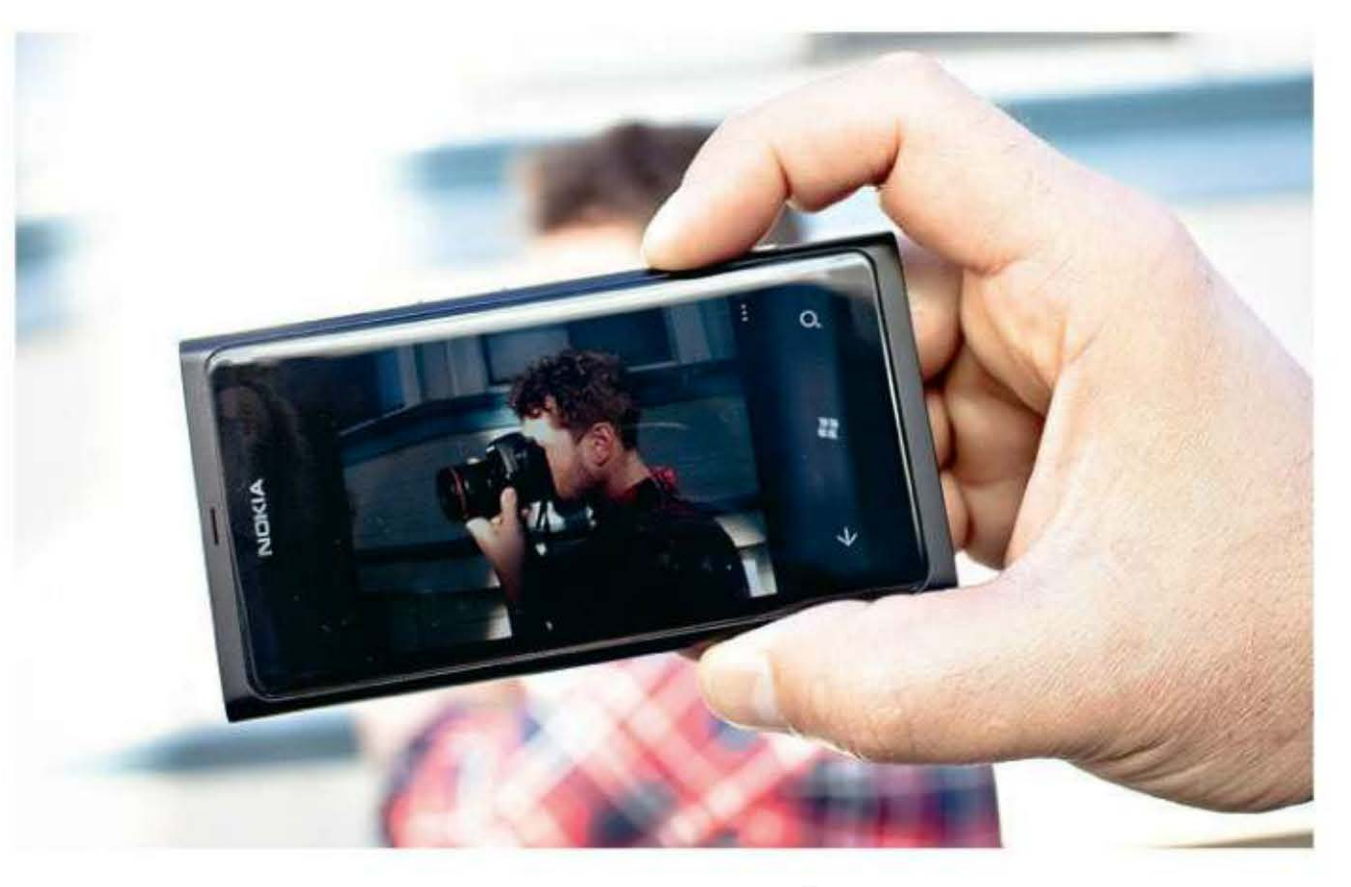

декс, там много интересного написано про это). А тут идешь себе мимо, ни во что не вмешиваешься, тихонько делаешь пару снимков - и через пару минут они уже на сервере полицейского участка, где, по идее, взволнованные блюстители порядка немедленно организуют спасательную экспедицию и уже через 5 минут пакуют распоясавшихся молодчиков в машину.

Идея на самом деле просто замечательная. У очень многих людей сейчас есть смартфоны, позволяющие делать подобные вещи, количество правонару-

 $\mathbf{K}$ 

# Внимание, потенциальные авторы!

Пам приходит все больше и больше писем От читателей, которые хотят стать авторами. Честно признаемся, что перестали справляться с потоком подобных сообщений, а это не дело. Поэтому ниже приводится небольшой список рекомендаций, следование которым позволит резко повысить вероятность получения быстрого и внятного ответа.

Присылайте ваши предложения о сотрудничестве с сабжем «Новый автор» только на специально созданный нами для этого почтовый ящик: avtor@upweek.ru. Особенностью его работы является автоматическая фильтрация всех входящих, не содержащих вышеуказанной кодовой фразы.

3. Список из пяти интересных для вас конкретных тем статей, к созданию которых вы готовы приступить.

По возможности в письме и резюме постарайтесь использовать литературный язык и избегать употребления «албанского».

Ну а мы, в свою очередь, обещаем реагировать быстро и по делу.

Что касается наших требований, то они очевидны и незатейливы. Нам нужны люди, готовые и способные поделиться с огромной, разноплановой, но объединенной интересом к высоким технологиям аудиторией UPgrade своим опытом, идеями, результатами наблюдений и экспериментов. Совершенно неважен ваш формальный уровень образования, возраст, опыт работы в IT или СМИ. Мы вообще почти анархисты (смайл). Требование только одно: вдумчивые тексты на интересные темы вовремя!

шителей на наших улицах, которые денег ради готовы обижать других людей, тоже как бы не падает - там почему бы нам не сделать что-нибудь? По поводу вмешательства в личную жизнь - ну, в наше время все-все мало-мальски интересное снимают, а потом еще и в интернет выкладывают, так почему бы этот тренд не использовать во благо всех?

От понятия privacy в любом случае отвыкать имеет смысл прямо сейчас, ибо его больше нет, кончилось оно. На улицах стоят камеры, в офисах стоят камеры, сотовые операторы тщательно фиксируют все наши разговоры и SMS, домашние компьютеры - если вы не знали - ведут логи, которые при необходимости любой компетентный человек может проанализировать и понять, что конкретно вы делали прошлым летом. Теперь так мир устроен, в нем все видно, и подобная инициатива - первая из известных мне, которая понастоящему может принести пользу любому из нас.

Пройдет еще немного времени, и в поле зрения камер и программ, анализирующих поведение граждан, окажутся все территории, где есть хоть какие-то намеки на цивилизацию. Нам придется привыкать к тому, что попытка дать по роже наглому гопнику будет запротоколирована и пере-

В письме мы были бы рады найти:

1. Краткое резюме в свободной форме.

2. Несколько слов о том, в каких областях IT вы считаете себя компетентным и о чем вам хотелось бы писать.

дана в соответствующие органы. Остается надеяться лишь на то, что гопники об этом тоже будут помнить и начнут вести себя скромнее.

Правда, эффективность данного начинания полностью зависит от того, как будут на это реагировать правоохранительные органы. Хочется верить, что аде-**КВАТНО. UP** 

Уважаемые читатели! Нам нужны авторы, способные квалифицированно писать про игры для ПК и приставок. Опыт работы нужен! Примеры ваших материалов присылайте на адрес upgrade@upweek.ru с сабжем «Автор про игры». Скриншоты не нужны!

> S UPGRADE #12 (567) апрель 2012

#### На радость разведке

иректор Центрального разведывательного управления США Дэвид Петрэус (David Petraeus) на прошедшем недавно специализированном саммите компании In-Q-Tel сделал ряд интересных высказываний в отношении явления, именуемого «интернет вещей». По его словам, по мере того как количество бытовых приборов, «связанных» с глобальной сетью, будет увеличиваться, у его ведомства появится гораздо больше возможностей для слежки за потенциально опасными, да и вообще любыми гражданами страны.

Особенно привлекательной ему показалась активно развивающаяся концепция «умного дома», в котором все электронные устройства, в том числе кухонная техника, подключаются к домашней беспроводной сети и отправляют в интернет технические данные о

своей работе либо, наоборот, получают определенную информацию для владельца. Если же такое устройство будет оснащено камерой и / или микрофоном, то его помимо прочего можно будет использовать для осуществления скрытого аудио- и видеонаблюдения за выбранным домохозяйством.

Кроме того, при такой организации процесса автоматически решается проблема законодательных ограничений на проведение слежки, с которыми ЦРУ вынуждено считаться. Также г-н Петрэус добавил, что первые шаги в этом направлении делаются уже сейчас, но пока в основном проводится частичный мониторинг планшетов, смартфонов, игровых приставок и телевизоров с интерфейсом Ethernet или Wi-Fi.

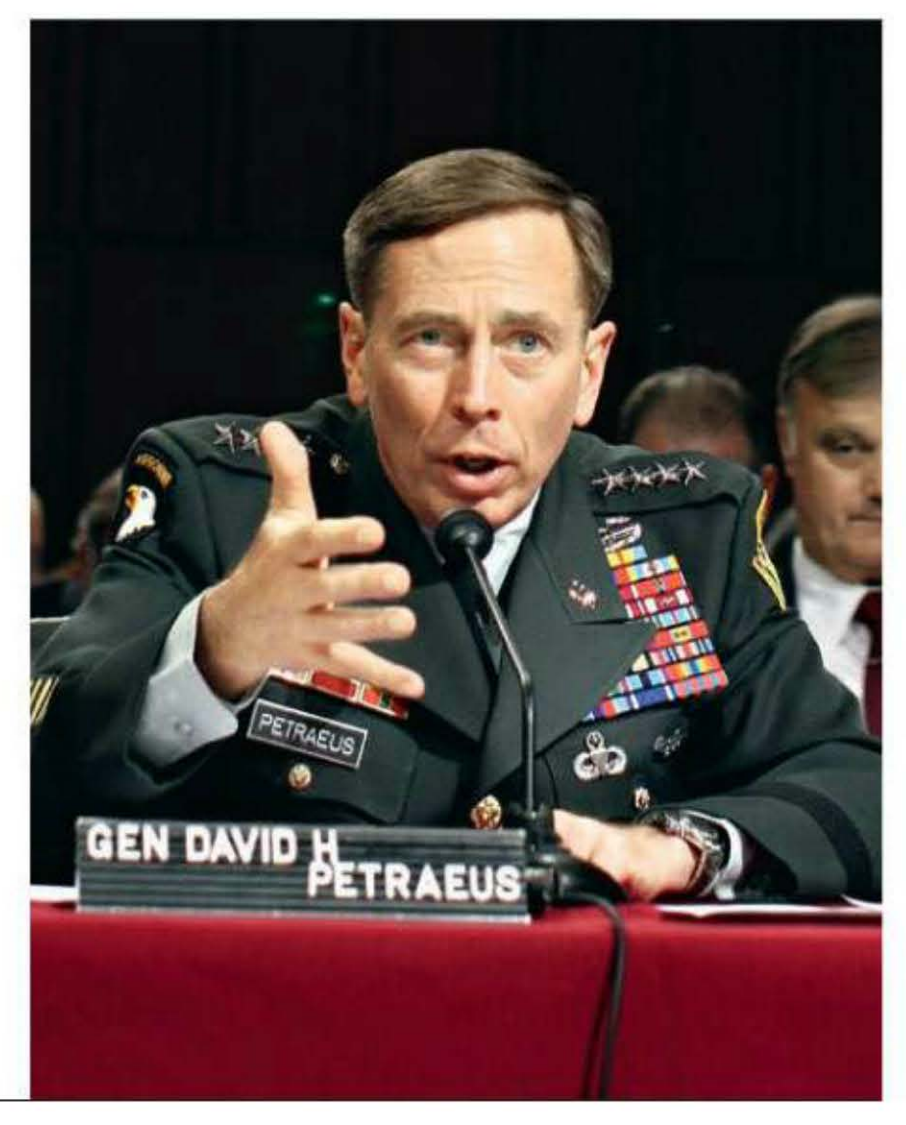

### Продвинутый редактор

K омпания Adobe представила следующую версию<br>К популярного графического редактора Photoshop, содержащую большое количество самых разных нововведений. Во-первых, пользователям предлагают загрузить официальную бета-версию ПО до начала продаж финального релиза, чего раньше Adobe никогда не делала. Во-вторых, разработчики изменили дизайн интерфейса, выполнив его в черных тонах и сделав его более компактным. И в-третьих, теперь продукт содержит фирменный графический движок Mercury Graphics Engine, поддерживающий аппаратное ускорение графики.

Среди прочих особенностей Photoshop CS6 также стоит выделить расширенные возможности по редактированию видеоматериалов, которые будут доступны во всех версиях программы, а не только в расширенной (Extended), как это было раньше. Наряду с этим заявлена полноценная поддержка трехмерного статического и динамического контента. Также были добавлены новые фильтры, кисти и эффекты для обработки изображений, исправлены многие ошибки и недочеты более ранних релизов.

#### **Агрессивное** развитие

**К** омпания Apple подала в Евро-<br>Пейский институт телекоммуникационных стандартов (European Telecommunications Standards Institute, ETSI) заявку на ратификацию стандарта нового типа SIM-карты, пишет портал CNet. Новая симка,

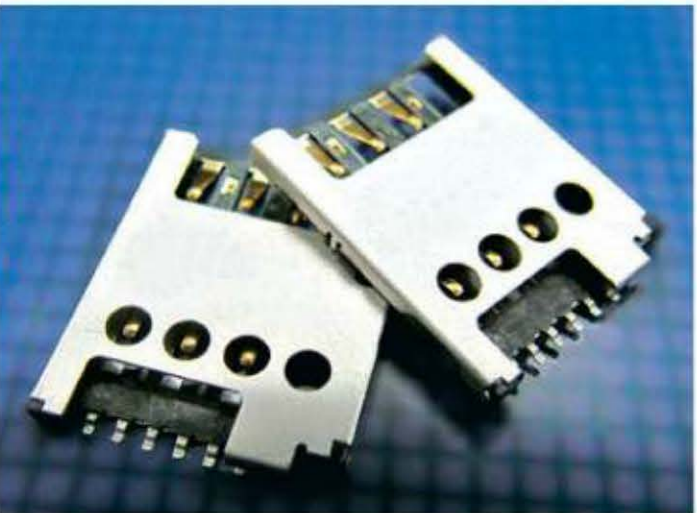

разработанная компанией Giesecke & Devrient в конце прошлого года, на 30% меньше по площади и на 15% меньше по толщине своей предшественницы microSIM, которая устанавливается в последние модели портативных і-устройств и Windows-смартфоны семейства Lumia. Помимо этого «яблочная» фирма хочет стандартизи-

ровать и специальный футляр-держатель, в котором будет располагаться nanoSIM.

Чтобы облегчить принятие нового стандарта, Apple зарегистрировала в качестве членов ETSI шесть своих европейских филиалов, каж-

> дый из которых может принести ей по 45 голосов «за» на предстоящем голосовании. Однако компании RIM, Nokia и Motorola выступили с резкой критикой в адрес данной инициативы. Их представители заявили, что используемая сейчас конструкция держателя «является оптимальной и обладает важными техническими преимуществами».

Но на самом деле главное опасение конкурентов состоит в том, что со временем Apple может начать против них патентную войну, требуя лицензионных отчислений за использование ее разработки. И если ратификация nanoSIM пройдет успешно, упомянутым производителям помимо прочего придется также менять и внутреннее устройство своих аппаратов.

Кроме того, появилась возможность загружать пользовательские настройки (Presets), созданные в предыдущих версиях «Фотошопа».

Скачать дистрибутив Photoshop CS6 «весом» в 1,8 Гбайт можно с официального сайта разработчика labs.adobe.com из раздела Downloads (возможна его установка параллельно с существующей версией редактора). Для использования ПО необходимо завести идентификатор Adobe ID.

RSS

Эти и другие новости из сферы IT вы можете прочитать на сайте www.upweek.ru. Новости на английском языке вы можете найти на ресурсах: www.engadget.com, www.gizmodo.com, www.pcworld.com, www.tgdaily.com, www.zdnet.com и др.

6 UPGRADE #12 (567) апрель 2012

### «Яблочный» сюрприз

а днях в Сети появилась информация о скором выходе новой модели популярного смартфона iPhone, выпускаемого компанией Apple. Так, авторитетное новостное агентство Reuters сообщает, что устройство будет представлено общественности уже в текущем квартале. Данные приводятся со ссылкой на южнокорейское деловое издание Маеіі Business Newspaper, которое, в свою очередь, указывает в качестве своих источников ряд анонимных представителей IT-индустрии.

Если верить этим сведениям, то длина диагонали экрана у следующего «яблокофона» составит 4,6" - почти столько же, сколько у смартфона Galaxy S II (4,65"). О разрешении этого дисплея пока нет никакой информации. Известно лишь, что оно будет соответствовать классу Retina, а его значение, скорее всего, будет выше, чем у «Айфона» четвертого поколения (960 х 640 пикс.), но ниже, чем у последней модели iPad (2048 х 1536 пикс.). Также не исключено, что в связи с увеличением габаритов телефона в нем появится дополнительное пространство для установки более мощного процессора, например Apple A5X, имеющего встроенный четырехъядерный графический ускоритель.

Что характерно, южнокорейские корпорации Samsung и LG, являющиеся крупнейшими мировыми поставшиками дисплеев всех типов. в том числе и для всей линейки мобильных устройств Apple, отказались комментировать эту новость, однако и опровергать ее не стали.

### Эффектный СТИМУЛ

<br />
МИРИ Microsoft в целях сти-<br>
Митирования разработчиков на написание приложений для электронных устройств, устанавливаемых в автомобили, совместно с рестайлинговым центром West Coast Customs представила концепцию «машины будущего».

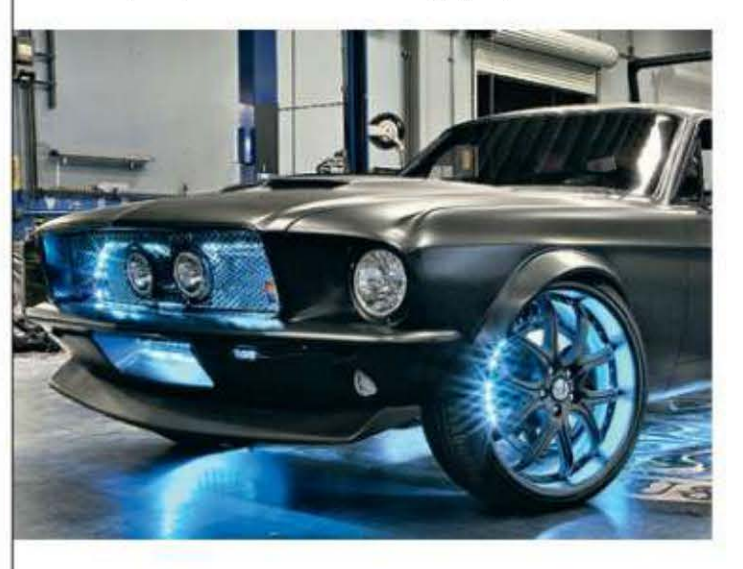

Для реализации проекта была выбрана модель Ford Mustang производства 2012 года, которую мастера из WCC стилизовали под «мустанг» образца 1967 года. Салон авто напичкан самой разнообразной электроникой, включая Kinect. оборудование для постоянного доступа в Сеть, смартфон и планшет-

ный ПК под управлением Windows Phone.

Заднее стекло представляет собой прозрачный экран, который включается при остановке автомобиля, что позволяет смотреть фильмы или играть в видеоигры, читать сообщения из электронной

> почты и социальных сетей. Устройство Kinect установлено снаружи, в передней и задней частях автомобиля. Оно следит за расстоянием до ближайших объектов и передает изображение и необходимую информацию на сенсорный экран, выполняющий роль многофункциональной панели управления. Также все данные с него можно отправлять через интернет

на Windows-смартфон, что позволяет наблюдать за машиной из любой точки мира.

По сути, система обладает всеми возможностями мобильных компьютеров, но пока ей не хватает полезных и развлекательных приложений, замечают представители Microsoft.

### **Угроза** от любителей

мериканская IT-компания Ve- $A$  rizon обнародовала отчет, посвященный статистике хакерских атак, зафиксированных ее специалистами за весь прошлый год. Сообщается, что в общей сложности злоумышленникам удалось похитить персональные данные более 170 млн человек. В 80% случаев было использовано специальное ПО в сочетании с традиционными методами взлома, и около 7% приходится на «социальные методы», основанные на доверчивости юзеров.

деленными моральными принципами. Что характерно, они крайне редко занимаются хищением ценной коммерческой информации, на продаже которой зарабатывают обычные киберпреступники. Как правило, их целью является получение персональной информации об определенных людях или деятельности компаний с последующей публикацией полученных сведений в открытых сетевых источниках.

В отчете говорится, что хактивисты крадут такие сведения чаще, чем организованные преступные группировки. Так, за прошедший год 58% личных данных, украденных в общемировом масштабе, попали в распоряжение именно этого типа хакеров. Кроме того, на их долю приходится 22% от всех атак, совершенных на серверы крупных организаций.

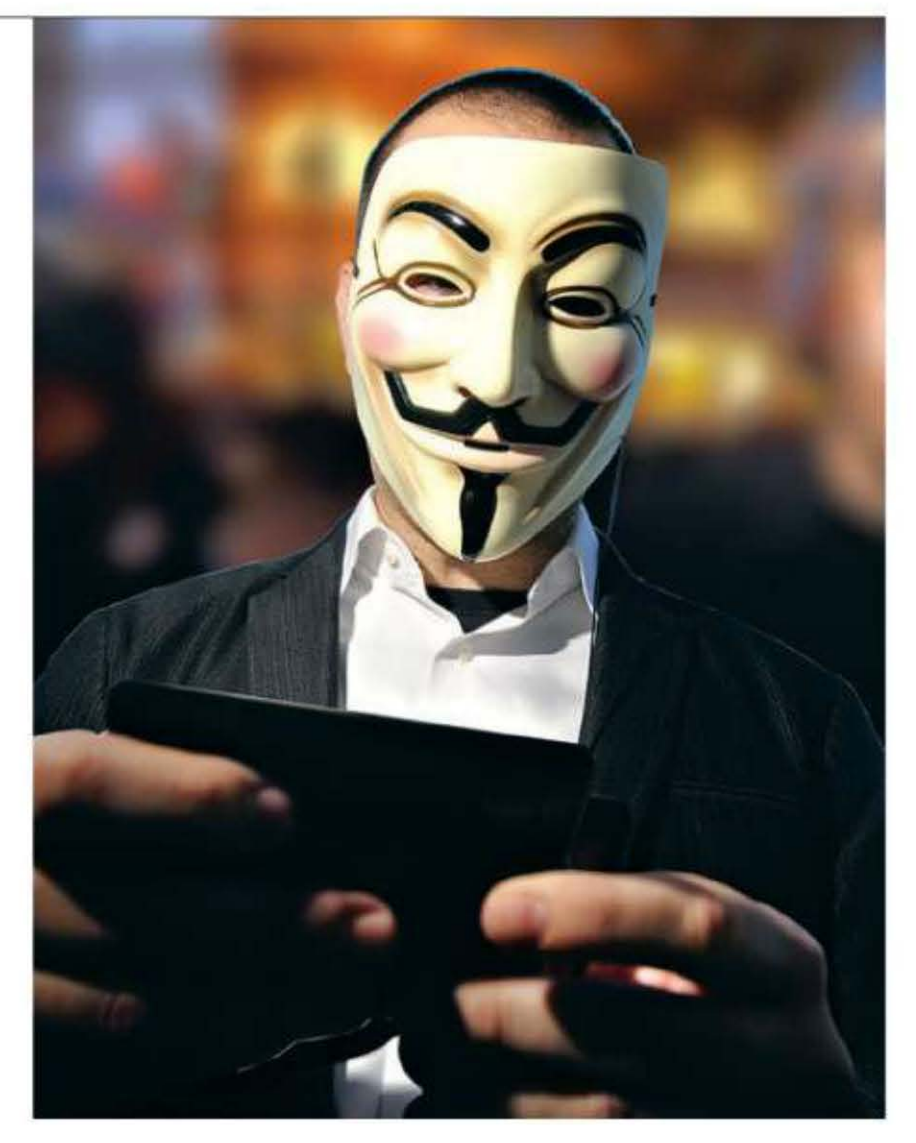

Однако наибольший интерес представляет тот факт, что в прошлом году активизировались так называемые хактивисты - хакеры, которые на добровольной основе (т. е. без какой-либо оплаты) взламывают серверы государственных учреждений и корпораций, руководствуясь опре-

Фильтр - устройство или механизм, позволяющее выделить или удалить из исходного материала некоторую его часть с заданными свойствами. В информатике этот термин употребляется по отношению к программам, которые выделяют из совокупности данных только те, которые нужны пользователю. (Wiki)

### Нехватка материалов?

Урнал Environmental Science and Technology опубликовал исследование, в котором содержатся тревожные данные о растущем дефиците ключевых материалов, использующихся в «зеленой» энергетике.

Речь прежде всего идет о редкоземельных металлах диспрозии и неодиме, которые широко применяются в ветряной энергетике, а также необходимы при создании электромобилей. Сейчас львиная доля этого сырья добывается в Китае, причем каких-либо признаков того, что страна может резко нарастить производство, не просматривается. В то же время построенная группой ученых под руководством Рэндольфа Кирчейна (Randolph Kirchain) математическая модель явно указывает на то, что при сохранении интереса человечества к экологически чистым способам генерации энергии в следующие 25 лет спрос на диспрозий и неодим вырастет на 600-2600%. Также Кирчейн и его коллеги проанализировали перспективы спроса на более широкий ассортимент важных для современной промышленности редкоземельных металлов, в который вошли лантан, церий, празеодим, неодим, самарий, европий, гадолиний, тербий, диспрозий и иттрий. Для того чтобы их было в достатке, добычу необходимо ежегодно удваивать, что, разумеется, совершенно невозможно. Единственным решением проблемы могла бы стать лишь разработка принципиально новых технологий, основанных на применении более широко распространенных в природе веществ.

### **Электрический ЛОТОС**

< омпания Monarch представила общественности свое детище - многофункциональный солнечный концентратор Lotus (рабочее название - Solar Umbrella).

Это необычное устройство представляет собой сборную конструкцию, состоящую из массивной ме-

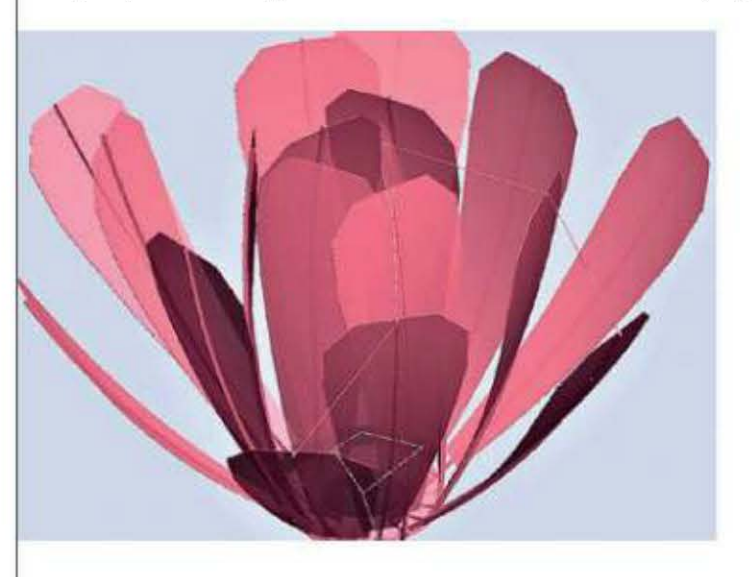

таллической колонны, увенчанной раскладным 18-лепестковым отражателем уникальной конструкции. Благодаря компьютерному моделированию инженерам Monarch удалось создать элементы такой формы, которые обеспечивают минимальные размеры установки в сложенном виде.

Теоретически в зависимости от размера развернутый Lotus (очень похожий на одноименный цветок) способен вырабатывать 3 КВт электричества и 3 КВт тепловой энергии на каждые 100 кг собственного веса. Именно такие показатели должна продемонстрировать эталонная

> 100-килограммовая установка с диаметром чаши 4 м (площадь - 11 м<sup>2</sup>), создание которой близится к завершению. Если же, к примеру, направить все возможности Lotus такого размера на очистку воды, в сутки он будет выдавать 10 000 литров пригодной для питья жидкости.

> А уже в ближайшем будущем стоит ожидать коммерциализации разработ-

ки. Сотрудники компании надеются, что им удастся удержать розничные цены на генераторы с вышеупомянутыми характеристиками на уровне \$9000, что по нынешним меркам следует признать достаточно разумной стоимостью (\$1.5 за 1 Вт. если сложить электрическую и тепловую составляющие).

#### **COAHLLE NOAELLIEBEET BABOE**

мериканская компания Twin  $\bigwedge$  Creeks Technologies  $\mu$ остаточно неожиданно вышла на рынок с принципиально новой технологией создания ультратонких кремниевых панелей.

Отметим, что создание кремниевых пластин для солнечных батарей – дело весьма непростое и дорогостоящее.

Чтобы обычный песок превратился в готовый продукт, приходится последовательно выполнять около десятка отдельных операций, связанных с очень высокими температурами и боль-ШИМИ ПОТЕРЯМИ ИСХОДНЫХ КОМПОнентов. В частности, при распиливании заготовки на пластины в стружку уходит половина всего кремния. Вернее, уходила, так как специалисты Twin Creeks Technologies предлагают заменить традиционные пилы пучка-

ми высокоэнергетических ионов. Выгода очевидна: во-первых, при ионной резке убыль материала минимальна, а во-вторых, можно запросто снимать за один проход листы толщиной всего 20 мкм. По традиционной технологии делать их тоньше 200 мкм не получается, так как они банально ломаются.

По расчетам Twin Creeks Technologies, применение их оборудования позволит снизить стоимость готовых солнечных батарей вдвое! Называется даже конкретная цифра - \$0,40 за ватт. А ведь устройства на основе сверхтонких пластин получаются еще и гибкими. Так что, судя по всему, за будущее компании можно не беспокоиться. К данному моменту она и так уже с легкостью привлекла \$93 млн венчурного капитала.

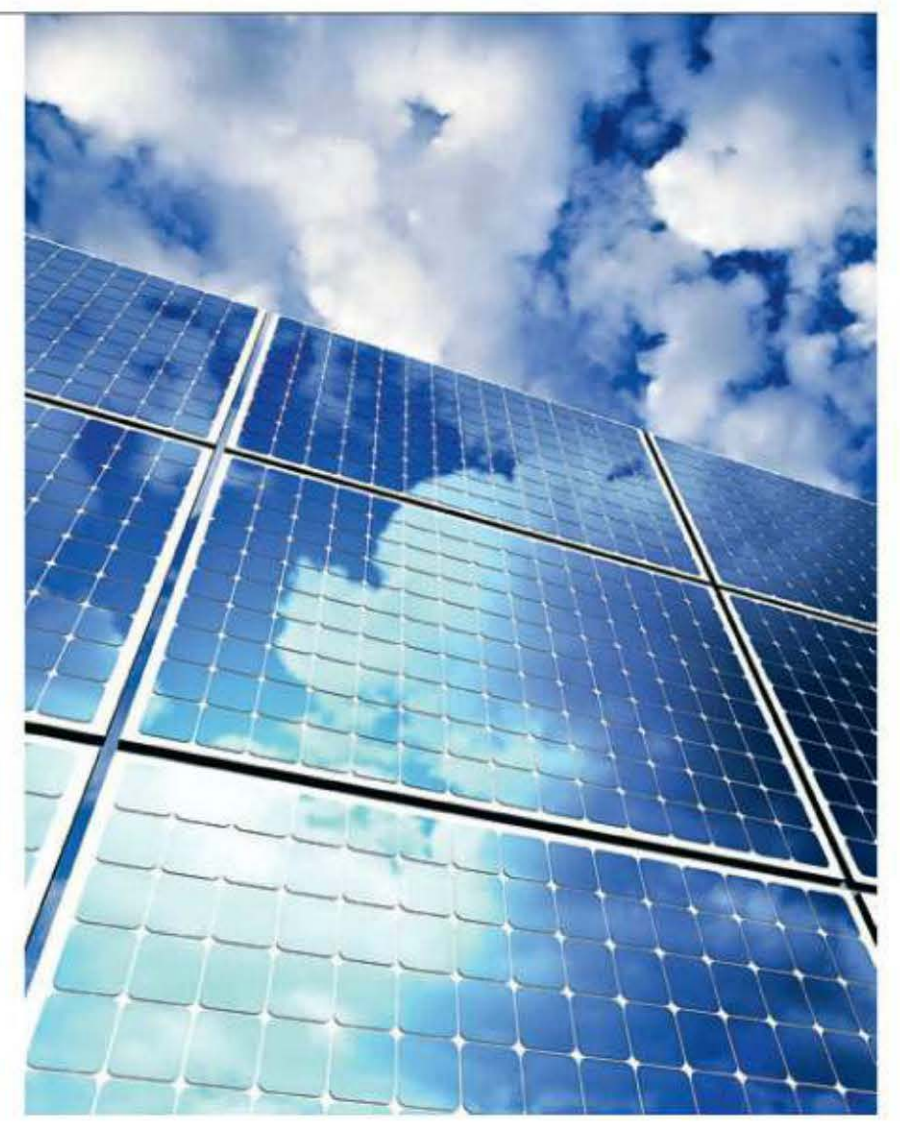

RSS

Эти и другие интересные научно-популярные новости на английском языке вы найдете на сайтах: www.algaeindustrymagazine.com, www.deccanchronicle.com, www.gizmag.com, www.procurementleaders.com u www.sciencenews.org.

8 UPGRADE #12 (567) апрель 2012

# Магистраль будущего?

недалеком будущем, возмож-Но, электричество будет целесообразно передавать на большие расстояния вместе с жидким водородом.

Сотрудники Института нанотехнологий микроэлектроники (ИНМЭ РАН), Всероссийского научно-исследовательского проектно-конструкторского и технологического института кабельной промышленности (ВНИИКП) и Московского авиационного института (МАИ) провели успешные испытания гибридной энергетической магистрали. Внешняя ее оболочка представляет собой выполненный в виде протяженной трубы криостат, по которому течет жидкий водород. В центре трубы протянут медный кабель с обмоткой из диборида магния (МдВ.), которая, будучи охлаждаемой водородом, демонстрируют свойства сверхпроводника. Внут-

ри же самого медного кабеля находится еще один канал для водорода.

В ходе эксперимента удалось установить, что при диаметре магистрали 40 мм (внутренняя стенка криостата) и длине 10 м можно обеспечить стабильную передачу по ней 50 МВт электроэнергии. А если учесть энергоемкость водорода как топлива, то общий показатель достигает 75 МВт.

В будущем, возможно, именно на таком принципе будут строиться все или почти все крупные энергомагистрали. Необходимость их создания обсуждалась научным сообществом на протяжении нескольких лет. Приятно, что и в нашей стране есть научные коллективы, занятые данной проблематикой и демонстрирующие практические результаты своей деятельности.

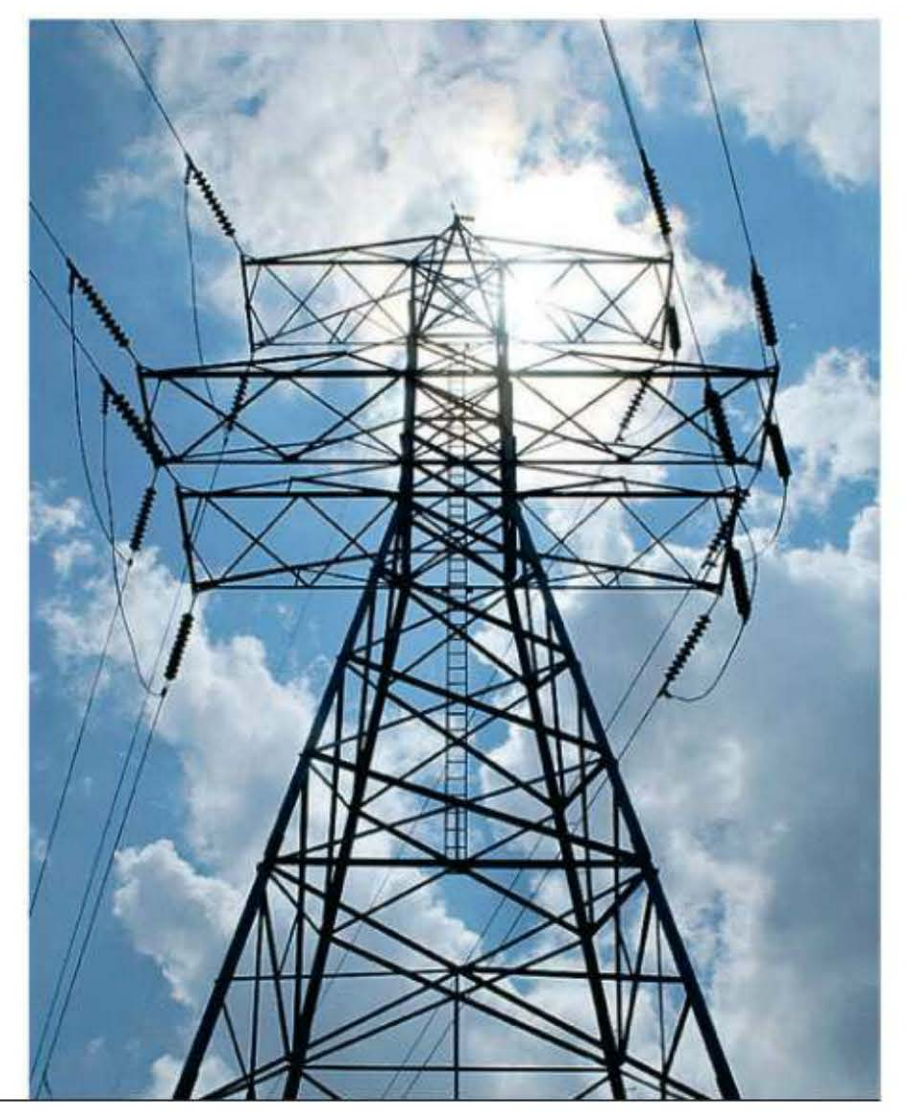

#### **Hoyb** не помеха

а ежегодном международном семинаре Nanosolar 2012 группа индийских исследователей во главе с докторами Шанти Наиром (Shanti Nair) и Вайнодом Гопалом (Vinod Gopal) представила устройство Amrita Smart.

Главной его чертой является совмещение таких современных технологических решений, как фотогальванические преобразователи и суперконденсаторы. Внешне устройство выглядит как обычная солнечная панель, разве что несколько толстоватая с виду. Вызвано это тем, что снизу к ней подсоединен массив суперконденсаторов, способный эффективно накапливать выработанное электричество и отдавать его по требованию, хотя бы и ночью. Это качество делает подобные устройства весьма практичными, особенно для владельцев ноутбуков и смартфонов, не всегда имеющих возможность заряжать свою устройства от Солнца в дневное время. Так, 200-граммовый вариант Amrita Smart, пробывший на свету 4 ч, позволяет восстановить заряд батареи лэптопа всего за 2 ч, причем в любое время в течение недели.

### **Морской** биодизель

• О оенно-морские силы США при-О ступили к тестированию нового вида корабельного топлива, состоящего наполовину из традиционного нефтяного горючего F-76 и наполовину из HRD-76, представля-

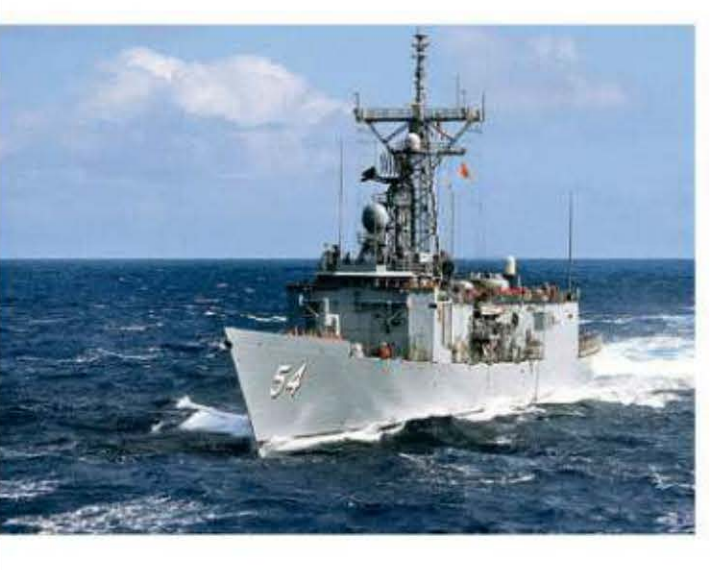

ющего собой продукт переработки водорослей.

крытом море. Полученные результаты указывают на то, что тяга двигателей не уменьшилась и, соответственно, ходовые качества фрегата ничуть не пострадали. При этом не производилось никаких изменений

> стандартных процедур, выполняемых экипажем в ходе плавания, а также технического переоснащения самого USS Ford.

> В будущем военные чины рассчитывают использовать продукцию Solazyme в самых разных типах плавсредств, таких как катера береговой охраны, десантные корабли, суда на воздушной подушке и т. д. Этот энтузиазм, скорее всего,

связан с опасениями того, что в случае серьезного вооруженного конфликта США могут начать испытывать острый дефицит сырой нефти, львиная доля которой добывается, как известно, в политически нестабильных регионах планеты. Открытым остается лишь вопрос себестоимости новинки - об этом важном параметре в пресс-релизе ведомства ничего не говорится.

Интересно, что индийцы не намерены останавливаться на достигнутом. Они планируют масштабировать свое изобретение и превратить его в покрытие для крыш жилых домов. Мощность подобной установки, естественно, будет пропорциональна ее общей площади. Кстати, именно в Индии подобное решение было бы очень востребовано, так как в сезон дождей там часто бывают перебои с электроснабжением.

В ходе первого эксперимента подобной смесью (разработанной компанией Solazyme) был заправлен фрегат USS Ford (FFG 54), оснащенный газовыми турбинами LM 2500. Приняв на борт 95 кубометров вышеописанной субстанции, корабль покинул порт приписки и совершил ряд маневров в от-

Суперконденсатор - конденсатор с органическим или неорганическим электролитом, «обкладками» в котором служит двойной электрический слой на границе раздела электрода и электролита. Функционально представляет собой гибрид конденсатора и химического источника тока. (Wiki)

### **Ноутбук** Dell XPS L702x

Этот ноутбук характеризуется отличным соотношением «цена-качество». За сравнительно небольшую сумму пользователь получает лэптоп с графикой уровня NVIDIA GeForce GT 550M, жестким диском объемом 500 Гбайт, а также разъемами HDMI и DisplayPort. Кроме того, в машинке установлены пять динамиков и «саб».

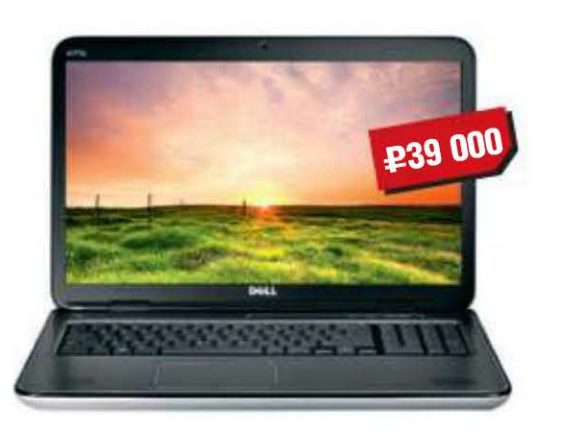

- Экран: 17,3", 1600 х 900 пикс.
- Процессор: Intel Core i5-2430M, 2,4 ГГц
- Интерфейсы: USB 2.0 / 3.0, Wi-Fi, Bluetooth 2.1
- Габариты:  $414 \times 287 \times 39$  мм
- Подробности: www.dell.com

### Kynep Cooler Master «Дед Мороз»

Самое примечательное в этой системе охлаждения - название (смайл). Из конструктивных особенностей девайса мы отметим две пары медных тепловых трубок, технологию прямого контакта с крышкой процессора и возможность установки второго 120-миллиметрового вентилятора. Уровень шума модели не должен превышать отметки в 30 дБ

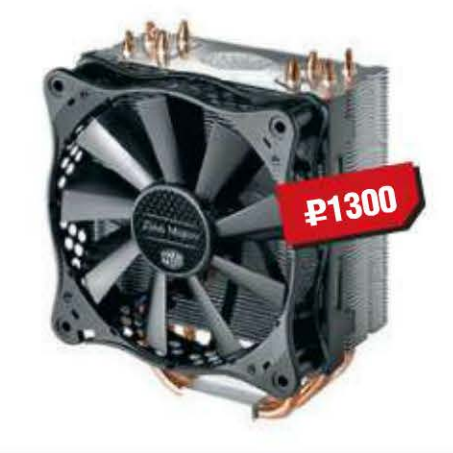

### Планшет Huawei **MediaPad**

Представляя сей планшет, можно с уверенностью сказать, что китайцы опять отличились. Причем в хорошем смысле этого слова. Они смогли изготовить приличный по TTX девайс за адекватную цену. Так, компактный ПК оснащен IPS-матрицей. 8 Гбайт встроенной памяти и слотом для SD-карт. Вся начинка помещена в алюминиевый корпус.

# **£15 000**

- Экран: 7", 1280 х 800 пикс.
- **n Процессор:** Qualcomm MSM8260, 1,2 ГГц
- Интерфейсы: USB 2.0, Wi-Fi, Bluetooth 2.1
- Габариты:  $190 \times 124 \times 11$  мм
- Вес: 390 г
- Подробности: www.huawei.com

### Материнская плата Gigabyte GA-X79-UD3

Самая простая и относительно бюджетная плата тайваньцев, выполненная на базе системной логики Intel X79. Тем не менее она оснащена четырьмя разъемами для видеокарт (вы можете собрать конфигурации 4-way SLI или CrossFire X), шестью портами SATA 6 Gb/s и квартетом разъемов с интерфейсом USB третьей спецификации.

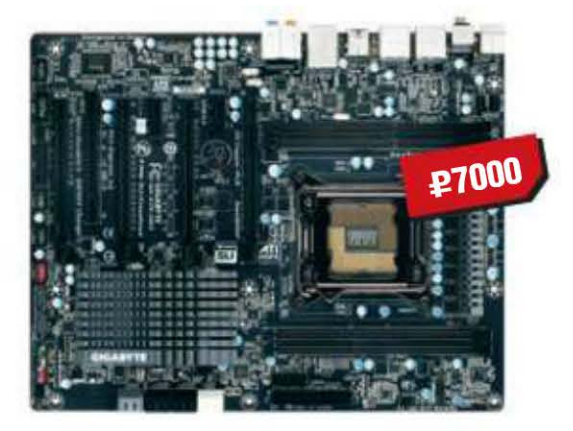

- Чипсет: Intel X79
- Совместимость: LGA 2011
- Видео:  $4 \times$  PCIE  $\times$ 16 3.0
- **Память:**  $4 \times$  DDR3, до 32 Гбайт
- $\blacksquare$  Форм-фактор: ATX
- Подробности: www.gigabyte.com.tw

# Kopnyc Cougar Evolution Galaxy BO

Сказать по правде, каких-то революционных решений при изучении данного корпуса нами обнаружено не было, если, конечно, не причислять к таковым покраску нескольких элементов в оранжевый цвет. Тем не менее у новинки есть пара особенностей, которые могут заинтересовать потенциального пользователя. В первую очередь мы говорим о встроенной в верхнюю крышку девайса док-станции, предназначенной для подключения стандартного жесткого диска форм-фактора 3,5" или 2,5". Кроме того, в наличии кнопка-регулятор, позволяющая управлять скоростью вращения вентиляторов. Таковых, кстати, в системе может быть установлено до шести штук. Правда, только один из них идет в комплекте с девайсом (он прикреплен к задней стенке и имеет диаметр крыльчатки 120 мм). Остальные кулеры придется покупать самостоятельно.

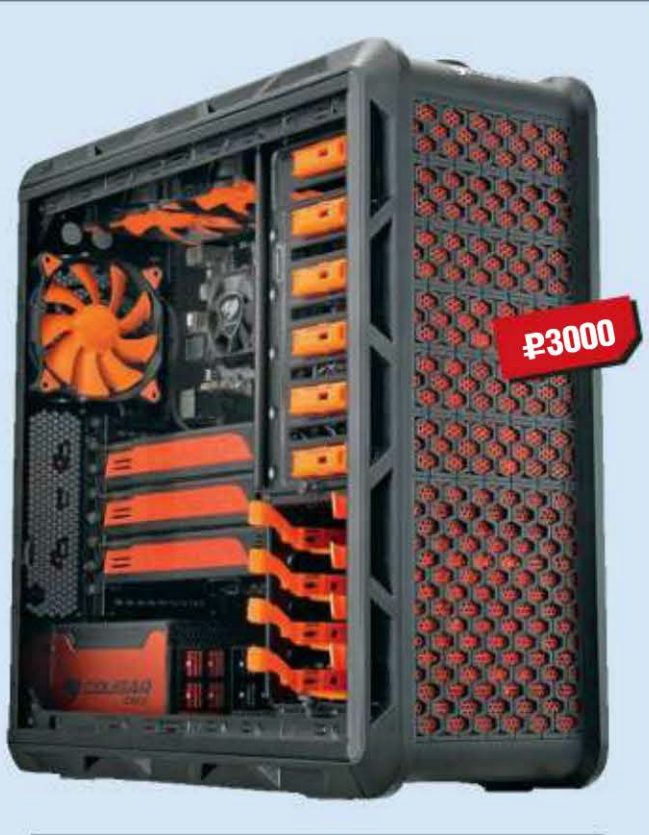

- Совместимость: Intel 1366 / 1155 / 1156 / 775, AMD AM3+ / AM3 / AM2+ / AM2 / FM1
- Материал: медь, алюминий
- Габариты:  $120 \times 159 \times 51$  мм
- Подробности: www.coolermaster.com
- Отсеки:  $6 \times 5,25$ ",  $4 \times 3,5$ "
- Форм-фактор: midi-tower
- Материал: сталь, пластик
- **Подробности:** www.cougar-world.com

**RSS** 

Достаточно интересен тот факт, что образованная в 1871 году компания Nokia Ab занималась переработкой древесины и только спустя сто лет начала развивать разработку и производство электроники. (Wiki)

#### 10 UPGRADE #12 (567) апрель 2012

### Монитор **Philips 273G**

Цена обусловлена, по сути, лишь одной причиной - модель поддерживает воспроизведение 3D-изображения. Впрочем, устройство умеет не только показывать готовую трехмерную картинку, но и создавать ее из 2D-сцен. Также у монитора есть опция SmartResponse, регулирующая время отклика матрицы в различных приложениях.

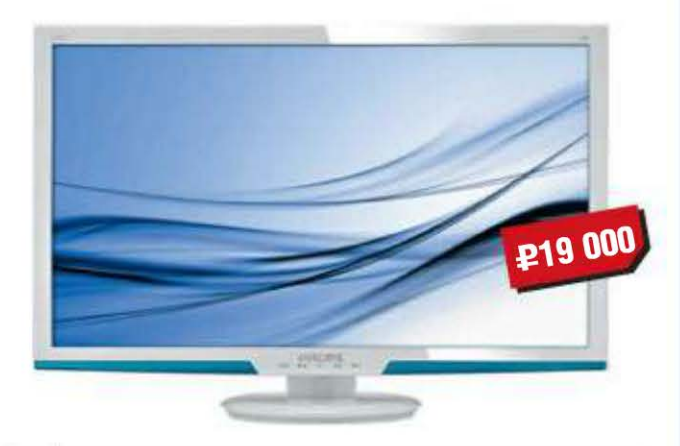

- Экран: 27", 1920 х 1080 пикс.
- Яркость: 300 кд/м<sup>2</sup>
- $\blacksquare$  Контрастность: 1000:1
- **Время отклика:** 5 мс
- **Вес:** 6 кг
- Подробности: www.philips.com

### E-PMAep WEXLER.BOOK LIDK Sony Cyber-shot **T7007**

Производитель позиционирует устройство как е-ридер, хотя, если прочитать его описание, вполне может сложиться впечатление, будто это планшет. И, скорее всего, оно будет правильным, так как данная модель работает под управлением ОС Android 2.3, имеет двухъядерный CPU с частотой 1,2 ГГц и содержит 8 Гбайт флэш-памяти.

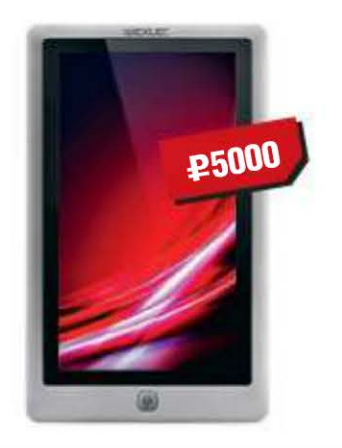

### Смартфон Nokia Lumia 710

На наш взгляд, аппарат стоит сравнить с более дорогим родственником Nokia Lumia 800 (сопоставлять его с конкурентами от других производителей тоже можно, но тогда нужно учитывать множество различных деталей, которые будут присутствовать в одном смартфоне и отсутствовать в других). Почему? Потому что представляемый образец по своей технической оснащенности практически не уступает старшей модели и при этом стоит дешевле. Смотрите сами и делайте выводы. Для начала обратимся к объему встроенной в смартфон памяти. Здесь у нас 8 Гбайт, а в Nokia Lumia 800 ее в два раза больше. Переходим к камере: 5 Мпикс. против 8 Мпикс. Емкость аккумуляторных батарей - 1300 мА·ч в одном, 1450 мА·ч в другом. Все остальные ТТХ, не считая веса и габаритов, у двух моноблоков одинаковы, но разница в цене получается очень существенная - примерно 6000-7000 руб. Так зачем платить лишние деньги (смайл)?

# DSC-TX20

Японцы предложили свой вариант защищенной фотокамеры. Новинка невосприимчива к воде (если, конечно, не оставлять ее в ванной на пару часов), выдерживает падения с высоты до полутора метров и функционирует в минусовую температуру. В общем, это ЦФК, с которой можно делать снимки в бассейне или на заснеженных высотах.

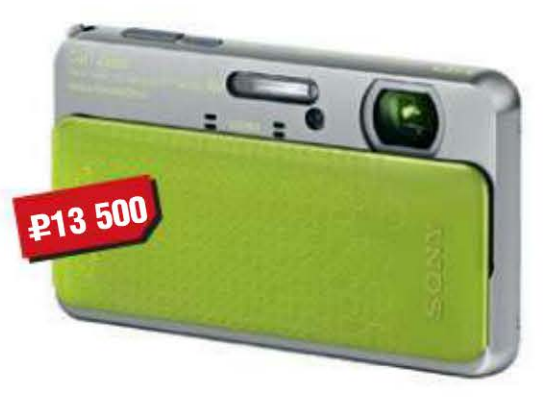

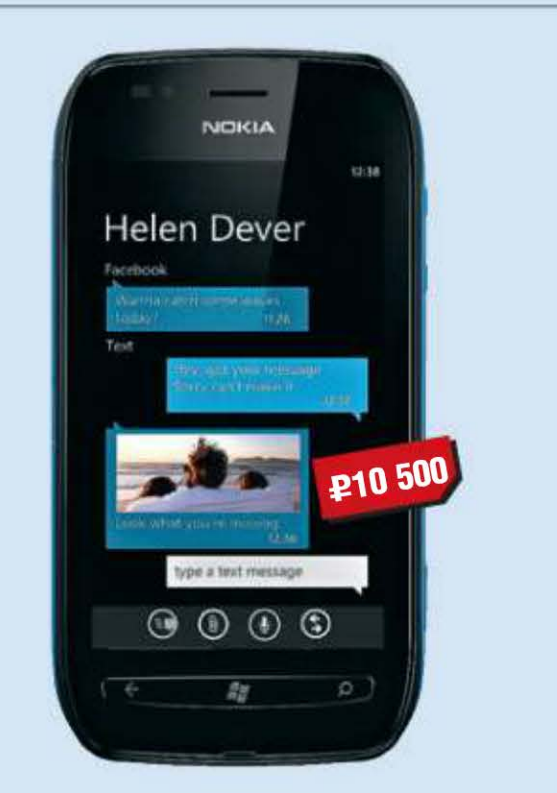

- Экран: 3,7", 480 х 800 пикс.
- **n Процессор:** Qualcomm MSM 8255, 1,4 ГГц
- Интерфейсы: USB 2.0. Wi-Fi. Bluetooth 2.1
- Габариты:  $119 \times 62 \times 13$  мм
- Bec: 126 $r$
- Подробности: www.nokia.com

### Руль Microsoft Xbox 360 Wireless **Speed** Wheel

Девайс предназначен для обладателей Xbox 360. К ПК его подключить не получится. Модель напоминает штурвал самолета. Прикреплять ее к чему-либо не надо, а следует держать в руках и поворачивать в разные стороны. Она должна чутко реагировать на изменение своего положения в пространстве. Новинка поддерживает обратную связь.

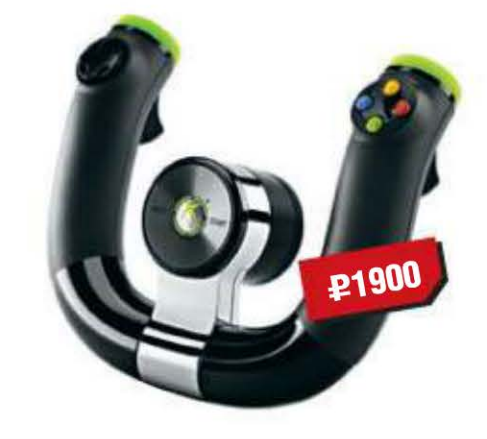

- Экран: 7", 480 х 800 пикс.
- Интерфейсы: USB 2.0, Wi-Fi
- Поддерживаемые форматы: 25
- Вес: 350 г
- Подробности: www.wexler.ru
- $M$  Матрица: 16,8 Мпикс.
- $\blacksquare$  Экран: 3"
- Интерфейсы: USB 2.0, HDMI
- Вес: 133 г
- $\blacksquare$  Подробности: www.sony.com
- Количество кнопок: 10
- Интерфейс: Bluetooth 2.0
- Габариты: 280 х 205 х 70 мм
- Вес: 600 г
- Подробности: www.microsoft.com

Рингтон Nokia Tune основан на мелодии гитарного произведения Gran Vals, написанного в 1902 году гитаристом Франциско Таррега. Впервые он появился в 1994 году в серии телефонов Nokia 2100 и изначально носил название песни, но в 1998 году был переименован в Nokia Tune. (Wiki)

# Ноутбук по писаным ПРАВИЛАМ

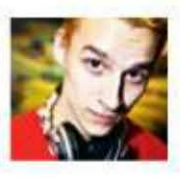

aks\_kj aks\_kj@upweek.ru Mood: дышу Music: SOI

ще один ноут от ASUS? Сколько ж можно, подумал я, получив на тест лэптоп и зарядное устройство. «Не торопись с выводами, - напутствовал редактор, - зри глубже». Хотя на просьбу

дать на пару дней новенький шуруповерт ответил отказом: мол, так сильно вглубь не нужно заглядывать.

Перед запуском программ из набора «хочу все знать» осмотрим испытуемого со всех сторон. Крышка металлическая, с логотипом ASUS, остальные части ноутбука пластиковые; палмрест гладкий, днище из черного материала «в пупырышек», что не позволит компьютеру выскользнуть из рук при переноске в сложенном состоянии. Пластиковые и металлические поверхности, несмотря на гладкую фактуру, не собирают на себе отпечатки пальцев, вот и первый пряничек. Из интерфейсов интересным считаю наличие пары скоростных

USB-портов на правой стороне, ибо чипсет, как я узнал позже, USB 3.0 не поддерживает, а стало быть, имеется дополнительный чип-контроллер. Также понравилась поверхность сенсорной панели очень уж она тактильно приятная. Хватит пряников, берем кнут и слегка пощелкаем им для острастки.

Кнопки тачпада чересчур жесткие, нажатие на них сопровождается громкими щелчками, а после бархатной поверхности тачпада, по которой пальцы приятно скользят, нажимая на кнопку мышезаменителя, почти вздрагиваешь от такого контраста ощущений. Клавиатуру хочу отругать и похвалить одновременно: вроде как все в ней по уму, хотя некоторым кнопки могут показаться туговатыми, а вот прогибающееся под нажатием пластиковое основание, думаю, мало кому понравится. По информации с официального сайта, производитель снабдил тачпад «интеллектом», а именно способностью распознавать, чем на него воздействуют, пальцем или случайно при на-

боре текста запястьем. Во втором случае обещают защиту от ложных срабатываний. Я ошибочных перемещений курсора не заметил, стало быть, фича работает.

все рассмотрел, со всех сторон. Ключ на старт, поехали.

Стартует привычная «семерка». Судя по скорости появления лого, SSD нам не достался - CrystalDiskInfo рапортует о том,

> что в качестве накопителя используется HDD Hitachi. Максимальная скорость чтения и записи находится в районе 80 Мбайт/с. Что же имел в виду редактор, наставляя копать глубже? Запускаем AIDA 64, ага, вот оно что. Процессор внутри – AMD E-450. Да, с таким мне сталкиваться еще не доводилось, любопытно. Частота -1,65 ГГц, встроенное видеоядро имеет индекс 6320, стало быть, камень чуть быстрее предшественников. Хотя об играх я на такой машинке даже и думать не хочу. Мне больше любопытно, как этот проц поглощает ресурс батареи и как греется при работе. За время использования ноута были дни, когда ему приходилось выступать в роли печатной машинки, доводилось ему

и беспрерывно крутить HD-видео. И я был рад обоим актуальным для меня показателям. Даже если, вопреки всем предупреждениям, ставить ASUS U32U на мягкие поверхности вроде дивана, он не греется, выхлоп вообще все время оставался холодным, как будто процессора внутри и вовсе нет. А среднее время работы от батареи составило от четырех (Full HD-видео и интернет) до шести (печать текстов, чтение) часов. Конечно, это меньше заявленных официально десяти, но мне такие цифры кажутся очень достойными.

Не всем нужен ультрабук (ценой «за сорок») в решении повседневных задач, мало кто покупает тяжелые DTR-махины для игр – перед нами «рабочая лошадка» на свежем гибридном процессоре от AMD. Именно такие модели и приобретают массово «на каждый день». Единственным недостатком, который смог бы повлиять на решение купить U32U, является глянцевое покрытие экрана. В остальном же все очень и очень хорошо, за такие-то деньги! **UP** 

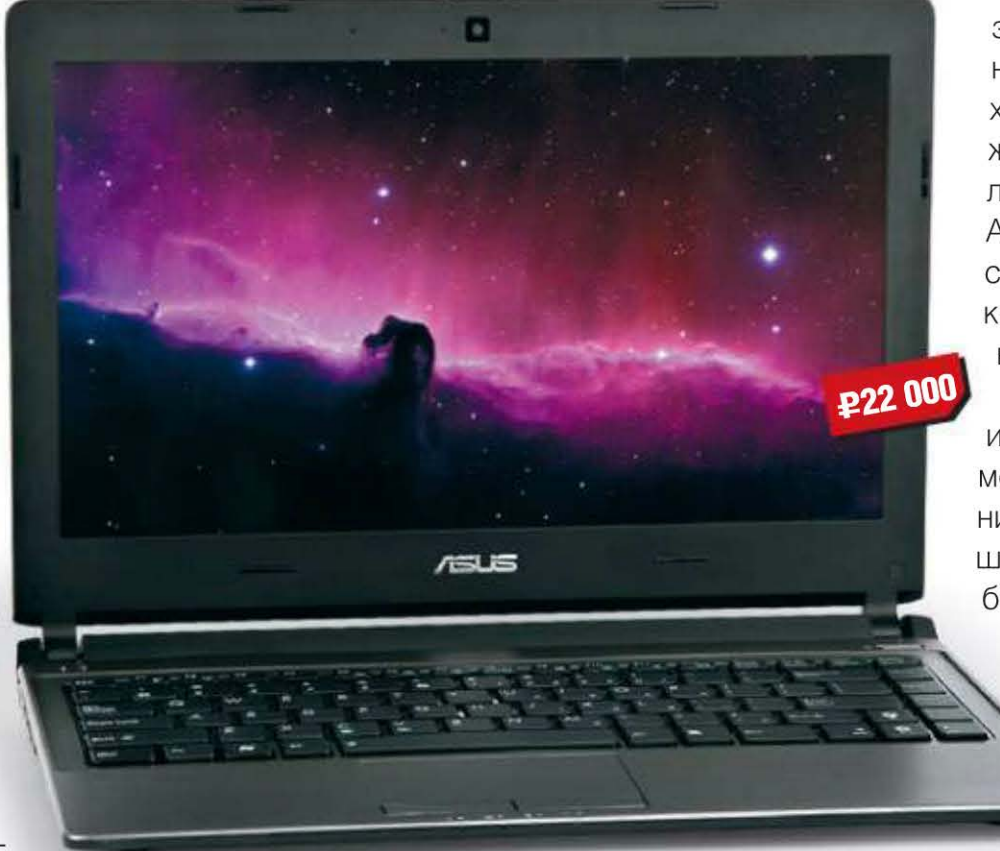

- Устройство: ASUS U32U
- Пип: ноутбук
- **Процессор:** АМD E-450, 1,65 ГГц
- Память: DDR3, 1333 МГц, 4 Гбайт
- Экран: 13,3", 1366 х 768 пикс.
- **Видеоадаптер:** AMD Radeon 6320
- Жесткий диск: 320 Гбайт
- Интерфейсы: 2 х USB 3.0, USB 2.0, HDMI, VGA, LAN
- Габариты:  $328 \times 238 \times 23$  мм
- Вес: 1,84 кг
- **Подробности:** www.asus.com
- Влагодарность: устройство предоставлено компанией ASUS (www.asus.com)

Заявленная в TTX толщина в 23 мм указывается без учета выпирающей вниз батареи - в случае 8-ячеечной, нам достался именно такой экземпляр. На нижней кромке аккумулятора имеется резиновая полоска, что увеличивает устойчивость при размещении ноута на гладкой поверхности. А в получившийся зазор будет поступать свежий воздух. Кажется,

**RSS** 

В розничных сетях цена держится на уровне \$760, хотя «там, у них» она существенно ниже. Да и производитель пообещал цену на три сотни убитых енотов меньше - досадно, согласитесь, это бы существенно изменило дело.

12 UPGRADE #12 (567) апрель 2012

# CKaB O NODSLOYHOM **ЭЛЕКТРИЧЕСТВЕ**

сли вас будут уверять, что все блоки питания одинаковы, как силикатные кирпичи на палете, знайте: этот человек ничего не смыслит в культуре правильного питания техники, и его понятия о преобразовании одного электричества в другое недалеко ушли от уровня «БП - это такая штука, в которую один толстый проводочек входит и много тоненьких выходит». Может, даже эти потерянные для науки люди будут сравнивать блок питания с вокзалом, на который приходит один длинный-предлинный поезд, а пассажиров из него развозят по домам частники за огромные деньги. Не ведитесь! Электричество культурно. Оно не попрошайничает в переходах, не обворовывает, не дерет втридорога за пятиминутный провоз через пару кварталов и уж точно не ходит на митинги (эка завернул! – Прим. ред.).

Электричество настолько культурно и неизменчиво, что все законы, с ним связанные, были выведены в процессе наблюдения за ним давным-давно, а справедливы они до сих пор. Так что блок питания ко всему прочему является напоминанием о том, как надо работать. Поучиться этому стоит и мне, потому как я уже задерживаю сдачу текста, и выпускающий редактор алчет крови.

Но не будем о грустном. Перед вами блок питания мощностью 1200 Вт славной компании Enhance, главный девиз которой - «надежно, просто, строго». На данный момент я подробно ознакомился с шестью БП, и все они черные, немодульные, шумноваты, стабильны в работе. Как видно на фото, EPS-0612GA полностью соответствует всем канонам.

два FDD. Самый длинный «хвост» - 120 см, самый короткий - 55 см. Оцените размер «косички» и подумайте, как все оно будет укладываться в системнике, пусть даже это full tower. Хотя... Нет, в full tower уляжется без проблем, а в чем-то менее габаритном – вряд ли.

> Сам блок в длину не мал (185 мм), но, даже несмотря на это,

> > 77 A (A

**25500** 

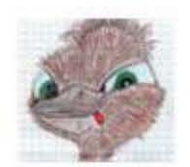

**Mazur** hard@upweek.ru Mood: розовый шум Music: Kryptic Minds

На самом деле все это не для красоты: при полной нагрузке температура низковольтного радиатора переваливает за 60°, хотя вентилятор крутится почти в полную силу. Надо отдать должное разработчикам – несмотря на значительную скорость вращения крыльчатки, уже на расстоянии 2 м на шум почти не обращаешь внимания. То есть назвать этот блок тихим нельзя, но и не скажешь, что он «давит на уши».

> Остальная элементная база «на уровне»: конденсаторы Nippon Chemi-Con 105-градусные, пайка аккуратная, крупные элементы закреплены. Сетевого выключателя нет - на его месте размещен двухцветный светодиодный индикатор. Он горит красным при подключенном сетевом шнуре (нестандартном, кстати) и зеленым при

• Устройство: Enhance EPS-0612GA

- **Тип:** блок питания
- Заявленная мощность: 1200 Вт
- Мощность каналов +12 / +5 / +3,3 В: 1128 / 200 / 132 BT
- Разъемы Molex / SATA / PCIE:  $7 / 8 / 9$  шт.
- **BeHTHJATOP:** Yong Lin Tech, 135 MM
- Габариты:  $185 \times 150 \times 85$  мм
- Подробности: www.enhance.com.tw
- Влагодарность: устройство предоставлено компанией Enhance (www.enhance.com.tw)

внутри корпуса свободное место отсутствует. Самые габаритные элементы два радиатора, к которым прикручены все силовые полупроводники. Толстые алюминиевые ребра нависают над всей прочей электроникой, соперничают с ними по высоте лишь два силовых трансформатора и электролиты в высоковольтной части. Хорошее решение: весь нагнетаемый 135-миллиметровым вентилятором воздух используется эффективно, а два температурных датчика (оба на радиаторе в низковольтной секции) позволяют оперативно реагировать на изменение температуры.

пуске блока.

Стабильность напряжений достойная: просадка по линии +12 В составила 0,14 В (с 12,26 до 12,12 В), по  $+5$  В – 0,11 В (с 5,1) до 4,99 В), по +3,3 В - 0,1 В (с 3,38 до 3,28 В). Интересная штука: при «холодном старте» и нагрузке канала +12 на 80 А оно сначала просело до 12,02 В, но уже через 5 мин. поднялось до 12,14 В. Сперва подумал на случайный глюк, но и во второй, и в третий раз прогрев элементов блока приводил к изменению вольтажа на линии +12 В. Хороший глюк, полезный.

В общем, хороший БП, но с особенностями. Лучше всего он себя будет чувствовать на мощном сервере, занятом обработкой данных силами видеокарт. Подходит по всем параметрам: хорошая система охлаждения, немодульная конструкция, полное отсутствие «юзерских фенечек», обилие шнуров для подключения видюх. Если взглянуть на цену, такой аскетизм становится понятным - где еще найдется БП мощностью более киловатта за 5500 руб.? Навороченные Antec и Enermax стоят по 10 000-13 000 руб. Бесспорно, отличный вариант для владельца мощного ПК, который считает свои деньги. **UP** 

Первое, на что я обратил внимание при получении, – размер хвоста. Он длинный и пушистый. 14 шнуров, из которых один - ATX24, два доппитания материнки (8 пин и 4+4 пин), шесть - питания PCIEустройств (на них девять разъемов, из которых три - 8 лин, остальные шесть -6 пин). По остальным распределены восемь коннекторов SATA, семь «молексов» и

Мощность «дежурки» (+5VSB) в этом блоке составляет 30 Вт, что почти в два раза больше стандартных 15-18. В последнее время этот канал активно используют зарядные устройства, подключаемые к портам USB, запитанным от «дежурки».

> 13 UPGRADE #12 (567) апрель 2012

# Собиратель полезностей

два только смолкли фанфары церемонии закрытия международной выставки CeBIT 2012 и последние искры прощального фейерверка упали на головы восхишенных зрителей, как в редакцию прибыл (чуть было не написал

«прямым рейсом из Германии в опломбированном самолете») новый четырехдисковый NAS QNAP TS-419P II.

Судя по картинке на упаковке (смайл), компания позиционирует данную модель как «домашнюю». Однако должен заметить, что девайс с серым корпусом и передней панелью из черного пластика в преимущественно белом интерьере комнаты будет смотреться вызывающе. Если уж вы показываете нам комнату со светлыми стенами, диванами, обитыми белой кожей, и таким же рабочим креслом, то пусть и корпус сетевого диска будет белым, так же как и напиток в бокале, стоящем на стеклянном столике... Что? Это не журнал о дизайне? Извините...

«Сердцем» девайса является процессор с частотой 2 ГГц, «мозгами» - оперативная память в 512 Мбайт. Этой мощности должно хватить для обслуживания многочисленных потребителей. Основной функцией NAS, конечно, является надежное сохранение пользовательских данных. Вторыми по значимости, пожалуй, будут мультимедийные возможности. Далее идет удобство использования девайса удаленно (проще говоря, «по интернету»). Ну, и в завершение имеются разные вкусности вроде поддержки до трех (!) принтеров, четырех IP-камер и более 20 дополнительных программ, которые можно будет позднее установить из так называеанта отказался.) Над слотами для накопителей находится небольшой информационный дисплей, справа от него, как всегда, Enter и Select, кнопки питания и копирования по-прежнему расположены внизу слева.

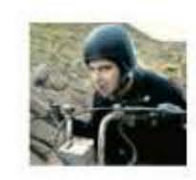

Mednikool hard@upweek.ru Mood: about: blank Music: The Black Eyed Peas

черных патчкорда, диск с руководством пользователя, прошивками и прилагаемыми программами (QNAP Finder, QGet, NetBack Replicator), 13 черных винтиков и 17 белых. Черные предназначены для крепления 2,5-дюймовых дисков (по три штуки на накопитель), белые - для 3,5-дюй-

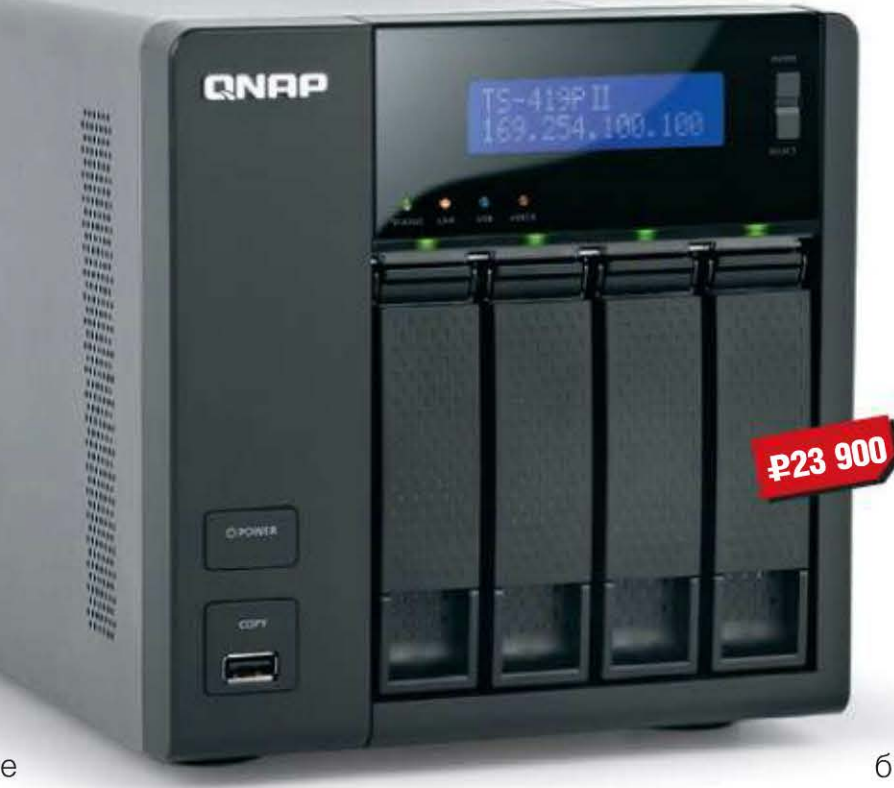

- Устройство: QNAP TurboNAS TS-419P II
- **ПРИП:** сетевой накопитель
- **Represent** Rarvell Kirkwood, 2,0 FFu
- **Память: DDR3, 512 Мбайт**
- Количество дисковых отсеков: 4
- Сетевой интерфейс:  $2 \times$  Gigabit LAN
- **Блок питания:** внешний
- Размеры: 177 х 180 х 235 мм
- **Bec:** 3 кг (без дисков и адаптера питания)
- **Подробности:** www.gnap.ru
- Благодарность: устройство предоставлено компанией «Ситилинк» (www.citilink.ru)

Большую часть задней панели занимает 90-миллиметровый вытяжной вентилятор, справа от него сверху вниз идут: два разъема eSATA, два Ethernet-разъема, три порта USB 2.0 и всего одно гнездо для подключения внешнего блока питания.

мовых (по четыре).

Примерно через 3 мин. после нажатия кнопки включения устройство будет готово к конфигурированию. Нужные действия можно выполнить как с помощью софта на CD, так и напрямую из веб-интерфейса. Чтобы быстро узнать IP-адрес девайса, достаточно нажать кнопку Status на передней панели. В самом начале процесса настройки устройство предложит установить новую фирмварь. Ее можно либо взять с комплектного компакта либо скачать с сайта компании. Процесс скачивания и установки не сильно быстрый, но радует то, что те-

перь в девайсе будет самая свежая версия ПО. После этого, как обычно, следует задать имя сервера, пароль администратора, установить дату и время, указать сетевые параметры, подключить дополнительные сервисы и, наконец, сконфигурировать диски.

При четырех установленных дисках мастер предложит сделать выбор между JBOD, RAID 0, 5, 6 или 10, позднее, уже через веб-интерфейс, при необходимости также можно будет выбрать RAID 1 (для двух дисков) или режим «одиночный диск» (для одного). Отформатировать накопители можно в файловую систему Ext  $3/4$ .

Как всегда, в испытуемом сетевом хранилище нас в первую очередь интересует скорость. Это для NAS`a образца 1913 (зачеркнуто) 2005 года нормальной считалась скорость передачи данных в 5-6 Мбайт/с (по стомегабитной сети). Для девайса, который может одновременно быть и собственно сетевым диском, и сервером FTP / веб / баз данных / резервного копирования / принтера / iTunes /

мых пакетов QPKG.

Конструкция «кунаповских» NAS не изменилась. Диски все так же «загружаются» спереди и располагаются вертикально. (Думаю, более эффектно смотрелась бы моторизованная рама-лоток для накопителей, выезжающая вверх, как у старых видеомагнитофонов, но по понятным причинам изготовитель от этого вари-

Кроме того, изготовитель любезно положил в коробку: бумажку с напоминанием о том, что доступно бесплатное обновление прошивки, гарантийный талон, два

RSS

«Пломбированный вагон» - установившееся в историографии название трех поездов, в которых, следуя из Швейцарии через Германию в Россию в апреле 1917 года, проехала большая группа российских революционеров-эмигрантов. (Wiki)

14 UPGRADE #12 (567) апрель 2012

UPnP / медиа / загрузки / видеонаблюдения, нужна гораздо большая скорость а ну как пользователь задействует все вышеперечисленное разом? И вдобавок поставит на закачку несколько фильмов из файлообменных сетей - а иначе для чего менеджеры закачек Torrent и eD2k?

Методика у нас отработанная. В отсеке TS-419P II будут установлены четыре диска WD 5002ABYS (RE3) по 500 Гбайт, компьютер-«напарник» будет укомплектован проверенным в боях накопителем Hitachi HDS721010CLA332, 1 Тбайт. Испытания будут включать «прогон» Intel NAS Performance Toolkit версии 1.7.1, а также запись на NAS и считывание с него двух тестовых паттернов. Первый состоит из трех больших видеорипов (19,2 Гбайт), во втором (29,5 Гбайт) есть большие, средние и много-много-много мелких файлов (этот «винегрет» на самом деле представляет собой архив данных небольшого офиса за пять лет корпения).

Как и ожидалось, в абсолютном выражении наилучшие результаты были показаны при копировании первого паттерна с NAS на компьютер. Лучше всего данные «отдавали» массивы дисков RAID 5 (89,7) и RAID 10 (87,4 Мбайт/с).

Память

«Наихудшие» результаты показали JBOD (74.8 Мбайт/с), RAID 0 (74,5 Мбайт/с) и RAID 6 (72.5). В обратном направлении. как и ожидалось, данные перемещались медленнее, при этом разброс скоростей увеличился. Так, майку лидера получает RAID 0 (68,3 Мбайт/с), второе место достается JBOD (64,9), на последней, пятой ступени пьедестала расположился «неповоротливый» RAID 6 (32,6). Середнячки RAID 5 и 10 «выдали» 46.2 и 53.9 Мбайт/с соответственно.

Со вторым набором файлов все гораздо занятнее. Все типы дисковых массивов продемонстрировали практически одинаковые скорости как чтения с QNAP, так и записи на него - 24-27 Мбайт/с. Внезапно только JBOD «выделился» со своей скоростью записи в 34 Мбайт/с. Глядя на эти цифры, не стоит крутить носом и морщить лоб (и наоборот). Это хорошие результаты, ибо множество мелких файлов «просадят» скорость любого устройства.

Формального «победителя» позволит определить Intel NAS Performance Toolkit, который моделирует 12 видов нагрузки и отображает результат по каждому из них. К сожалению, таблица в материал

на полторы полосы не поместится, поэтому в «зачет» пойдет средний балл для каждого типа RAID (вычисленный по принципу «взять все цифры и поделить по-братски»).

Итак, самый высокий балл у RAID 0 -51,9. За ним идет RAID 5 с 47,3 балла, далее RAID 10 - 46,0. Замыкают таблицу JBOD с 35,7 и RAID 6 с 34,9 балла.

В том, что сама QNAP позиционирует этот девайс в том числе и для использования дома, можно усмотреть и некий юмор, и даже комплимент покупателю, потому что для такого применения некоторые фичи устройства будут явно избыточны.

Я согласен, что мультимедийные возможности будут тут как нельзя кстати, но, как можно дома применить, например, функции цели / инициатора iSCSI или агрегацию каналов, представляю с трудом. Однако в офисе пригодится и это, и возможность создания учетных записей для 4096 клиентов в 512 группах (это должен быть очень большой офис, скорее завод), интеграция с доменами Microsoft Active Directory, равно как и новые функции LDAP-клиента / -сервера и многоемногое другое. ир

aks\_kj aks\_kj@upweek.ru Mood: 12,6 B Music: автомагнитола

ложным был тестовый цикл этих модулей памяти, досталось им по полной. Первым делом нам захотелось изучить содержимое этих модулей и после снятия радиаторов мы узрели микросхемы, маркированные самой AMD. Значит, испытывать придется с особым пристрастием - по-другому нельзя.

Редакционный стенд с процессором AMD Bulldozer FX-8150 позволил получить такие цифры в AIDA Cache & Memory Benchmark: чтение - 12 327 Мбайт/с, запись - 9140 Мбайт/с, копирование -16 946 Мбайт/с, латентность – 52,1 нс. Разогнать память удалось до 1866 МГц, что не сильно увеличило скорости: чтение -13 618 Мбайт/с, запись - 10 089 Мбайт/с, копирование - 17 622 Мбайт/с, задержка -49,9 с. Маловато будет, хотя материнская плата ASUS Crosshair V Formula считается одной из самых продвинутых плат под «Бульдозеры». Контроллер памяти этих

процессоров оставляет желать лучшего, что в очередной раз подтвердилось после прогона разных DDR3 на этом же стенде.

Было решено собрать стенд на процессоре Intel Core і7 2600К, с проверенной платой Biostar TP67XE. Отчасти это решение было принято потому, что на этой платформе испытывались большое количество модулей разных производителей. А, значит, статистика по ним немалая. Цифры, собранные тем же бенчмарком, значительно выше: чтение - 18 352 Мбайт/с, запись - 19 163 Мбайт/с, копирование -20 257 Мбайт/с, латентность - 47,9 нс. Снова разгон до 1866 МГц, и внушительные 20 139 / 19 627 / 22 520 Мбайт/с соответственно, задержка - 44,6 нс.

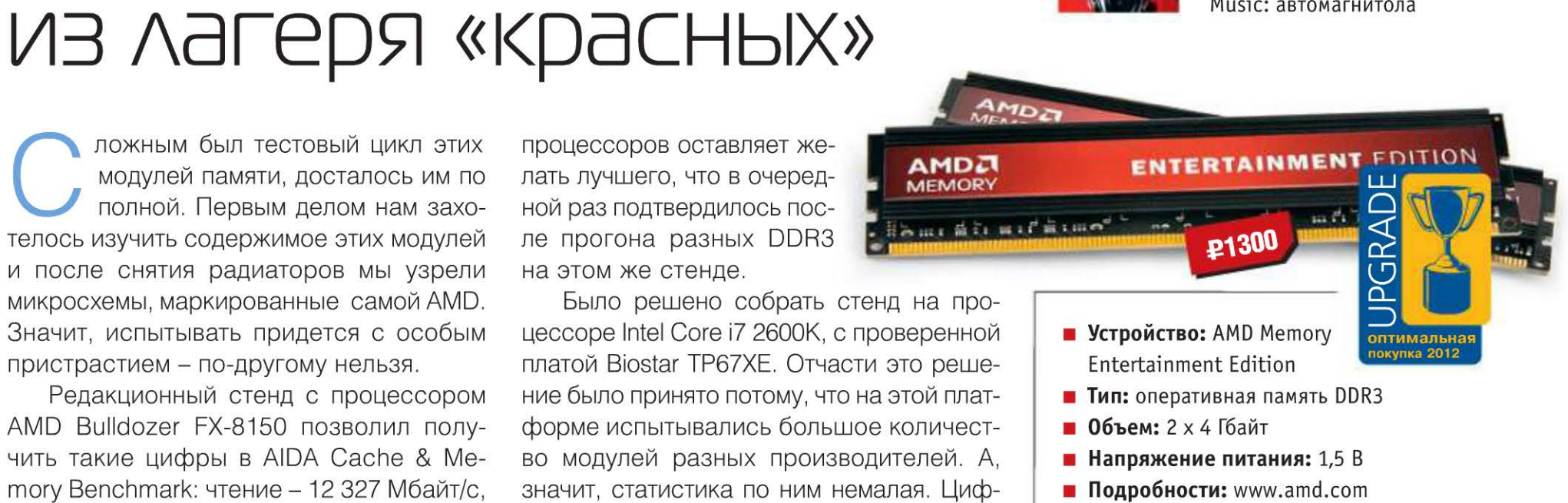

Влагодарность: устройство предоставлено

Безусловно, память интересная, стабильная и достаточно шустрая для своих частот. Странно только, что в полную силу компанией AMD (www.amd.com)

этот кит раскрывается на платформе конкурентов (смайл). Хотя здесь, безусловно, сказываются особенности контроллеров памяти разных «школ». Учитывая низкую цену комплекта и внушительный список рекомендаций от производителей материнок, значок оправдан и заслужен. ир

У AMD есть еще модули производительных серий. Учитывая показатели кита Entertainment Edition, будет очень интересно изучить самый «жирный» комплект Radeon Edition - там и частоты обещают повыше, и разгонный потенциал покруче.

> 15 UPGRADE #12 (567) апрель 2012

# Булочка повышенной Калорийности

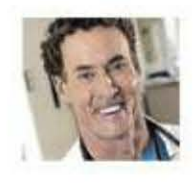

Dr.Kox kox@upweek.ru Mood: слышу Music: Mr. Freeman

енденция к унификации и универсализации всего и вся (проще говоря, взаимопроникновение типов приборов) неискоренима. Холодильники - с компьютерами, телевизоры - с видеоплеерами и вайфаем, телефоны - с...

и перечислять не буду. И это далеко не полный перечень технически сложных устройств из нашего быта. Какой бы аппарат ни был бы придуман, в него тут же начинают пихать все что ни попадя.

Автомобильные, а также карманные навигаторы появились на нашем рынке сравнительно недавно, но и они уже успели взвалить на свои плечи немало интересных надстроек. В большинстве своем они построены на базе операционной системы Windows разных поколений (думаю, аппараты на «Андроиде» окажутся не хуже) и посему имеют аналогичные для КПК и «му-

дрофонов» на ее основе мультимедийные и иные функции. Обычно компанию им на лобовом стекле составляют радар-детектор (его еще неправильно называют антирадаром) и видеорегистратор, занимая жизненное пространство и закрывая водителю обзор. Пытливые умы разработчиков выдали на-гора «подкупающую своей новизной» идею: «А не объединить ли нам хотя бы пару девайсов в один?» И вот уже застучали молотки мастеров, и в редакции появилось устройство по имени Pocket Navigator RD-500.

И что же здесь намешано? К собственно навигатору прицеплен (и в прямом, и переносном смысле) детектор высокочастотных излучений, помогающий водителю не нарваться на неприятный разговор с бдилатого металла, то бишь алюминия, с рамкой вокруг экрана непростительно большой ширины (что-то не гламурненько). Спиной своей он присоединяется к объемному держателю, который, в свою очередь, является док-станцией и обитатажа всей конструкции. Впрочем, от встроенного аккумулятора аппарат может работать и без этой нахлобучки. Благодаря своей небольшой толщине он помещается в карман, помогая нам перемещаться в городской толчее со-

 $0:10$ кольцо шоссе Запомнить Старт 150 M **Kyangca,neg** Финиш Добавить **PG990** Удалить **CYXAPEDONA IN** маршрут Меню **POCKET Navigator** 

- **E Устройство: Pocket Navigator RD-500**
- Пип: портативный навигатор
- **n Процессор:** SiRF Atlas IV, 500 МГц
- **OC:** Microsoft WinCE 6.0
- **Поддерживаемые форматы: MP3, WMA,** AVI, WMV, ASF, MPEG, MPG
- Оперативная память: 128 Мбайт
- Флэш-память: 4 Гбайт
- Карты памяти: microSD / microSDHC
- Экран: ТFT, 5", 800 х 480 пикс.
- **Батарея:** встроенная, Li-Ion, 900 мА-ч
- Габариты:  $132 \times 82 \times 13$  мм
- Вес: 200 г
- Подробности: www.pocketnavigator.ru
- Влагодарность: устройство предоставлено компанией «МакЦентр» (www.maccentre.ru)

вершенно свободно, не бо-

ясь потеряться.

При включении аппарата мы сразу попадаем в развернутое меню, из которого доступны: навигационная программа «Автоспутник» версии 5 (либо любая другая, которую мы вольны установить во внутреннюю память), настройки, подключение FM-трансмиттера и Bluetooth-соединения, просмотр фото- и видеоматериалов, несколько примитивных игр и чтение книг (а что еще в стоячих пробках делать прикажете).

Все просто, стандартно и без чудес. Сразу огорчило отсутствие GSM-модуля, который заменили внешним модемом, коим будет являться ваш телефон, подключенный к навигатору через вышеупомянутое «синезубое» соединение. Теперь до хозяина не дозвониться...

«Автоспутник 5» рассчитан на любителя, точнее на приверженца этой программы. Помнится, у меня была установлена такая же, но третьей версии. И она мне очень нравилась своей логичностью. Пятая же версия ушла очень далеко и ничего общего с моей старушкой не имеет. Но я не сомневаюсь, что интерфейс изменился не по блажи разработчиков, а токмо по возжеланию пользователей, то есть нас с вами. Но нелогичность прокладки маршрутов, к сожалению, никуда не делась. Особенно с учетом пробок. Также удивляют ошибки в определении местоположения, впрочем, это можно списать на используемый в Pocket Navigator RD-500 «древний» процессор Atlas IV, хотя большинство навигаторов сегодня выходят с пятой его инкарнацией. В целом, несмотря на заметные изъяны, программа понравилась. Однако ограничение бесплатного срока

тельным полиционером после «прохвата» по пустой, казалось бы, трассе. И наша наипервейшая задача заключается в том, чтобы определить степень готовности прибора помочь в подобной ситуации. Но сначала пройдемся по внешности и стандарт-НЫМ ВОЗМОЖНОСТЯМ RD-500.

Корпус Pocket Navigator RD-500, точнее передняя его часть, сделан из крылищем радар-детектора. Вся конструкция в сборе крепится на лобовое стекло посредством присоски с кронштейном. Стыковочный узел не выглядит надежным, но сломать его мне не удалось (я пытался). Шнур питания, имеющий разъем mini-USB, можно подключить только к кредлу, лишая нас возможности подзарядить сам аппарат дома без демон-

RSS

Если вы привыкли пользоваться навигационной программой «Навител», вы можете приобрести аппарат именно с ней: модель будет отличаться только одним словом в названии - Pocket Nature RD-500. К тому же она дешевле на полтысячи рублей.

16 UPGRADE #12 (567) апрель 2012

поддержки всего одним годом - это просто плевок в чувствительную и ранимую душу рядового потребителя. Обновления карт и программы после годичного использования - только за денежку. Впрочем, с регистрацией можно и подождать хотя бы полгодика, пользуясь предустановленными атласами, тем самым отсрочив и окончание обслуживания, ведь дороги быстро не строятся.

Голосовые подсказки, выдаваемые навигатором, можно транслировать на автомобильную магнитолу при помощи встроенного FM-трансмиттера. Но если вам захочется настроить частоту передачи на свою любимую станцию, чтобы одновременно слушать и приятный девичий голос, советующий вам, куда повернуть, и любимые песни и новости, то у вас ничего не получится: авторитетные наставления прибора напрочь забьют любимую музыку. Впрочем, послушать заранее закачанные в RD-500 MP3-композиции при помощи предустановленного плеера все же удастся, ведь два процесса на одном устройстве замечательно уживаются вместе.

При подключении Pocket Navigator RD-500 к телефону не возникло никаких проблем. Навигатор устойчиво коннектился с моим Samsung и обновлял информацию о московском трафике. Но при следующем коннекте пришлось опять ручками подключать интернет (не Bluetooth, с ним-то все в порядке) через меню, поскольку автоматического соединения не происходило. Замена телефонного аппарата ни к чему путному не привела - при повторной стыковке навигатор приходилось «выводить в свет» вручную.

Оказалось, можно выходить в Сеть посредством стандартного браузера из Windows CE. Скорость соединения напрямую зависит от типа подключения, и если у вас 3G-телефон, то вам и счастье. Всяческие мультимедийные файлы проигрываются на аппарате обычным для Windows CE-устройств порядком. Приятным дополнением является возможность выхода из навигационной оболочки в «голую» систему и непротивление аппарата при установке других программ.

Теперь о главной фишке RD-500 - радар-детекторе. Он «видит» лазер, а также настроен на X-, K-, Ка-диапазоны, которые в настройках можно подключить к определению и задать дистанцию до источника, то есть чувствительность. На трассе ее имеет смысл увеличить, а в городе, наоборот, уменьшить. Плюс к этому на самой карте в «Автоспутнике» есть обозначения стационарных радаров, для которых можно задать значения скорости и расстояния, на котором аппарат будет вас предупреждать. Если вы находитесь на безопасном расстоянии от засады или движетесь с разрешенной для данного участка скоростью (которую тоже можно обозначить), то девайс голоса не подаст, не отвлекая вас по пустякам от дороги. Если же вы выбрались за пределы карт «Автоспутника», можно переключиться в режим попроще, а именно с отображением на экране спидометра, компаса и иконки детектора, которая оживает при наличии соответствующего сигнала. (Я, как известный нарушитель и одновременно давний пользователь радар-детектора, хочу доба-

# Итоги конкурса

одошла пора подведения итогов кон-**| |** курса, приуроченного к Международному женскому дню. Спонсором нашего конкурса выступила компания Verbatim. От вас же требовалось, используя буквы из названия этой фирмы, составить как можно больше женских имен. В итоге в непростом соревновании ценные девайсы распределились следующим образом:

HDD Verbatim Store 'n' Go Ha 500 Гбайт достались Степану Антину (32 года, Липецк, saint77\*\*\*.com) и Александру Дудкину (39 лет, Москва, sting.er72@\*\*\*.ru).

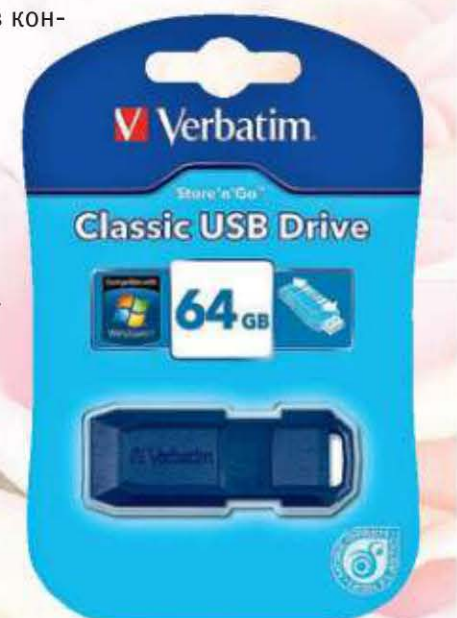

«Просторные» USB-накопители Verbatim Classic емкостью 64 Гбайт отправились к Сергею Трапецову (21 год, Красноярск, mega\_mind@ \*\*\*.com) и Анатолию Сергееву (45 лет, Санкт-Петербург, serj\_upyr@

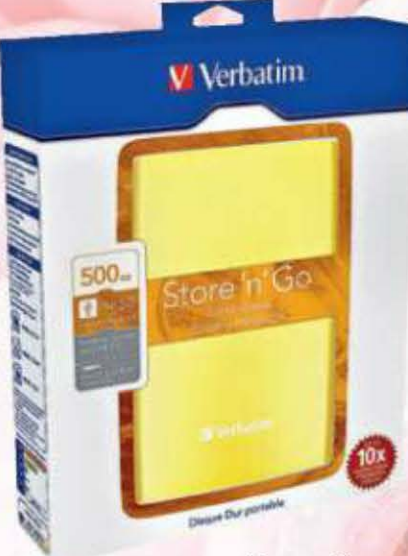

 $***.$ ru).

И, наконец, миниатюрные флэшки Verbatim PinStripe на 8 Гбайт обрели владельцев в лице Александра Ульянова (51 год, Зеленоград totsamyulianov@ \*\*\*.ru), Дмитрия Афанасьева (18 лет, Москва, super\_ingenegr@\*\*\*.com), Дмитрия Бошкарева (32 года, Люберцы, boshkarevdv@\*\*\*.com), Чередовой Ольги (28 лет, Москва, Helgac@ \*\*\*.ru), Дегтярева Константина (Белореченск, 352630@\*\*\*.ru),

Ивана Чеснокова (36 лет, Санкт-Петербург,

chesnokov.ivan.spb@\*\*\*.com), Андрея Лемешева (25 лет, Москва, wise3do@\*\*\*.com), Александра Ушакова, (28 лет, Москва, alex83.msk@gmail.com), Эдуарда Кондратюка (47 лет, Волгоград,

sir.kovat@\*\*\*.com) и Щедрина Александра Алексеевича (64 года, Елец, alexysc@\*\*\*.ru).

Если вы нашли свои данные в списке победителей, то, чтобы получить приз, вам надо в течение месяца после поступления этого номера в продажу (до 2 мая) написать сообщение с того же адреса (!), с которого вы прислали письмо на конкурс, на winner@upweek.ru (только на этот адрес!). Это нужно, чтобы мы были уверены, что вы - это вы. После получения послания в течение пары дней мы с вами свяжемся и обо всем договоримся.

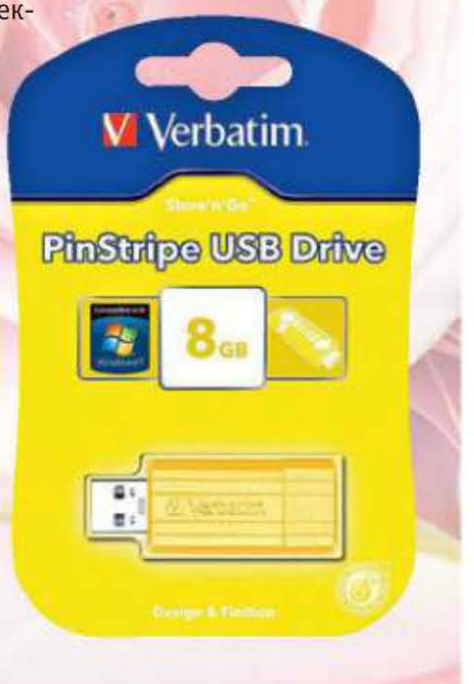

вить, что вам лучше всего следить за К-диапазоном (значит, ведется прицельная стрельба «Искрой») и практиковать езду за «спонсором», подробно могу рассказать в почте. Да, и не забудьте про «Стрелку» и лазерный КРИС, они «звенят», когда уже поздно пить «Боржоми». - Прим. ред.)

И что особенно приятно, этот тандем радар-детектора и навигатора занимает гораздо меньше места, чем два отдельных прибора. Теперь сюда бы еще и видеорегистратор имплантировать – и было бы счастье. **UP** 

В К-диапазоне несущей частотой таких радаров является 24 150 МГц. Меньшая длина волны и более высокий энергетический потенциал позволяют приборам, работающим в К-диапазоне, иметь небольшие размеры и дальность обнаружения. (Wiki)

> 17 UPGRADE #12 (567) апрель 2012

#### Суд за смайлики

Компании Samsung Electronics и Research In Motion на днях стали ответчиками по иску фирмы Varia Holdings, которая обвиняет их в незаконном использовании изобретения, защищенного принадлежащим ей патентом. Речь идет о знакомом всем методе выбора готовых смайликов из ниспадающего списка при наборе текстового сообщения. Сама Varia Holdings автором патента не является - она приобрела его несколько лет назад у компании AOL. Никаких официальных комментариев по данному поводу от Samsung и RIM пока не последовало.

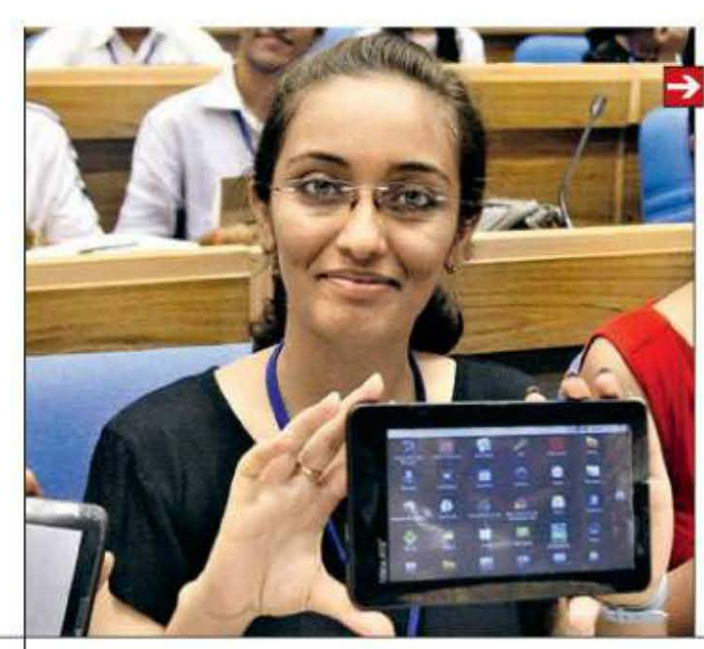

#### Умная татушка

 $\hat{\mathbf{r}}$ 

Компания Nokia подала заявку на получение патента на изобретение, которое можно назвать «тактильной татуировкой». Суть в том, что такая татушка будет связана со смартфоном или иным устройством связи по технологии NFC и при поступлении вонка или сообщения будет оповещать об том пользователя вибрацией или подачей светового сигнала. Не исключено, что она также позволит отвечать на входящие вызовы. Представители компании пояснили, что на данный момент у них нет никаких планов по практической реализации разработки.

Крупная рыба

#### Телевизор о шести ядрах

#### Находка для студента

В апреле в Индии начнутся продажи сверхбюджетного планшета Aakash 2, стоимость которого для местных студентов составит около \$40. Приняв во внимание все недостатки предыдущей модели, разработчики оснастили вторую версию планшетного ПК 7-дюймовым емкостным экраном с разрешением 800 <sup>х</sup> 480 пикс., аккумулятором на 3200 мА·ч (3 <sup>ч</sup> автономки), одноядерным процессаром ARM Cortex-A8 (700 МГц) с интегрированной гра фикой, модулями связи Wi-Fi, GPRS и парой USB-портов. Девайс работает под управлением ОС Android 2.3.

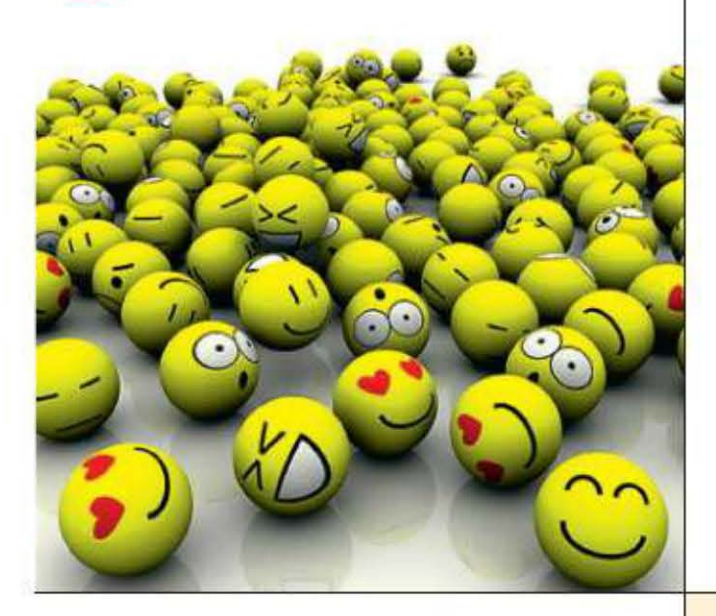

Компания LG приступила к официальным поставкам в Россию телевизоров семейства Cinema 3D с встроенным компьютером Smart TV, оборудованным двухъядерным процессором. Модели из серии LM960V оснащены IРS-матрицами с диагональю 47" или 55", имеют свето диодную подсветку, Full НО-разрешение и отображают 3D-контент. При этом ширина внешней рамки вокруг экрана составляет всего 4 мм, а за обработку изображения отвечает четырехъядерный процессор. Это позволяет, например, двум людям видеть разные картинки на экране при использовании специальных очков.

Телевизор можно задействовать как второй беспроводной экран для ноутбука (WiDi), передавать на него различный контент по Wi-Fi (Mobile Share) или транслировать его сигнал на мобильное устройство (Second Display). Комплектный пульт содержит минимум кнопок, небольшой тачпад и распознает как жестовое, так и голосовое управление (с поддержкой русского языка). В России устройства на момент написания материала были доступны только по предварительному заказу без уточнения конечной цены.

Российская компания Group-IB, специализирующаяся на расследовании преступлений в области информационных технологий, сообщает, что по итогам совместного с ФСБ и МВД России расследования была задержана группа, занимавшаяся хищениями денежных средств через банковские терминалы обслуживания. В состав группы входило 8 человек, включая организатора, владевшего крупной бот-сетью. Его помощники устанавливали на взломанных ими сайтах популярных СМИ и интернет-магазинов хакерское ПО (трояны Win32/Carberp и Win32/Rdpdor), которое позволяло получать доступ к удаленным компьютерам пользователей. При обнаружении банковских реквизитов злоумышленники формировали фиктивное платежное поручение, по которому средства переводились на специально подготовленный счет, а обналичивали их посредством обычных банковских карт, выданных на подставных лиц. Представители Group-IB уточняют, что в расследовании принимали участие профильные организации из Голландии и Канады, в результате чего от мошенников удалось защитить клиентуру более 100 банков по всему миру.

Исследовательская фирма comScore сообщает о том, что ей впервые удалось зафиксировать превышение доли использования браузера Chrome над Internet Explorer. Событие произошло в выходные на территории США, где 32,7% серферов отдали предпочтение продукту Google и 32,5% сделали выбор в пользу Microsoft. С началом рабочей недели баланс вновь сместился в сторону IE (35,3%), доля Chrome при этом опустилась до уровня <sup>в</sup>30,3%. Однако в мировом масштабе браузер редмондской корпорации по-прежнему является безусловным лидером (53%).

**RSS** 

Эти и другие новости из сферы IT вы можете прочитать на сайте www.upweek.ru. Новости на английском языке вы можете найти а ресурсах: www.engadget.com, www.gizmodo.com, www.pcworld.com, www.tgdaily.com, www.zdnet.com и др.

**18** UPGRADE #12 (567) апрель 2012

#### Осенняя «восьмерка»

Согласно сообщению с новостного портала Bloomberg со ссылкой на анонимные источники в корпорации Microsoft, релиз финальной версии ОС Windows 8 запланирован на октябрь. Ожидается, что к этому моменту одновременно появится две версии «Окошек» - настольная и мобильная, предназначенная для устройств на базе аппаратной платформы ARM. Косвенно эту информацию подтвердила и компания NVIDIA, приступившая на днях к распространению четырехЪядерных чипов Tegra 3 среди доверенных разработчиков планшетов.

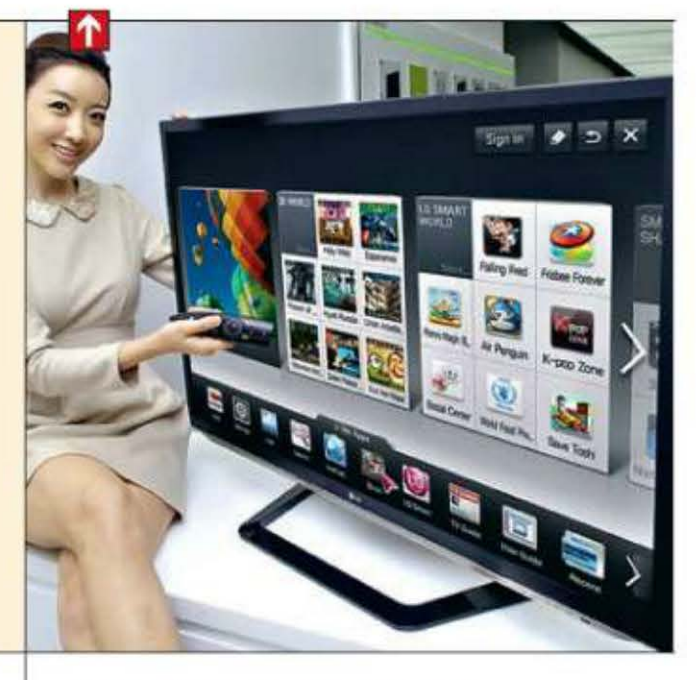

#### Дорога к пьедесталу

#### Придание объема

Американская компания BumpyPhoto предлагает всем желающим создать из обычных «плоских» фотографий рельефные трехмерные объекты. Юзеру достаточно загрузить на сайт графический файл размером не менее 2 Мбайт, после чего изображение будет «распечатано» на специальном 30-принтере с использованием смолы композитного состава. Стоимость услуги составляет от \$60 до \$70 в зависимости от размеров фотки, а поставки готовых изделий осуществляются во все страны мира. Видео на YouTube можно найти по названию фирмы.

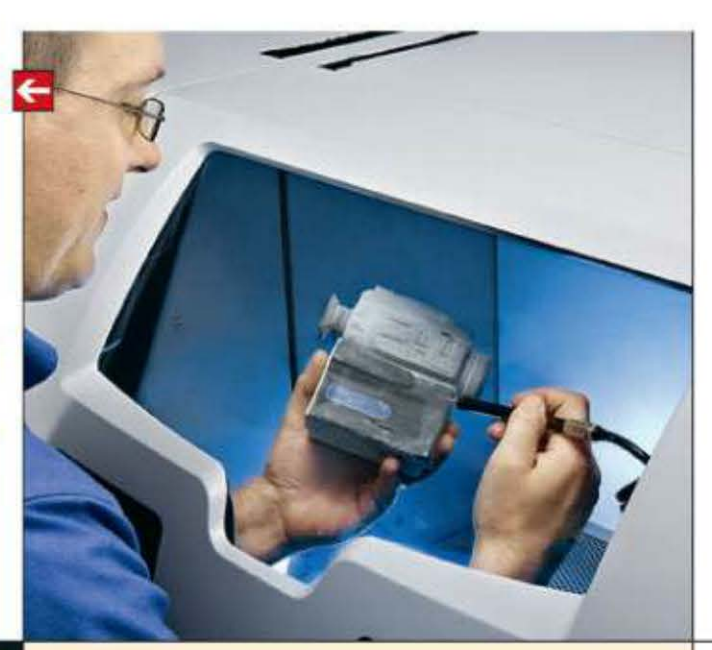

#### Беспилотные пираты

#### Прорыв **Seagate**

Seagate первой из массовых производителей жестких дисков рапортовала об освоении технологии HARM, которая позволяет записывать информацию с плотностью до 1 Тбит на 1 дюйм<sup>2</sup>. Это позволит в ближайшее время вдвое увеличить максимальную емкость НЖМД, которая на данный момент составляет 3 Тбайт для 3,5-дюймовых и 750 Гбайт для 2,5-дюймовых дисков (средняя плотность записи - 620 и 500 Гбит/дюйм<sup>2</sup>). В перспективе технология HARM даст возможность записывать на магнитные носители несколько десятков терабайт данных.

Администрация популярного трекера The Pirate Вау на днях поделилась на страницах своего блага планами о дальнейшем развитии сетевой инфраструктуры ресурса. Сообщается, что в будущем серверы ТРВ, возможно, будут размещаться на борту небольших беспилотных летательных аппаратов, при этом они будут построены на базе компактной аппаратной платформы наподобие Raspberry Pi. Запускать БПЛА, оснащенные навигационными модулями GPS, планируется над нейтральными океанскими водами на большой высоте.

> Согласно данным исследовательского центра Pew Research Center, американские подростки, владеющие смартфонами, в среднем отправляют и получают около 60 текстовых сообщений каждый день. Девочки пишут и читают почти вдвое больше посланий, чем мальчики, - до 100 штук. При этом лишь 25% школьников (на 13% меньше, чем три года назад) ежедневно используют свой смарт для голосовых звонков. В целом же в США по состоянию на конец прошлого года в расчете на каждого жителя страны отправляется около 80 SМS-сообщений в сутки.

Также сообщается, что при современном уровне развития технологии один такой узел теоретически способен передавать данные на скорости в 100 Мбит/с в радиусе до 50 км. В итоге это позволит создать распределенную систему прокси-серверов, вывести из строя которую можно будет лишь путем физического уничтожения всех беспилотников. Точные сроки воплощения тих замыслов не уточняются, но представители сайта пообещали держать общественность в курсе и регулярно публиковать информацию о реализации своего интересного проекта. Мы будем следить за развитием событий.

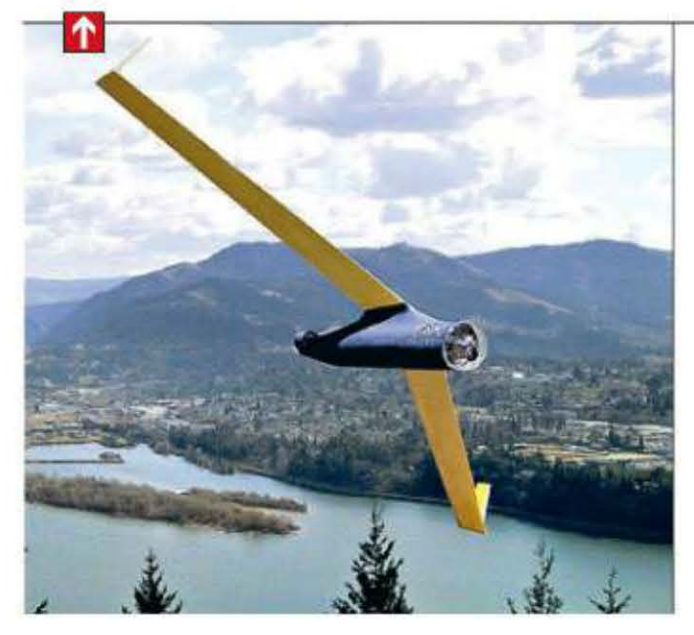

Обновилось выпущенное в ноябре прошлого года приложение «Мобильная приемная», ус тановить которое могут владельцы мобильных устройств под управлением iOS / Android. Теперь с помощью софтины можно также отправлять сообщения о разбитых фонарях и брошенных автомобилях. Срок рассмотрения жалоб составляет около недели, за которые она попадает из Департамента информационных технологий в соответствующую городскую службу, а в дальнейшем заявивший получает электронное письмо по результатам рассмотрения обращения.

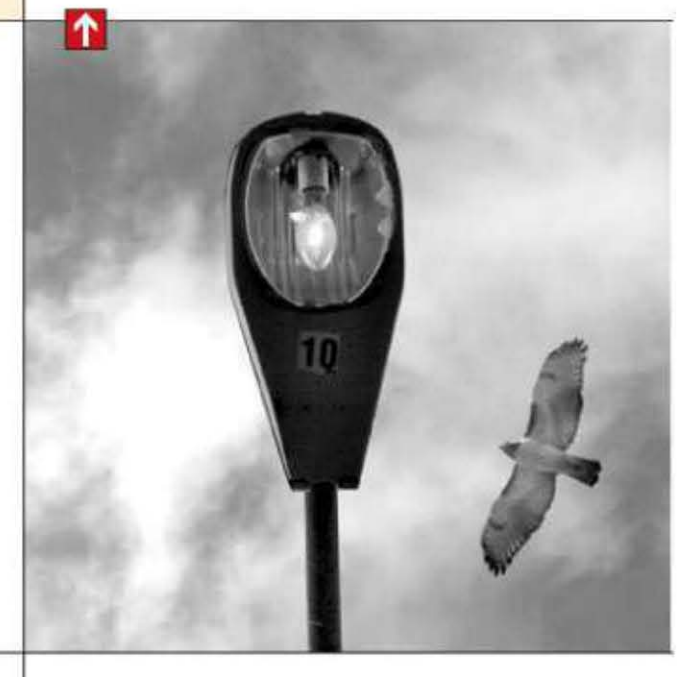

#### Текстомания

Президент компании DisplayMate Technologies Реймонд Сонейра (Raymond Soneira) <sup>в</sup> недавнем интервью порталу CNet рассказал о причине нагрева корпуса нового «Айпэда». По его словам, все дело в Retina-дисплее, для подсветки которого используется в 2,5 раза больше светодиодов, чем в предыдущей мо дели. Соответственно, они потребляют во столько же раз больше энергии, из-за чего сильнее нагревается и встроенный аккумулятор. При выставлении максимального уровня подеветки батарейка планшета садится быстрее, чем у iPad 2.

Энергия - скалярная физическая величина, являющаяся единой мерой различных форм движения материи. Если физическая система является замкнутой, то ее энергия сохраняется во времени (закон сохранения энергии). Данное понятие впервые было введено Аристотелем в трактате «Физика». (Wiki)

UPGRADE #12 (567) апрель 2012 19

#### Недостатки халявы

Совместная команда ученых из университета Пердью (Purdue University) и корпорации Microsoft провела любопытное исследование бесплатного ПО для платформ Android и Windows Phone. Оказалось, что в среднем около 70% энергии аккумулятора, потребляемой «халявными» играми и приложениями, включая Angry Birds и Twitter, расходуется напоказ рекламных объявлений и слежение за пользователем. Представители MS пообещали подготовить специальные инструкции для разработчиков, позволяющие оптимизировать энергопотребление.

#### Народный информатор

#### Горячий нрав

# Пришедшая следом

Слухи о новой архитектуре GPU, Kepler, давно будоражили IT-тусовку. В онлайн-издания просачивалась неподтвержденная информация о том, что новая видеокарта увидит свет уже в начале года. Но долгожданный релиз NVIDIA GTX 680 состоялся только 22 марта.

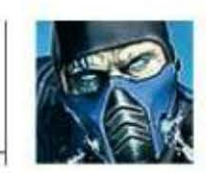

Sub-Zero hard@upweek.ru Mood: дискомфорт Music: Mike Oldfield

етыре месяца, прошедшие с того момента, как AMD прогремела на весь свет, показав Tahiti, это одновременно и плохо для NVIDIA, и хорошо. С одной стороны, AMD Radeon 7970 и его «младшие братья» крепко пустили корни на рынке, и те, кто хотел приобретать мощную видеокарту, уже ее приобрели. С другой – инженеры NVIDIA, изучив слабые места Tahiti (а их немного!), имели возможность внести коррективы, пусть даже в последний момент. По меньшей мере на момент анонса они точно знали, с чем им предстоит побороться. Теперь давайте мысленно взглянем на то, что по-ЛУЧИЛОСЬ.

По утверждению NVIDIA, GTX 680 - самая быстрая одночиповая видеокарта, не имеющая аналогов. Техпроцесс 28 нм, целый гигагерц частоты GPU с поддержкой технологии GPU Boost, то есть автоматическим динамическим разгоном. Ширина шины памяти в 256 бит не вызывает восхищения, и, чтобы не допустить падения производительности по этой причине, впервые используются чипы GDDR5, эффективная штатная частота которых составляет 6000 МГц. На референсной плате устанавливается 2 Гбайт GDDR5 от Hynix с маркировкой H5GQ2H24MFR-R0C. Но к дизайну платы я еще вернусь.

Как и в видеочипе Fermi, в GPU Kepler использован модульный дизайн GPU. Вычислительные мощности поделены на четыре больших модуля, называемые Graphics Processing Cluster (GPC). Отдельно «смонтированы» кэш-блоки, контроллеры памяти, которых стало четыре вместо шести у Fermi, растеризаторы (ROP). Также вне модулей расположено устройство,

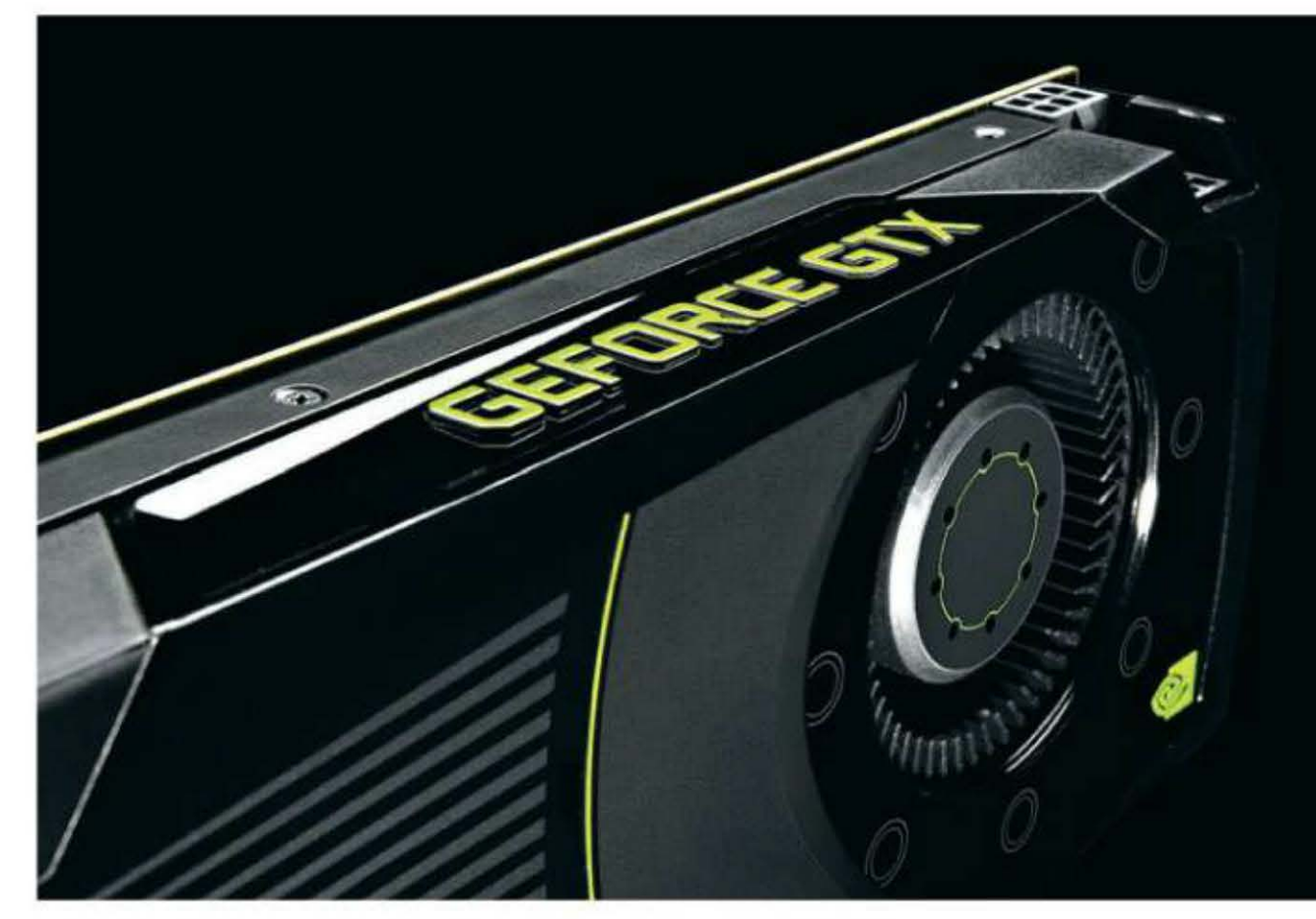

пользуются 192 ядра CUDA. В пересчете на 8 мультипроцессоров SMX и получается 1536 шейдерных блоков. Производительность PolyMorph Engine 2.0 в два раза выше, чем в Fermi. Самый важный вывод из абзаца таков: инженеры NVIDIA держат курс на максимальное увеличение исполнительных устройств в одном мультипроцессоре SMX, одновременно увеличивая их производительность. А если рассматривать структуру чипа более глобально, то можно прийти к выводу, что GPU Kepler - это на самом деле серьезно доработанный Fermi. Несмотря на некоторые существенные отличия видеочипов старого и нового образца, новый тонкий техпроцесс и значительно меньшее

глядит еще одно шестипиновое гнездо, которое направлено вверх. Задел на вырост или артефакт из прошлого? Подсистема питания скомпонована необычно, ее силовые элементы расположены в ряд горизонтально. ШИМ-контроллер Richtek RT8802A поддерживает управление пятью фазами питания GPU, но распаяно «всего» четыре. Питание модулей памяти двухфазное, так что окончательная формула референсного питальника - 4 + 2. С учетом заявленной мощности 195 Вт этого количества фаз должно хватить, особенно учитывая жесткое ограничение потребляемой мощности, заложенное в видеокарту. Особенность контроллера - поддержка программного изменения выход-

распределяющее потоки данных между ними, - GigaThread Engine.

В свою очередь, каждый из модулей GPC включает в себя два мультипроцессора SMX, с полиморфным «движком», блоком обработки текстур и тесселятором. В Fermi они назывались SM. В «старой» архитектуре мультипроцессор был основан на 32 ядрах CUDA, в SMX же исэнергопотребление, они имеют схожую структуру.

Теперь расскажу наконец о железе. Референсные образцы распаяны на черном текстолите. Разъемы питания, их два, шестипиновых, «смотрят» не вверх, как раньше, а назад, причем для экономии площади платы они установлены «бутербродом», один над другим. Несколько странно выных параметров, а значит, оверклокерам будет доступен софтвольтмод.

Впервые с незапамятных времен графическое ядро обходится без крышки теплораспределителя. Кристалл защищает металлическая рамка (как у AMD Radeon HD 7970), но одновременно и малый размер чипа усложняет его скалывание. Вообще, система охлаждения претерпела

RSS

Иоганн Кеплер (нем. Johannes Kepler) - немецкий математик, астроном, оптик и астролог, первооткрыватель законов движения планет Солнечной системы. Одно время был вынужден подрабатывать составлением гороскопов. (Wiki)

20 UPGRADE #12 (567) апрель 2012

страннейшую метаморфозу. Разработчики как будто проигнорировали достижения технологий, тепловые трубки и теплораспределительную камеру, гордость GTX 580. Алюминиевая «рама», к которой прижимаются через терморезинки чипы памяти и ключевые элементы преобразователя, осталась практически неизменной, а вот радиатор упрощен до алюминиевой болванки с медной пластиной в основании. Ноухау этого теплорассеивателя - скошенные пластины, что должно облегчить прохождение воздуха с одновременным уменьшением шума. Но NVIDIA не была бы собой, не пойдя на какую-то хитрость (форма ребер не в счет). Оказывается, внутри столь тривиального алюминиевого радиатора спрятаны три тепловые трубки плоской формы, призванные распределять тепло по всей площади радиатора. Эффективность системы охлаждения покажет только тестирование и еще рано делать выводы. Но вендорам в любом случае будет где проявить фантазию. И мне кажется, кто-то из партнеров NVIDIA вернется к конструкции с тепловой камерой «а-ля 580», и уже сегодня в пресс-релизах я видел анонсы плат с предустановленными ватерблоками Full Cover.

Итак, на сей момент кратко, но доходчиво я постарался показать, что: GTX 680 просто обязана быть быстрой (новые мультипроцессоры SMX) и энергоэффективной (новая схема питания, тонкий техпроцесс). О чем я забыл, так это о плавности отображения и сглаживании. Улучшить первое призвана система «Адаптивный VSync», или, понятнее, вертикальной синхронизации. Она и раньше применялась у NVIDIA, но ее включение порой приводило к фатальному падению fps. С этим явлением справились, и теперь нет «разрыва» картинки и провалов fps. Что же касается сглаживания, отныне аппаратный антиалиасинг называется ТХАА 2. Показанные в прошлом году средства ТХАА 1 были сравнимы по результатам с 8 х MSAA, ТХАА 2 позволяет достичь лучших результатов сглаживания при меньшем расходе вычислительных мощностей. «Блюрит» хорошо (trollface).

Теперь о насущном - о программном обеспечении и оверклокинге. Драйверы, конечно, нужны новые. В пресс-ките NVIDIA распространяет версию 300.99 (на сайте уже есть 301.10. – Прим. ред.). А вот с разгоном пока не очень понятно. На данный момент единственная утилита, поддерживающая Kepler, называется EVGA PrecizionX, и те, кому уже удалось «покрутить ручки», пребывают в некото-

ром недоумении. Как и ожидалось, интеллектуальные функции лимитирования энергопотребления и GPU Boost сильно мешают энтузиастам. Есть вопросы и к установке напряжений GPU и памяти, не у всех смена значений на что-то повлияла. Тем не менее, поговаривают, можно выжать почти 7 ГГц по памяти и 1,05 ГГц по ядру. Дальше процессор сам определит, на сколько он готов поднимать частоту, чтобы не выскочить за рамки позволенной мощности. В презентации заявлены 1.2 ГГц на GPU, но на практике типичный GPU Clock разогнанной видюхи - 1,15 ГГц.

А надо ли разгонять эту видеокарту? Ведь, судя по материалам презентации, ее производительность не ниже AMD Radeon HD 7970, а в некоторых играх, например в Battlefield 3, выше в полтора раза. Синтетические тесты показывают паритет архитектур AMD и NVIDIA, достигнутый разными средствами. Результаты оверклокинга сэмплов демонстрируют, что прирост fps в целом невелик, а с учетом особенностей нового графического процессора еще и сопряжен с трудностями. Вот что не менее интересно - SLI-конфигурации, ведь энергопотребление в целом небольшое, и результат будет виден сразу и воочию.

Осталась нерешенной и головоломка с названием чипа. Дав новому GPU индекс 104, NVIDIA не ответила на резонный вопрос: «А где сто десятый?» Ведь по существующей номенклатуре Fermi 104 - это середина линейки. Выходит, пара тузов в рукавах остались-таки спрятаны (смайл).

Подводя итоги, можно сказать, что NVIDIA, несмотря ни на что, выпустила очень интересный продукт. И бенчмаркеров впереди ждет много интересных сессий. Даже то, что чип Kepler фактически оказался до блеска отполированным Fermi, не смазывает впечатления. Карта получилась энергоэффективной, мощной, малошумной. Если сравнивать ее с топовым продуктом конкурентов, AMD Radeon HD 7970, видно, что они выступают в одной весовой категории. Как обычно, победителя выберут покупатели, цена не самый последний аргумент для них. А если AMD отреагирует на выход GTX 680 какой-то разогнанной версией 7970, то NVIDIA даже при существующем дизайне платы может выпустить Ті-версию, запас мощности и частоты пока есть. И ощущение, что сегодня я описал не самую могучую видюху, меня не покидает.

Обещаем, что обзор новинки (причем не с лого NVIDIA на кожухе, а одного из вендоров, но какого - пока секрет) вы увидите в следующем номере. Следите за публикациями. ир

#### Технические характеристики топовых одноядерных видеокарт **NVIDIA // AMD**

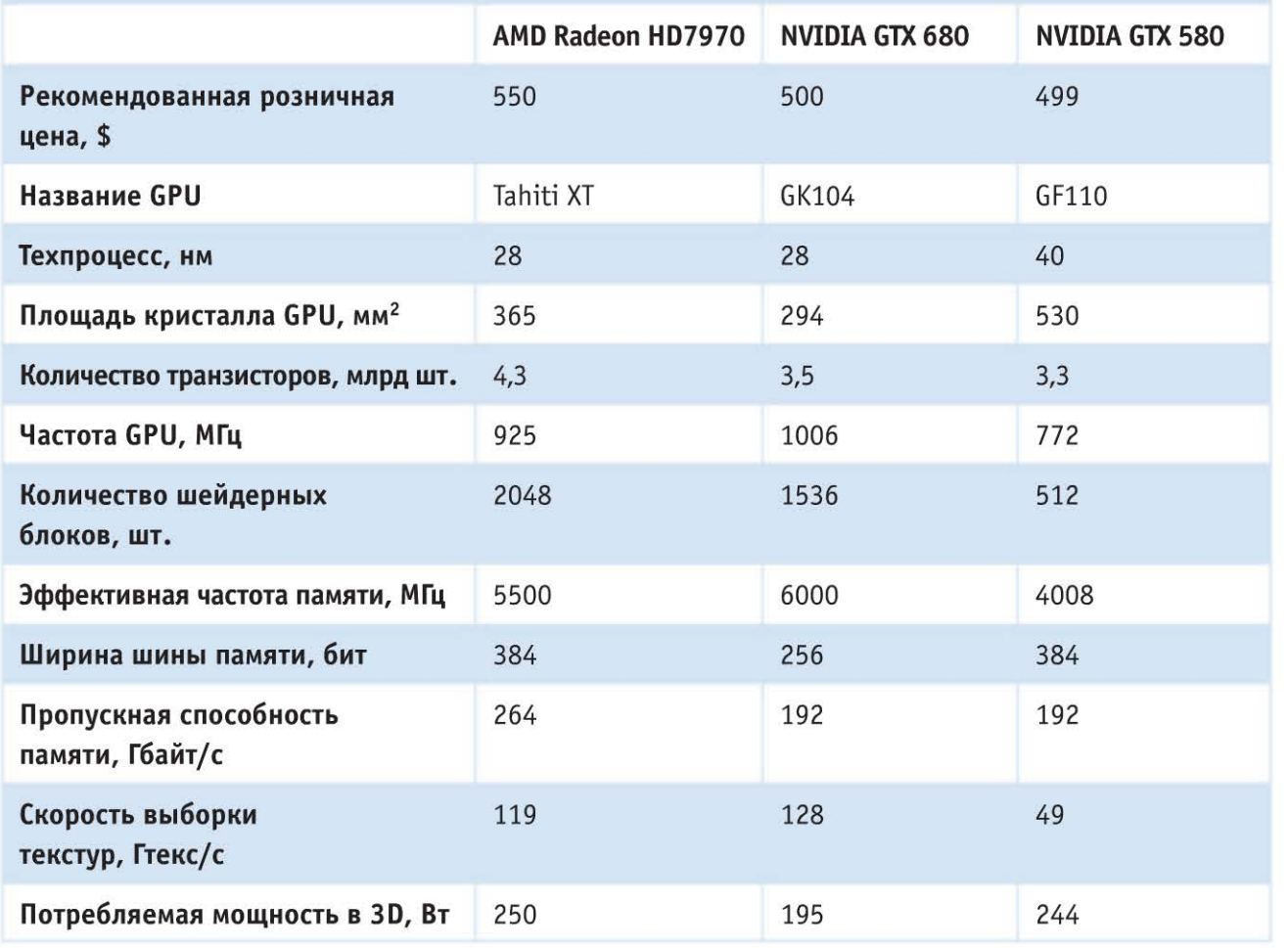

Энрико Ферми (итал. Enrico Fermi) - выдающийся итальянский физик, внесший большой вклад в развитие современной теоретической и экспериментальной физики, один из основоположников квантовой физики. Родился в 1901 году в Риме (Wiki)

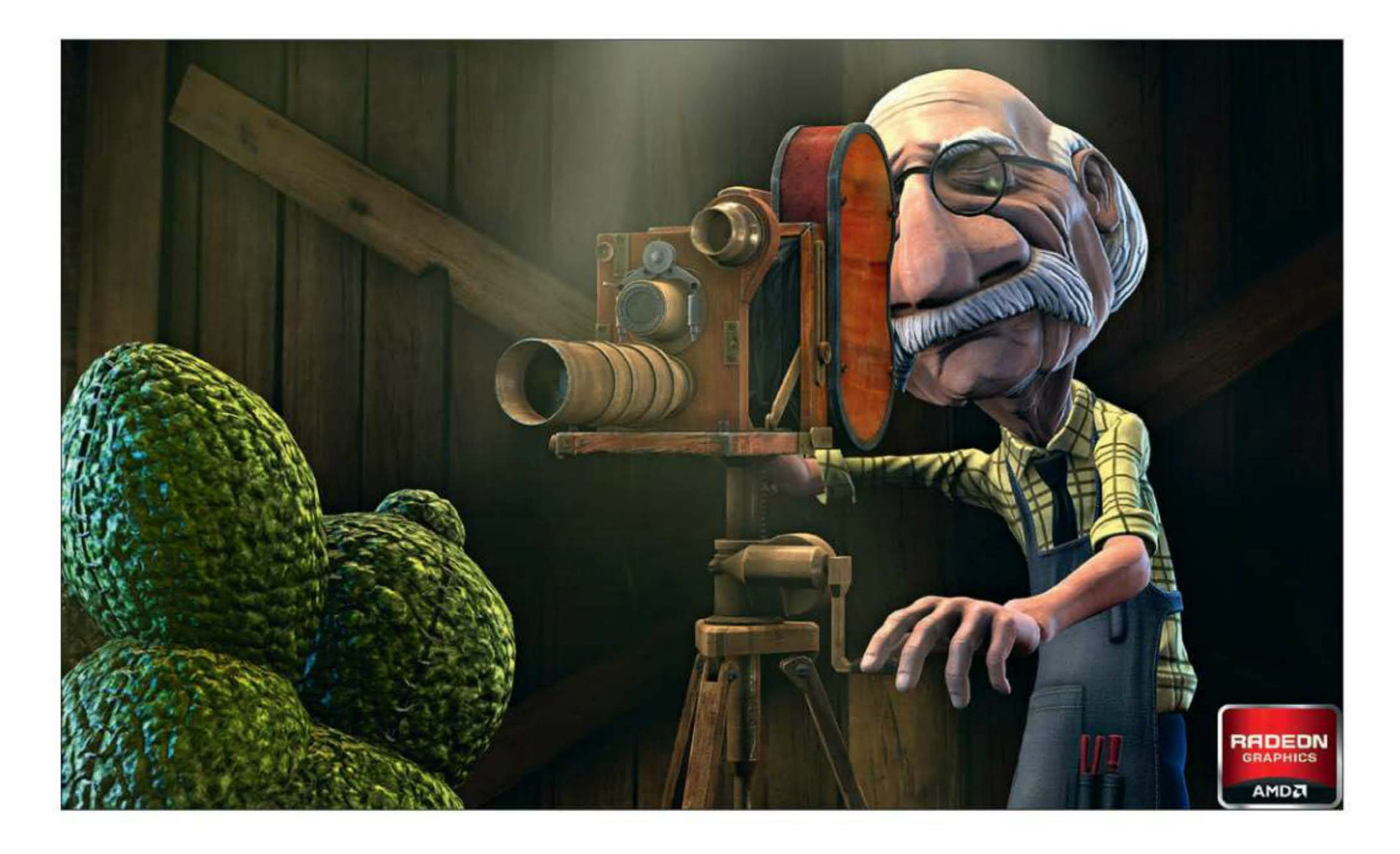

# Семьдесят восьмая линейка «Радеонов»

Из-за неправильного позиционирования такого успеха, каким может похвастаться серия видеокарт AMD Radeon HD 58xx, «Радеоны» 68xx не достигли. Получилось даже наоборот - 6870, пришедшая на смену 5870, только подогрела интерес к последней.

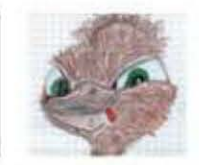

Mazur hard@upweek.ru Mood: pokerface Music: Cooh

ривлекательность в глазах покупателя плат 5800 серии была настолько велика, что в официальной презентации AMD появился слайд, показывающий статистику, собранную Steam. По ее данным, на долю решений 58хх приходится более четверти от всего парка адаптеров компьютерах игроков. Недавно вышли Radeon HD 7870 и 7850, которые призваны заменить исчезнувшие с прилавков не очень успешные 6870 и 6850, став таки достойным преемником 58хх. «Расположатся» новинки в ценовом диапазоне от 200 до 400 баксов.

Любопытное совпадение: в графическом слоте моего домашнего ПК HD 5870 сменила HD 6850. Тут никакой явной причины менять ускоритель не было, просто подвернулась возможность провести вына 7870 - Pitcairn XT. Такими именами для обозначения GPU пользуются в основном технари, да на предоставленных компанией AMD референсных образцах так обозначались разные версии карт. Так что не удивляйтесь, если услышавший эти кодовые обозначения человек будет смотреть на вас широко открытыми глазами. Обе версии Pitcairn архитектурно представляют собой Tahiti с отрезанными «лишними» блоками, так что все нововведения вроде DirectX 11.1, PCI Express 3.0 и т. д перекочевали в серию 7800. В Proверсии 1024 универсальных процессора,

годный бартер. Но сам факт замены старшего поколения на младшее...

Ядром HD 7850 и HD 7870 стал графический процессор под именем Pitcairn. Распаянные на 7850 и 7870 GPU отличаются характеристиками, поэтому для обозначения были введены суффиксы, позаимствованные у восьмисотой версии «Радеонов» (помните такую?): на 7850 Pitcairn Pro,

RSS

Присланные сэмплы HD 7870 и 7850, помимо одного шестиштырькового разъема питания, отличаются количеством фаз в преобразователе напряжения для GPU: Pitcairn Pro питается от 4-фазного преобразователя, Pitcairn XT - от 5-фазного.

64 текстурных блока и 32 ROP. XT-версия несет в себе 1280 универсальных процессоров. 80 текстурных блоков и 32 ROP. Ширина шины памяти уменьшилась до 256 бит, но ее объем на референсных картах значительный - 2 Гбайт. Применение GDDR5-памяти должно снизить влияние относительно узкой шины на производительность карты. Для сравнения: пропускная способность памяти у Pitcairn -153 Гбайт/с, а у Tahiti при референсных частотах - 264 Гбайт/с.

Кстати, о тактовых частотах. Клокинги референсных карт немалые: 840 МГц -GPU, 1200 (4800) МГц - память у HD 7850 и 1000 МГц - GPU, 1200 (4800) МГц - память у HD 7870. Да, теперь в модельном ряду AMD есть видеокарта с номинальной тактовой частотой в 1 ГГц. Конечно, сторонние производители сами вольны выбирать «герцовку» своих образцов, но я сомневаюсь, что кто-нибудь опустится ниже референсных частот, и гордый стикер «GHz Edition» можно будет смело клеить на все 7870. Лучше бы на 7970 его налепили, ведь почти все карты свободно разгоняются до 1050-1100 МГц.

Итого: в Pitcairn XT осталось 1280 из 2048 универсальных процессоров, 80 из 128 текстурных блоков и все ROP'ы, а частота выросла на 75 МГц. В Pitcairn XT половина от 2048 универсальных процессоров, половина текстурников и все те же 32 ROP'a.

В железе оба представителя семейства 7800 похожи на HD 7970: схожая форма кулера, количество видеовыходов, разве что плата сама покороче. Вообще, 7850 должна

базироваться на другом референсе, но инженеры AMD решили, что лучшим ходом будет скомпоновать 7850 на печатной плате от 7870. Обозреватели некоторых зарубежных сайтов по этому делу написали тонны текста, выложили картинку с перечеркну-

тым референсом и надписью «Not a Radeon HD 7850». Забавные они... Я бы на их месте радовался: РСВ 7870 рассчитана на большие токи и частоты, чем «истинная» РСВ 7850, и гнаться такая карта должна хорошо. Думаю, оверклокеры все-таки распробуют этот деликатес. Странное дело: в презентации 7900 под фото кристалла Pitcairn есть надпись «serious gaming start here», однако с платы пропали второй CrossFire-разъем и переключатель BIOS. Видимо, платы позиционируются просто как вариант для требова-

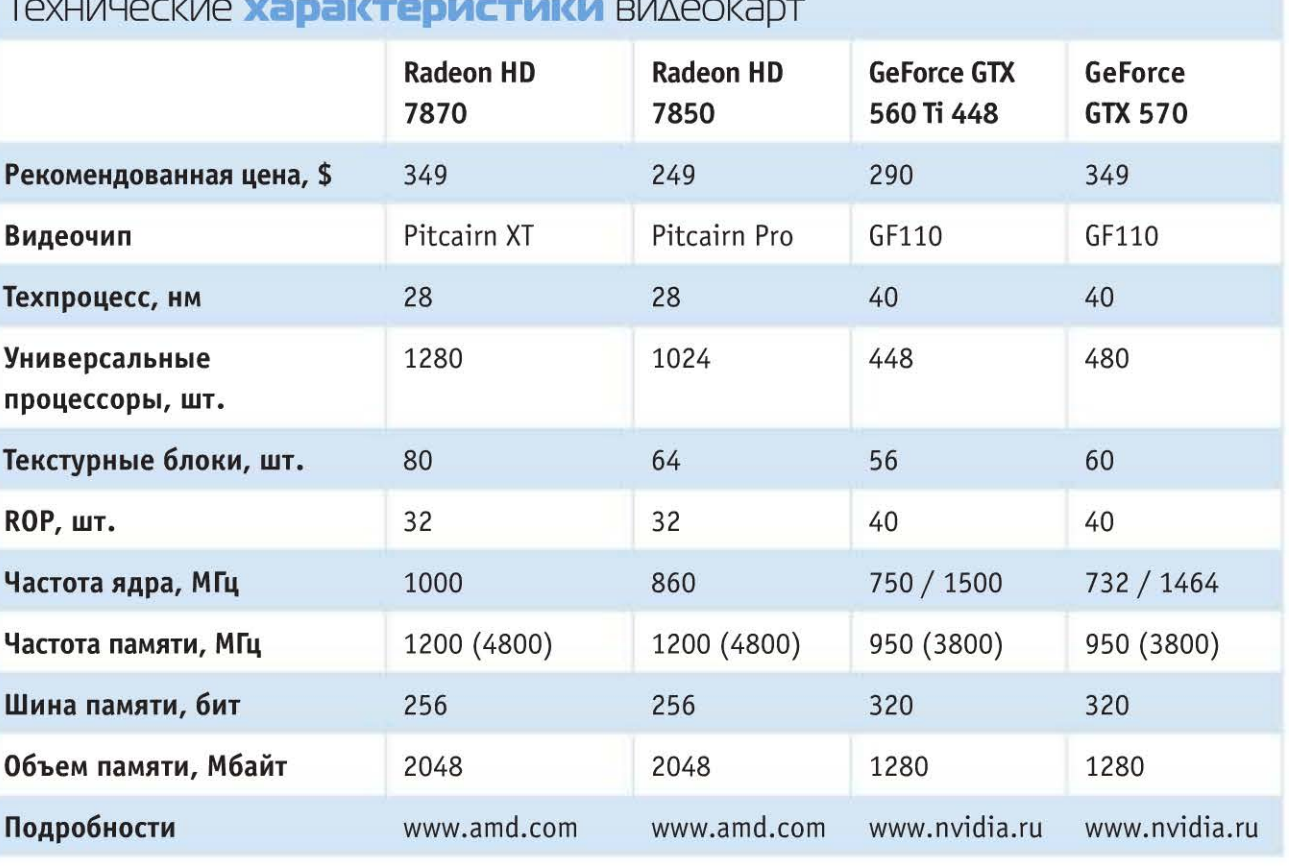

тельных геймеров, а энтузиастам на откуп отдали серию 7900, но второй СF-«гребешок» можно было и оставить. А я так надеялся сделать «четверной кросс»!

Демонтировав систему охлаждения, я был поражен простотой печатной платы -

AMD RADEON HD 7870. Видеокарта AMD Radeon НD 7850 выглядит точно так же, поэтому фотография будет только одна.

тания. Кстати, потребляемая мощность для HD 7870 составляет 175 Вт, а для HD 7850 - 130 Вт. Под словом «типичная», как мне думается, надо понимать заданный для PowerTune предел (да, высокоинтеллектуальная система управления пи-

> танием тоже перекочевала сюда из старших моделей). У 7870 два шестипиновых разъема, у 7850 - один шестипиновый.

Кулер у референснов семитысячной серии будет попроще, чем на флагманской линейке, - вместо испарительной камеры толстое медное основание, пронизанное тремя теплотрубками, одной восьмимиллиметровой и двумя шестимиллиметровыми. Они распределяют тепло по 30 алюминиевым ребрам, которые продуваются мощной турбиной.

> От микросхем памяти тепло отводится через алюминиевую черненую раму СО, к которой прикреплены кожух и турбина.

Для охлаждения системы питания GPU (дроссели и конденсаторы) в основании сделан вырез, но отдельные радиаторы на силовые ключи не установлены. А зря,

GPU скромных габаритов (по сравнению c Tahiti) в окружении восьми микросхем памяти. Пятифазный преобразователь питания видеочипа расположен между графическим процессором и крепежной планкой. В хвостовой части по краям разместились преобразователи питания для памяти, микросхема управления оборотами вентилятора и два разъема доппипотому как при значительной нагрузке на графический процессор их температура зашкаливает за 80°. По сравнению с максимальной рабочей температурой, указанной в datasheets на ключи (125°), цифра не выглядит столь значительной, но не стоит забывать про экологически чистые бессвинцовые припои, массово применяемые при выпуске электроники. Практика

Настоящий референс HD 7850 еще короче, чем HD 7850, система охлаждения чем-то напоминает Zalman VF900. У меня есть предположение, что ни один из образцов не будет популярен у партнеров AMD, каждый из них попытается сделать что-то свое.

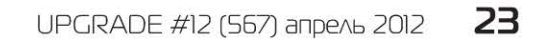

#### **MOTILITAHIAA**

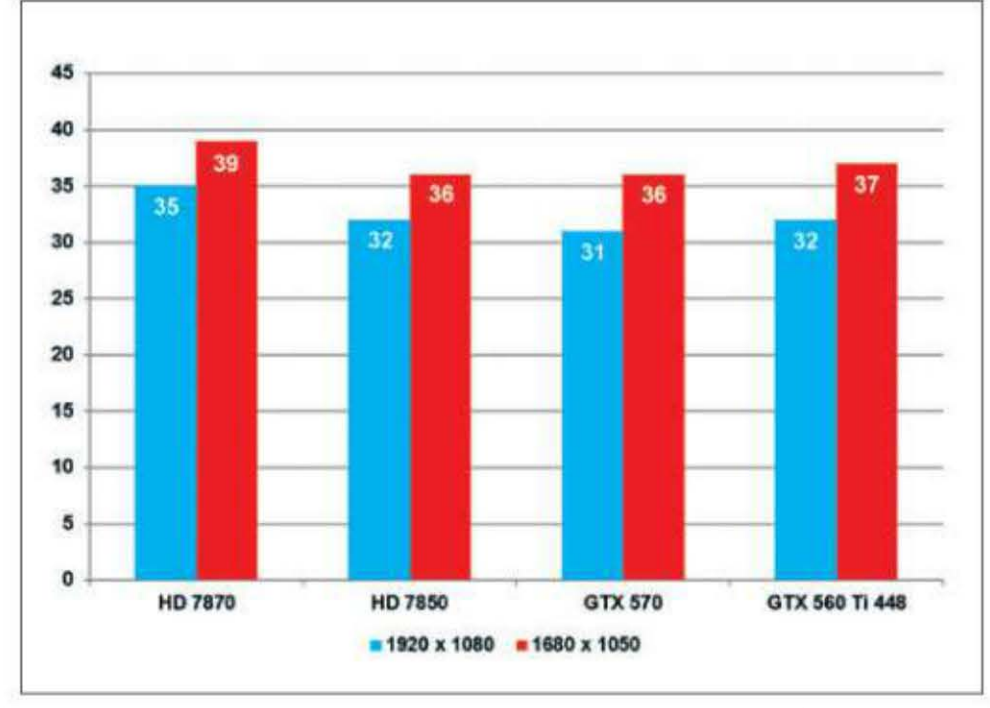

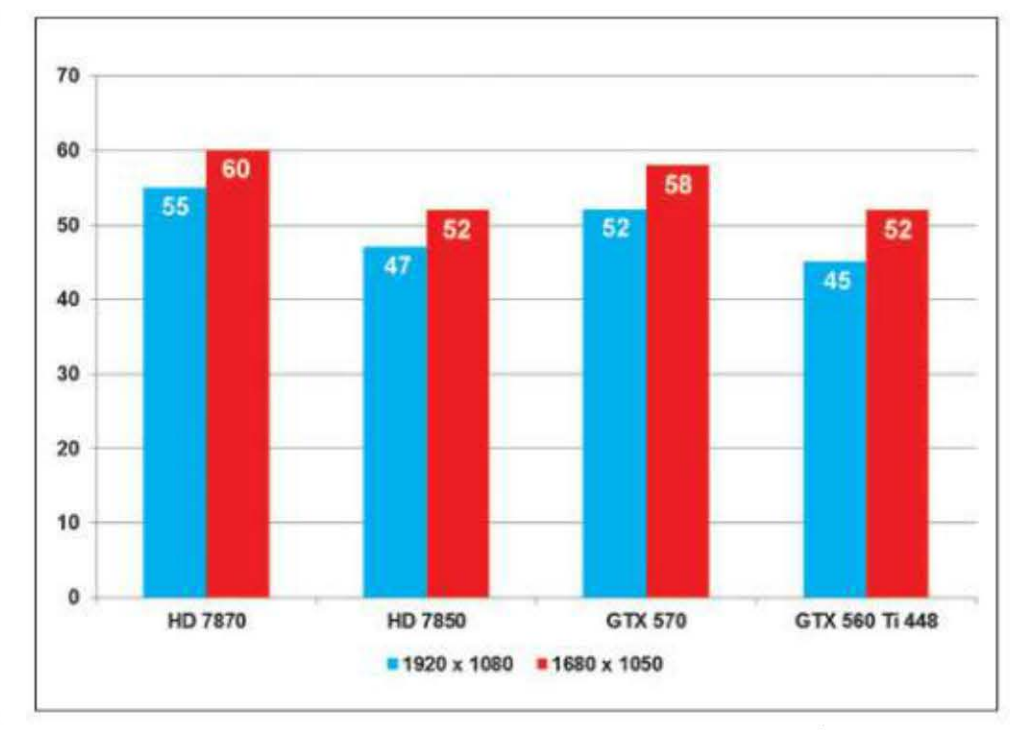

Производительность протестированных видеокарт **AMD Radeon HD 7850, AMD Radeon HD 7870, NVIDIA Geforce** GТХ **570, NVIDIA Geforce** GТХ **560 Ti 448** в игре «Метро **2033»** 

их использования говорит о том, что при циклическом разогреве до 80-100° паяный шов довольно быстро разрушается, что внешне похоже на поломку платы видеокарта перестает определяться, артефачит в играх и т. д. Срок такого псевдопомирания зависит от многих факторов и варьируется от 6 до 24 месяцев.

Производительность протестированных видеокарт **AMD Radeon HD 7850, AMD Radeon HD 7870, NVIDIA Geforce** GТХ **570, NVIDIA Geforce** GТХ **560 Ti 448** в игре **BattLefieLd 3** 

Тестирование проводилось в двух наиболее популярных разрешениях - 1920 х

Как и многие другие системы охлаждения, установленные на референсные платы AMD, СО 7870 и 7850 спроектирована со значительным запасом по количеству отводимого тепла. Это относится как к радиатору, так и к турбине, способной раскручиваться до 5500 об/мин. Шумит она при таких оборотах аж на 69 дБ, а охлаждает неразогнанный GPU до 42° (нагрузка- FurMark). Для сравнения: при автоматической регулировке оборотов на открытом стенде и температуре воздуха 25° видеочип в том же «Фурмарке» прогревалея до 72°, а СО шумела на 36 дБ. Кстати, 72° - неплохой результат для авторегулятора оборотов . Поставить бы радиаторы на силовые элементы, и будет совсем хорошо.

Вывод горячего воздуха производится через решетку на ланке крепления, занимающей два слота. Ниже решетки видеовыходы, расположенные в один ряд. Их всего четыре - два mini-DisplayPort, один HDMI и один DVI.

Всего в списке тестовых приложений четыре игры и два бенчмарка. К по следним я причисляю Lost Planet и Heaven, а список игр таков: Battlefield 3, «Метро 2033», Alien vs Predator, DiRT 3.

K

# Краткий словарик

выглядеть одинаково . А когда вы забежите с шотганом наперевес, поливая всех дробью, то увидите уже пиксели - для них будет просчитан свет, фильтрация и т. д.

**ROP -** Render Output Unit, блоки растеризации и блендинга (смешивания). Его главная задача запись в буфер вывода просчитанных пикселей и их смешивание. Сильно влияет на филлрейт (о нем ниже), и его производительность важна в тех случаях, когда используются фильтры постобработки (например, анизотропная фильтрация) изображения и сглаживания .

Рамка, окружающая GPU на видеокартах серии 7800, по высоте ниже кристалла, так что системы охлаждения сторонних произво-**RSS** дителей должны устанавливаться без проблем.

#### **24 UPGRADE #12 (567) апрель 2012**

**FiLLrate -** эта величина обозначает число пикселей, которые может выдать видеокарта (пик сельный филлрейт). Т. е. с просчитанными освещением, шейдерами, антиалиасингом и т. д. Рассчитать его самостоятельно просто: достаточно перемножить число блоков ROP на частоту графиче ского процессора.

Есть также текстурный филлрейт, который отражает скорость выборки текстурных данных

и зависит от количества текстурных блоков (TMU) и частоты GPU. Разницу в назначении этих блоков отражают единицы измерения: пиксельный филлрейт измеряется мегапикселями в секунду, а текстурный - мегатекселями в секунду.

Тексель - единица текстуры трехмерного пространства. Или есть вторая краткая форму лировка: тексель есть пиксель двумерного изображения, наложенный на трехмерную поверхность. Говоря простыми словами, из текселей состоят «обои» трехмерных сцен. Обои разные одни отражают кирпичную кладку, другие эмулируют стальной лист с заклепками, третьи поизношенную со временем краску . Но для них не просчитано освещение, не наложена филы рация... Независимо от угла зрения они будут

1080 и 1680 х 1050. В оппоненты двум новичкам, исходя из цены, были взяты GTX 560 Ti 448 и GTX 570, работающие на референсных частотах. Поскольку в москов ской рознице пока 78хх не продаются, за ориентир бралась рекомендованная цена. Правда, по Price.ru я таки нашел один магазин, ломивший за 7870 аж 12 000 руб., но неадекватные ценники в расчет не принимаем. Подробные технические данные можно посмотреть в таблице характеристик видеокарт.

**TMU** - Texture Mapping Unit, блок текстурирования. Он осуществляет выборку - фильтрацию текстурных и других данных . В современной видеокарте нагрузка на текстурные блоки велика, так как выборку надо делать из карт нормалей, смещений и внеэкранных буферов рендеринга. Наиболее ильную нагрузку на этот блок создают SSAO (Screen Space Ambient Occlusion), когда необходимо получить эффект освещения объектов ненаправленным светом, сделать «мягкие тени». Особенно хорошо эффект от SSAO виден на траве и деревьях.

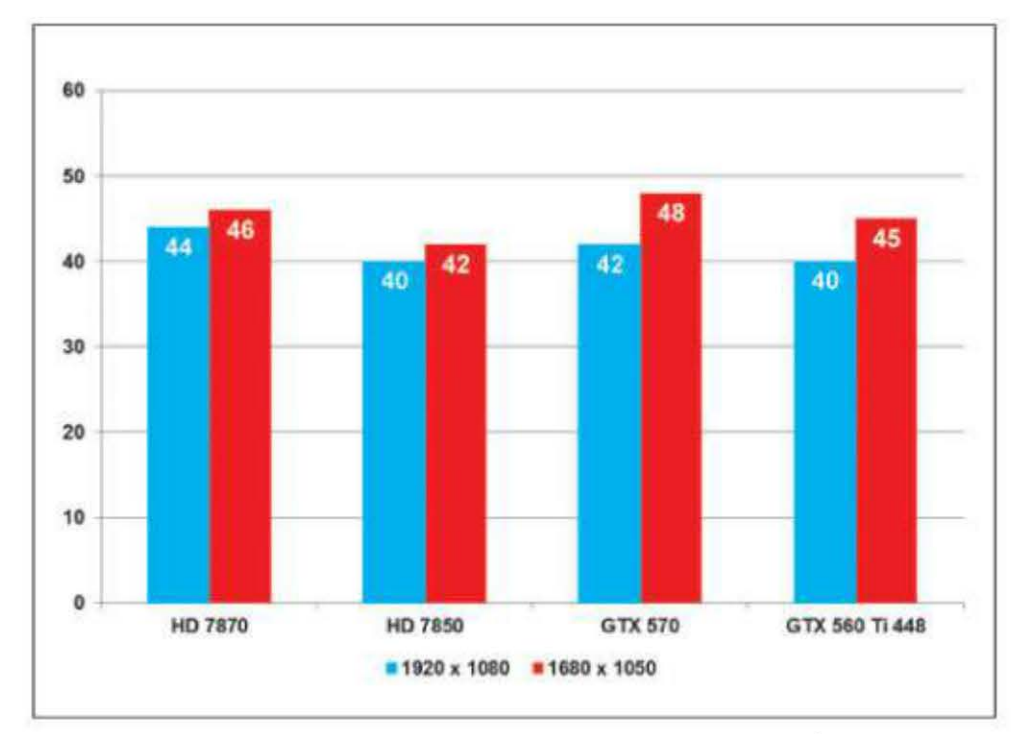

Производительность протестированных видеокарт AMD Radeon HD 7850, AMD Radeon HD 7870, NVIDIA GeForce GTX 570, NVIDIA GeForce GTX 560 Ti 448 в бенчмарке Lost Planet

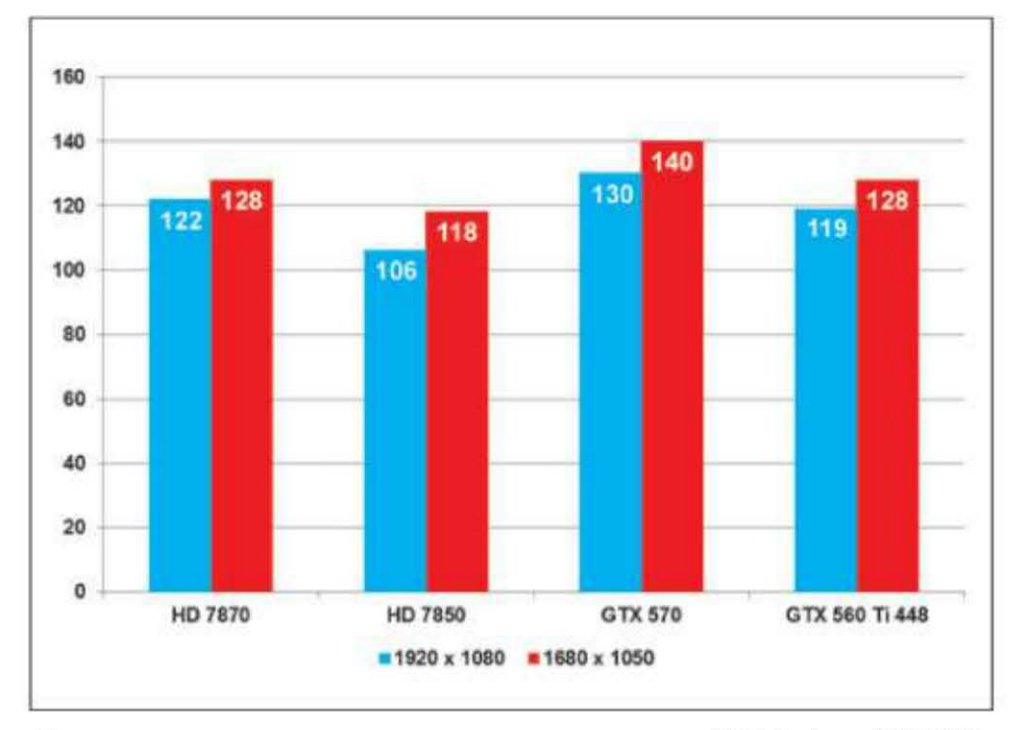

#### Производительность протестированных видеокарт AMD Radeon HD 7850, AMD Radeon HD 7870, NVIDIA GeForce GTX 570, NVIDIA GeForce GTX 560 Ti 448 в игре DiRT 3

Единственное приложение, в котором платы лагеря NVIDIA опередили новинки, - DiRT 3. И есть у меня впечатление, что такое внезапное лидерство вызвано косяком внутри движка игры - уж больно слабо изменяется fps при смене разрешения, чего не было замечено с другими картами.

Ну а безоговорочное лидерство тесселяции показывает Heaven Benchmark. Многие обозреватели выставляют тесселяцию на Normal, и разрыв результатов между старым поколением плат NVIDIA и новым AMD получается не таким уж большим. Но позвольте! Этот бенч специально создан для того, чтобы показать прелести тесселяции, поэтому следует выставлять значение Extreme в ее настройках. Ну а если такой расклад невыгоден

для откровенно слабых в плане тесселяции адаптеров серии 5хх, то что ж поделаешь? Если покопаться в алгоритмах тестирования, то спор «за честный бенчинг» перерастет в войну. Хотите пример? Запустите встроенный бенчмарк Batman Arkham City, а параллельно ему - Fraps, логирующий ежесекундно мгновенное значение fps. А потом попробуйте объяснить, откуда в столбике данных лога Fraps громад-

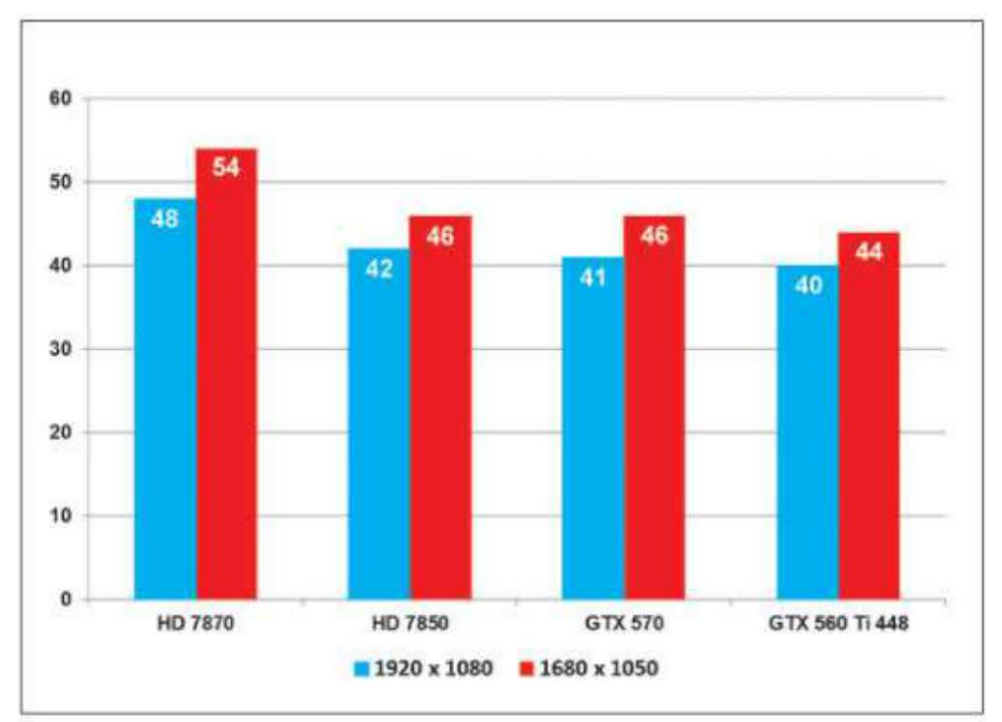

Производительность протестированных видеокарт AMD Radeon HD 7850, AMD Radeon HD 7870, NVIDIA GeForce GTX 570, NVIDIA GeForce GTX 560 Ti 448 в бенчмарке Alien vs Predator

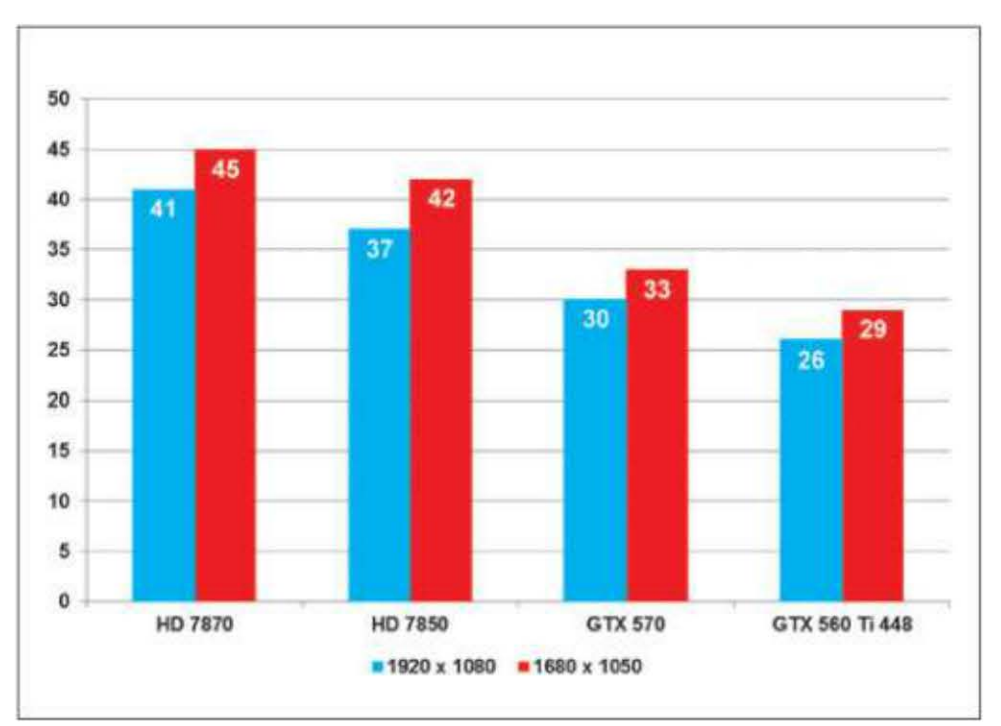

Производительность протестированных видеокарт AMD Radeon HD 7850, AMD Radeon HD 7870, NVIDIA GeForce GTX 570, NVIDIA GeForce GTX 560 **Ti 448 в Heaven Benchmark** 

> и на платах 78хх она «идет» небыстро. Правда, из-за ограниченности страниц в журнале разгон пока не обсуждаем, поэтому здесь и далее выводы касаются только неразогнанных решений.

> Обобщая все вышенаписанное, можно сказать, что Radeon HD 7870 и HD 7850 удались - уверенное лидерство над оппонентами лагеря NVIDIA, меньшие по сравнению с 58хх и 68хх аппетиты, хорошая система охлаждения. Сама AMD в список достоинств вносит хороший оверклокерский потенциал, но о нем поговорим в другой раз. ир

ные провалы.

Остальные игры более-менее лояльны к видеокартам обеих конкурирующих компаний, и на них можно видеть, что HD 7870 уверенно опережает GTX 570, а HD 7850 почти везде обгоняет GTX 560 Ti 448. Что касается играбельности, то тут ситуация с выходом серии 7800 не изменилась если игра тормозит на GTX 560 / 570, то

Редакция благодарит компанию AMD (www.amd.com) за предоставленные видеокарты AMD Radeon HD 7850 и AMD Radeon HD 7870.

В ходе тестирования замечено, что в игре Alien vs Predator технология PowerTune делала свое черное дело, снижая загрузку GPU. Чтобы избавиться от этой проблемы, достаточно выставить допустимый максимум энергопотребления в драйверах на значение «+20%».

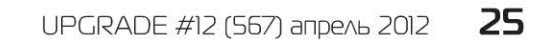

# Наушники: покупаем новые или чиним старые?

Не всегда достаточно при случае пойти в магазин и попросить продавца снять с витрины «вон те, с золотыми вставочками» наушники. Надо понимать, что моделей головных телефонов очень много и играют они по-разному. Да и уши у всех разные.

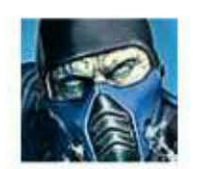

Sub-Zero hard@upweek.ru Mood: кутерьма Music: «Чунга-чанга»

K

Весна, можно снимать шапки и подбирать себе наушники с дужкой. Как купить действительно хорошо звучащие «ушки»?

Поскольку речь идет о головных уборах, в которых по квартире ходят только весьма странные личности, значит, наушники подбираются «на выход». Логично, что они будут играть от плеера. Если носить их в относительно тихих местах, парках и скверах, можно остановить выбор на модели с «открытым» акустическим оформлением. Если в расчет брать поездки на транспорте - с «закрытым» акустическим оформлением, а то и с активным подавлением шума. В любом случае стоит обращать внимание на чувствительность, выражаемую в ТТХ в дБ/мВт, чем она выше тем громче будет звук даже при небольшой мощности плеера. Что касается дизайна и механической конструкции: складные, не складные - выбор за вами, поскольку это дело вкуса. Примерка обязательна - двух одинаковых голов пока не существует.

Открытые, закрытые наушники... В чем разница и как определить тип акустического оформления, если бумажки с TTX почему-то нет?

Тип наушников определяется их конструкцией. В составе любого акустического излучателя имеется динамик, который при ходе диффузора вперед, как поршень, гонит воздух, нагнетает давление, воспринимаемое нашей барабанной перепонкой. При обратном ходе мембраны динамика давление возникает в «тыльной» области и непосредственно на барабанную перепонку не воздействует. Если «задняя часть» чашки наушника «дырявая», то диффузор динамика не встретит никакого сопротивления на обратном

# Усиливать или умошнять?

Сть немало моделей наушников, которые «рас-<br>С кроют себя» только при подключении к усилителю. Это прежде всего девайсы с высоким сопротивлением динамиков. Практически все гаджеты рассчитаны на подключение наушников с импедансом 32 Ом или около того. Если же воткнуть в то же

гнездо студийные «мониторы» с сопротивлением 240 Ом, выходному каскаду устройства не удастся «прокачать» «уши» -

ему просто не хватит напряжения.

В этих случаях применяется дополнительное устройство - усилитель. Ошибочное мнение, что усилитель служит только для того, чтобы поднять громкость, да так, чтобы «мозги вышибало». Основное его назначение - обеспечить нужные выходные мощностные характеристики, причем с минимальным внесением искажений, разгрузить внутренние каскады источника звука. Огромная мощность здесь не нужна, речь идет о десятках, максимум сотнях милливатт. Но усилители обычно мощнее (3-5 Вт не предел), это сделано для запаса, чтобы при громких пассажах не возникало искажений.

При подключении наушников к компьютеру усилитель тоже желателен. Микросхемы кодеков или выходные операционники хоть и выдерживают 32-омную нагрузку без последствий (благо на это рассчитаны), но сильно искажают звук. Сняв с их плеч тяжелую ношу, можно услышать новое качество воспроизведения любимых мелодий. Пригодится усилитель и в том случае, когда к одному источнику сигнала нужно подключить несколько наушников. Чаще всего такие усилители-микшеры встречаются в магазинах оборудования для музыкальных студий. Хороший усилок можно сделать и самому, деталей понадобится немного.

ходе, такая конструкция называется «открытая». В «закрытых» наушниках тыльиз-за чего через полчаса-час возникает желание их снять. «Открытые» более легкие по ощущениям, но для того, чтобы добиться желаемой глубины баса при прочих равных с «закрытыми», приходится либо поднимать мощность, либо накручивать эквалайзер и Bass Boost. Некоторые открытые модели, особенно вкладыши, имеют внутри себя целый лабиринт ходов, чтобы провал басов не был так заметен.

ная часть чашки наушника герметична и в ней держится повышенное давление, которое «подпирает» мембрану сзади. Теперь о достоинствах и недостатках. «Закрытые» наушники, как правило, обладают прекрасной шумоизоляцией и глубоким басом. Одновременно они воспринимаются как «давящие» и способны вызывать дискомфорт у слушателя,

**RSS** 

Наушники - устройство для персонального прослушивания музыки, речи или иных звуков. В комплекте с микрофоном могут служить головной гарнитурой - средством для ведения переговоров по телефону или иному средству голосовой связи. (Wiki)

Отличить наушники просто: если в них сзади имеются отверстия, прикрытые сеточкой или поролоном, - налицо открытая конструкция. Глухая чашка - закрытая конструкция. Послушайте оба варианта плюсы есть и в той, и в другой технологии. Например, искажения в открытых наушниках менее слышны, что слышно на вокальных партиях как легкий, звонкий голос. Выигрывают и духовые инструменты.

У меня «открытые» вкладыши, которые не басят. Может, загерметизировать отверстия клеем?

Я бы не рекомендовал. Несмотря на низкую стоимость, наушники (неважно, кем они сделаны) - сложный электроакустический прибор, компоненты которого подобраны очень тщательно. Не каждый минидинамик сможет работать в закрытом акустическом оформлении с минимумом искажений. Попробуйте лучше другой плеер, с функцией выделения баса.

Я не противник ни вкладышей, ни 7 наушников с дужкой, выбираю себе «ушки» непредвзято. Но какие конструкции предпочтительнее для звука? Бас я люблю, но и ясные высокие ценю не меньше.

Вкладыши - это всегда компромисс. Небольшой диаметр мембраны не позволяет достичь глубокого баса без технических ухищрений. Но если наушник вставляется непосредственно в ушной канал, то приемлемое звуковое давление может создать и крошечный излучатель. Но большие мембраны все-таки предпочтительнее, а значит, отыскать хорошо звучащие накладные «уши» проще, чем вкладыши. Обратите внимание, что чувствительность накладных наушников всегда ниже, чем вкладышей, поскольку большой диффузор раскачать сложнее.

А есть ли беспроводные наушники класса Ні-Гі, чтобы, придя поздно домой, послушать хорошую музыку, не будя домочадцев?

приемлем, когда хочется посмотреть кино, например, где аудиодорожка лишь дополнение к основному зрелищу. Происходящее на экране отвлекает, маскирует артефакты, вносимые электроникой наушников. Нередко и сама связка «передатчикприемник» добавляет раздражающие призвуки, шипение.

Когда-то давно я пользовался инфракрасными наушниками Sennheiser, они превосходно играли в пределах прямой видимости - радиопомех нет в принципе. Мне не понравилось относительно слабое разделение каналов, иногда стереоэффект пропадал совсем. Распространенные сейчас Bluetooth-системы обладают своим набором недостатков и вдобавок сильно зависят от АЦП передающего устройства.

Если и выбирать беспроводные наушники для дома, то - подчеркиваю - со своим «фирменным» передатчиком. Бренды провели немало исследований на тему «как передать стерео по воздуху» и добились определенных результатов. Но провода все равно надежнее.

Кстати, о проводах. На моих «Тех- $\overline{\mathbf{r}}$ никсах», если подергать кабель, слышен треск. Дома этого почти незаметно, но на улице, где постоянное движение, - просто кошмар. Что делать?

Обычно ломаются провода в таких местах: у штекера, у регулятора громкости, немного реже там, где проводок входит в чашку. Если треск раздается, стоит лишь дотронуться до штекера, его нужно, без сомнения, менять. Причем отстричь еще сантиметров пять-десять провода - в этом месте шнур переламывается чаще всего. Но первый попавшийся штекер припаивать не стоит, нужно купить качественный, позолоченный, с надежной фиксацией кабеля. С регулятором громкости сложнее. Если он сборный - разобрать, затем запомнить / сфотографировать расположение проводов (они обычно разноцветные) и, если шуршит сам переменный резистор, поменять его. «Сломавшийся» кабель подрезать на 5-10 см и припаять по новой. Ремонт регулятора громкости, залитого в пластик, без потери внешнего вида провести не удастся; хорошо, если есть донор сломанные наушники, у которых регулятор громкости цел. Для изоляции, маскировки мест соединений и даже придания жесткости используйте термоусадочные трубки. Они имеют изначально относительно большой диаметр, а после нагрева феном (можно зажигалкой, но не закоптите) очень сильно сжимаются. Цвет трубки и калибр может быть почти любой, а купить их можно в радиотоварах или «Автозапчастях». Заматывать наушники изолентой ненадежно и неэстетично.

Легко вам говорить - отстригите,  $\overline{\mathbf{z}}$ припаяйте. В моих наушниках в кабеле, помимо медных жил, нашлась еще какая-то требуха – фольга, пластмассовая пружина, нитки, а провода упорно не паяются.

Все, что вы назвали «требухой», служит определенной цели. Фольга - экран, защищающий от наводок. «Пружинка» капроновый шнурок, помогает кабелю выдерживать изгибы. Нитки - фиксация жил для механической прочности. В месте пайки все эти «красоты» ни к чему, их можно смело ликвидировать. Только не забудьте соединить экран с общим проводом, «как было». Не паяются провода потому, что медные жилки мало того что щедро облиты изоляционным лаком, так и переплетены с полимерными волокнами - опять же, для прочности. Возьмите зажигалку и аккуратно на секунду прогрейте кончик припаиваемой жилки, пока не сгорит изоляционный лак (видно красноватое или зеленоватое пламя и копоть), потом можете смело паять. Для того чтобы убрать окислы, используйте в качестве флюса не только канифоль, но и аспирин - проверенный метод. Только не дышите испарениями аспирина - редкая гадость.

А можно ли отремонтировать на-7 ушники, если один из динамиков начал подхрипывать на большой громкости?

Не тешьте себя иллюзиями: как правило, такие наушники неремонтопригодны. Есть счастливые исключения, когда динамик, например, отошел от корпуса чашки и его можно вернуть на место, прилепив термо- или суперклеем. Придется снять амбушюры и внимательно обследовать конструкцию. Если начала дребезжать сама мембрана, пора искать новые наушники: аналогичных динамиков вы не найдете, а со временем хрип только усилится. Когда-то я случайно отыскал закрытые вкладыши Aiwa, они превосходно звучали, но спустя месяцдва у них отрывало диффузор. Так вот, купив и «испортив» три или четыре пары, я перепробовал все методы, но ни к чему не пришел. **UP** 

Говорят, есть, но я слабо верю в чудеса, больше в физику. Для того чтобы «засунуть» стереосигнал в радиоканал, его надо обработать. Сжать, прогнать через фильтры высоких и нижних частот, а после получения облагородить. Подобные манипуляции давно проводятся в цифре, а значит, от части звукового диапазона придется отказаться. Но и такой вариант

В наушниках каждое ухо воспринимает звуки от излучателя, предназначенного именно для этого уха, что приводит к иному звучанию и повышенной утомляемости. Использование наушников на высокой громкости чревато частичной потерей слуха. (Wiki)

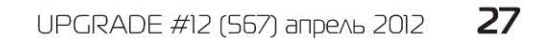

# І Іро немытые видеокарты И ВИНТИКИ

Присылайте ваши вопросы о железе в рубрику «Техническая поддержка» на адрес: problem@upweek.ru или через форму, размещенную на сайте www.upweek.ru. Мы честно постараемся понять, в чем проблема, и помочь вам в ее решении.

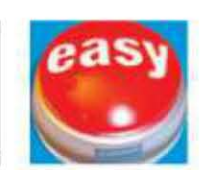

**Really\_Easy** problem@upweek.ru Mood: весенняя вьюга Music: шелест листьев

Почему пара железок, установлен-? ная в моем домашнем ПК, не может ужиться между собой, не давая мне тем самым спокойно заниматься другими делами? Материнская плата Gigabyte GA-Z68X-UD3-B3 конфликтует с гарнитурой от Logitech. И оба девайса обучены работать по интерфейсу USB 3.0, собственно, именно из-за этого они и были куплены. В итоге получилось, что при подключении гарнитуры к порту USB 3.0 материнской платы я через секунд пять-шесть получаю «синий экран». Стоит мне воспользоваться старым добрым USB 2.0-портом и той же самой гарнитурой, и все работает как надо. Все USB-порты расположены на задней панели материнской платы, поэтому искать причину сбоя в неправильной сборке ПК не стоит. Пробовал подключать ПК к другой розетке, с сетевым фильтром и без него, ситуация не из-

менилась. Я, конечно, понимаю, что вполне обойдусь без скоростей USB 3.0, но ситуация меня несколько тревожит. Может, пока не поздно, сдать по гарантии материнку?

Вы далеко не единственный пользователь, кто столкнулся с такого рода проблемой с материнской платой Gigabyte GA-Z68X-UD3-B3. Однако ее довольно легко решить, поскольку трабл не в «железной» части девайса, а в его программной составляющей. Дело в том, что функционирование портов USB 3.0 обеспечивается сторонним контроллером, производителем которого является компания Etron. На том диске, что идет в комплекте с GA-Z68X-UD3-B3, записана далеко не самая лучшая версия драйвера к контроллеру Etron. Для исправления возникшей ошибки вам достаточно скачать и установить самые свежие «дрова» для вашей материнской платы. После чего поводов для тревоги у вас точно уже не будет.

Думаю, что приводить всю конфи- $\overline{\mathbf{r}}$ гурацию полностью особого смысла нет, так как чудит то ли видеокарта, то ли монитор. Итак, дисплей от Samsung, модель T220, видеокарта старенькая, Palit GeForce 8800 GT (512 Мбайт). К компьютеру подключен большой телевизор с разрешением Full HD. Воткнут он в нижний DVI-разъем на видеокарте. В верхнее гнездо видюхи вставлен шнур монитора. Но этот дисплей имеет только VGA-вход и работает через переходник.

Теперь о странности: если телевизор (DVI) подключить в верхний разъем видеокарты без всяких переходников, он отказывается показывать изображение.

# Коробка с сюрпризом

По случайности мне удалось почти за 7 бесценок приобрести ноутбук НР Раvilion DV6-3125ER. Достался мне девайс без коробки и документов, спасибо хотя бы, что вместе со штатным зарядным устройством, аккумулятором и сумкой для переноски. Итак, мне было прекрасно известно, что ноутбук уже не на гарантии, поэтому первым делом я полез внутрь девайса. Зачем? Хотелось его почистить, сменить термопасту. Уж очень не нравились мне его температуры. Проделав все запланированные операции, я случайно заметил, что в DV6-3125ER установлена пара планок оперативной памяти с частотой 1333 МГц и объемом по 4 Гбайт каждая. Обрадованный такой быстрой памятью, я запустил ноут, скачал программу CPU-Z и немного расстроился. Оказалось, что оперативная память работает не на своей штатной частоте,

а на 1066 МГц, но с более низкими таймингами. Вместо 9-9-9-25 были выставлены 7-7-7-20. Напряжение номинальное. Я весьма сильно опечален данным обстоятельством, подскажите, как мне заставить работать оперативную память на положенной частоте?

А давайте я вас еще немного расстрою. Дело в том, что стандартными средствам вам не удастся повысить частоту 03У ноутбука HP Раvilion DV6-3125ER до 1333 МГц. Максимальной штатной частотой RAM у вашего девайса считается 1066 МГц. Сделано это в угоду снижению энергопотребления ноутбука. Согласитесь, что дополнительное время работы

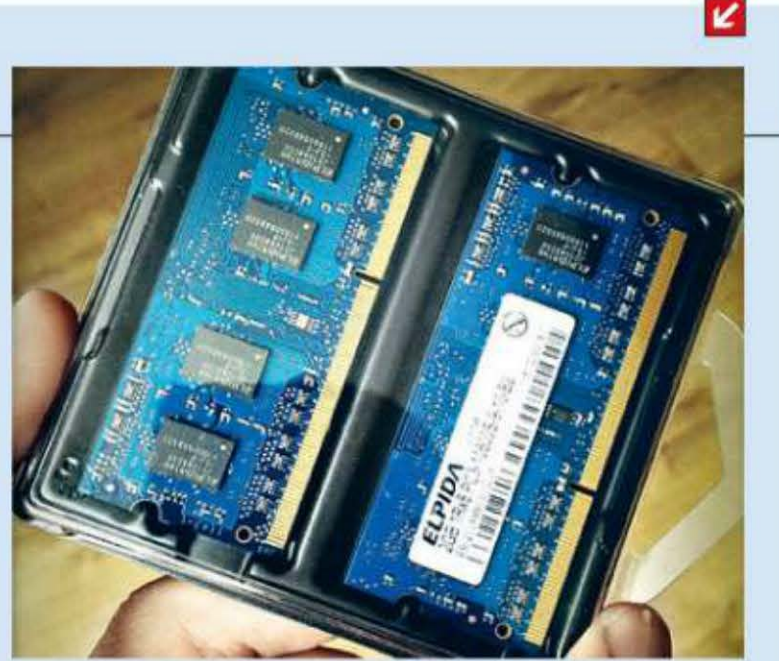

будет полезнее, чем однопроцентный прирост производительности. Если вы хотите, несмотря ни на что, большей скорости памяти, вам придется воспользоваться утилитами для разгона.

**RSS** 

НТРС (аббревиатура от англ. Home Theatre Personal Computer) – персональный компьютер, оснащенный программным и в некоторых случаях аппаратным обеспечением, позволяющим использовать его в качестве основы домашнего кинотеатра. (Wiki)

28 UPGRADE #12 (567) апрель 2012

При этом по VGA монитор нормально работает, независимо от того, куда он подсоединен. То есть при подключении «честного» DVI-шнура к верхнему разъему видеокарты устройство перестает показывать изображение. С нижним портом таких непоняток нет. Однако любое VGA-устройство работает с любым из DVI-разъемов видеокарты при условии, что используются переходниками. Как такое можно объяснить?

В вашей головоломке практически все понятно. Ваши переходники с DVI на D-Sub используют не все контакты DVI-разъема. Соответственно, аналоговый сигнал может быть получен даже с частично неисправного DVI-коннектора. Также бывали случаи, когда производители распаивали на видеокарте пару DVI-разъемов, один из которых мог передавать лишь аналоговый сигнал. Поэтому, выходит, у вас либо изначально неполноценный, либо частично неисправный верхний DVI-разъем.

Озадачу я вас своими злоключения-7 ми с видеокартой. К ее работе у меня нет никаких вопросов, ну или практически никаких вопросов. А вот к ее внешнему виду и ощущениям после прикосновений у меня претензий много. Причем поначалу, когда я устанавливал карточку в системный блок, она выглядела совершенно нормально, а сейчас, через полгода использования, NVIDIA GeForce GTX560 покрылась непонятным липким налетом. К нему с большой охотой прилипает пыль и прочие мелкие частицы, залетающие в корпус компьютера. К тому же от видеокарты слегка попахивает, причем вовсе не гарью. Странный запах. Интересно также и то, что никакой имеющейся химией этот налет удалить не получилось. Пробовал влажной губкой, но тоже не помогло. Я первый раз такое вижу. На видеокарту гарантированно ничего не проливалось, системный блок стоит в сухом помещении. Мне неизвестно, откуда вылезла эта субстанция, причем облита ею только видюха. Подскажите, что это может быть?

#### То, что вы обнаружили на своей видеокар-

то вам поможет растворитель 646. Он точно смоет флюс, но вместе с ним с поверхности текстолита наверняка исчезнут и все бумажные таблички, а также чернильные печати, которые ставятся на видюхи. Также будьте аккуратны с пластиковыми элементами кожуха, старайтесь не попасть на них 646-м. Он хоть и не самый агрессивный, но внешний вид пластика попортит точно.

После разборки и последующей ? сборки ноутбука последний решил больше не запускаться. То есть после нажатия кнопки питания (она подсвечивается зеленым) ничего не происходит. Не крутятся вентиляторы, не включается дисплей. Одним словом, реакции нет вообще никакой. В том, что все подключено пра-ВИЛЬНО, Я ПОЛНОСТЬЮ УВЕРЕН, НО В ТОМ, ЧТО при сборке все винты заняли свое положенное место, я сомневаюсь. Я слышал, что если эти самые винтики перепутать, то ноутбук может и не заработать. Подскажите, это правда? Что может грозить неправильно собранному девайсу?

Правило применимо почти к любому электронному устройству, и к ноутбукам в частности. Посудите сами, если в место, предназначенное для короткого винта, вкрутить длинный, то он легко может замкнуть то, что замыкать вовсе не планировалось. Последствия таких необдуманных действий могут быть совершенно разными, и определить, какие именно приключились неприятности в вашем случае, невозможно. Поэтому попробуйте разобрать ноутбук, оставляя подключенными материнскую плату (с процессором, памятью и GPU), систему охлаждения к ней, блок питания и дисплей. Запускайте все это либо кнопкой, либо замыканием контактов. Если лэптоп завелся, то собирайте его внимательнее. Если не запустился, то какие-то из важных деталей ноутбука повреждены. Дальше вам останется выяснить, какие именно. Или обратиться к спецам. и

# **Хорошо** спрятанные данные

Одному моему знакомому на работе для 7 выполнения пары нехитрых действий выдали нетбук Acer A0D255-2 BQKK. Задержался он у моего приятеля на пару месяцев,

после чего был успешно возвращен работодателю. Вся личная информация и файлы были с него успешно записаны на флэшку и перенесены на домашний компьютер. Буквально вчера, порывшись в данных файлах, приятель нашел один важный документ, который оказался с расширением \*.txtenx. Открыть его всеми доступными, известными мне и ему способами никак не получается. Как выяснилось в дальнейшем,

данный файл был зашифрован пользователем при помощи штатного программного обеспечения нетбука Acer. Как объяснил знакомый, он просто нажал правую кнопку мыши и выбрал пункт «зашифровать». Подскажите, может быть, вы сталкивались с таким типом файлов? Я пытался искать в интернете, чем можно расковырять данный документ, но ни одного дельного совета так и не обнаружил. Причем приятель уверен, что ничего, кроме штатного ПО, на том злосчастном нетбуке не было, значит, зашифрован файл без лишнего

усердия (смайл). Буду очень благодарен, если вы подскажете, чем именно. Данный файл и вправду очень важен для моего друга. Заранее вам благодарен.

K

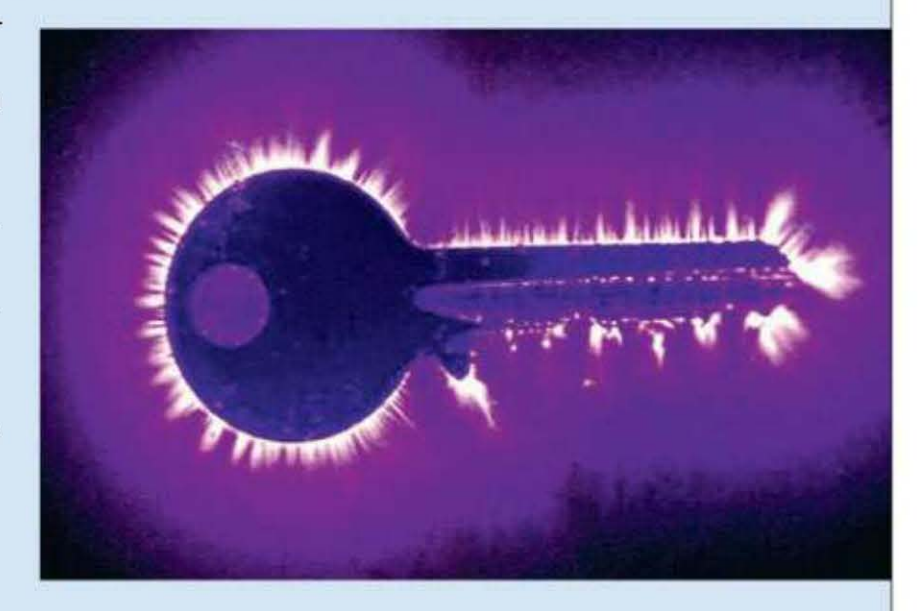

Хоть это и «железный» раздел технической поддержки, но мы все же не смогли остаться равнодушными к вашему письму. Однако предупреждаю, что ответ будет кратким. Утилита, которая зашифровала тот самый ценный файл вашего друга, называется Acer eDataSecurity. Она доступна для скачивания с официального сайта Асег, так что вы не потратите много времени на ее поиски. Она довольно проста в освоении, и проблем с ней у вас возникнуть не должно.

те, почти наверняка является несмытым флюсом. В принципе, его наличие никакой угрозы для видеокарты не представляет, самое неприятное, что может случиться, косметические дефекты внешности видюхи. Поэтому, будь я на вашем месте, до истечения гарантии я ничего и предпринимать бы не стал. Однако если вас так сильно заботит экстерьер вашей видеокарты,

Данный термин употребляется в названиях систем, предназначенных для домашнего кинотеатра и состоящих из ПК, телевизора и аудиосистемы. Видеокарта таких компьютеров чаще всего интегрирована в чипсет материнской платы. (Wiki)

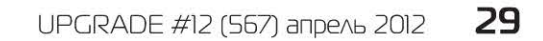

#### Мобильная водянка

Компания Asetek недавно представила систему водяного охлаждения, предназначенную для установки в ноутбуки и настольные моноблоки категории all-in-one, передает TGDaily. По словам представителя фирмы Оле Мадсена (Ole Madsen), разработчикам удалось не просто установить СВО в корпус стандартного лэптопа, но и реально повысить эффективность ее работы по сравнению с традиционными воздушными системами. А это, в свою очередь, позволит использовать более мощные аппаратные компоненты, которые повысят общую производительность мобильного ПК. Кроме того, полностью исчезнет шум, создаваемый вентиляторами ЦП и видеокарты.

Возможности системы были продемонстрированы на примере геймерекого ноута Alienware М18х, рабочие частоты CPU и GPU которого были подняты до 4,4 ГГц и 800 МГц соответственно. При максимальных нагрузках температура комплектующих оставалась в пределах нормы, а при прохождении теста в 3DMark Vantage общая производительность лэптопа возросла на 23%. Небольшой видеоролик о данной СВО можно найти на YouTube по фразе «lnside Asetek Labs».

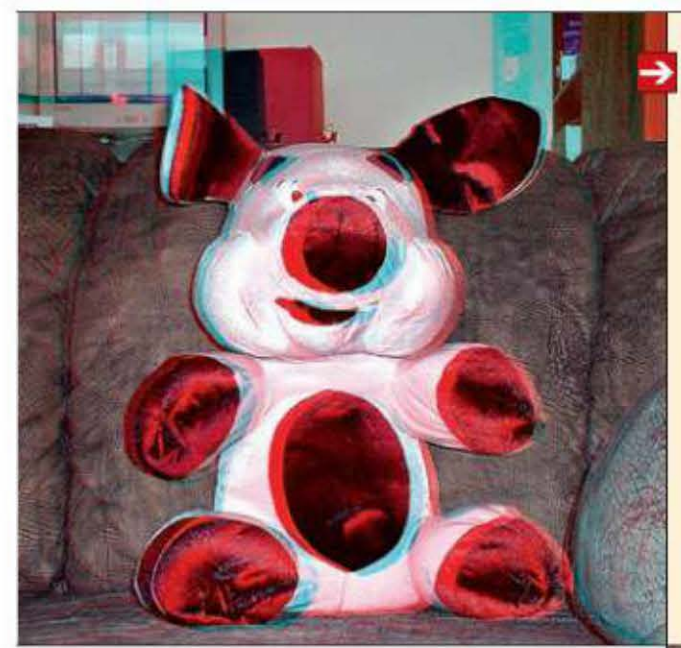

#### Трехмерный планшет

#### Суровая реальность

В результате расследования, проведенного Комиссией по справедливой торговле Южной Кореи (Fair Trade Commission, FТС), компании Samsung, LG и Pantech, а также подконтрольные им сотовые операторы признаны виновными в ценовом сговоре и мошенничестве с целью обмана потребителей. Оказалось, что отпускные цены на смартфоны изначально искусственно завышались производителями, чтобы впоследствии провайдеры могли завлечь покупателей фиктивными скидками на них. Самый крупный штраф в размере \$13 млн заплатит концерн Samsung.

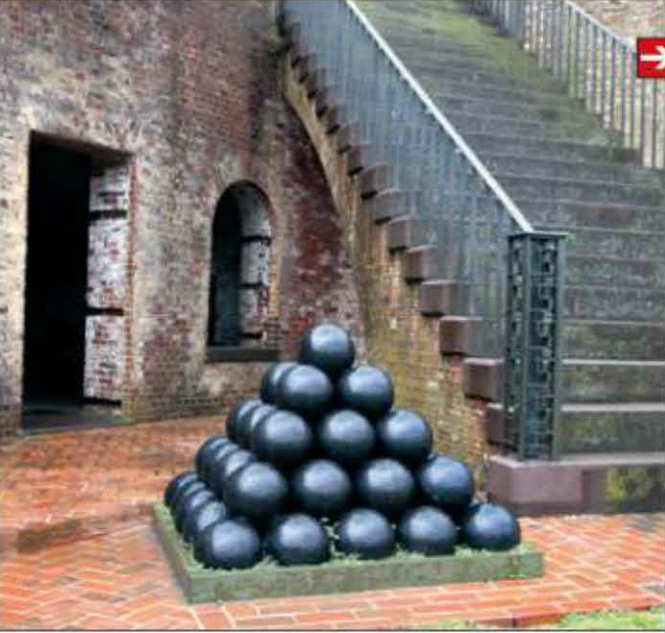

#### Игровой потенциал

Ученые из Стэнфордского университета (Stanford University) провели эксперимент, в ходе которого выяснилось, что у людей, играющих в определенные компьютерные игры, повышается активность мозговых контуров, отвечающих за позитивную мотивацию . Явление было продемон стрировано на примере игрушки Re-Mission - симулятора борьбы с раковыми клетками. Участни-

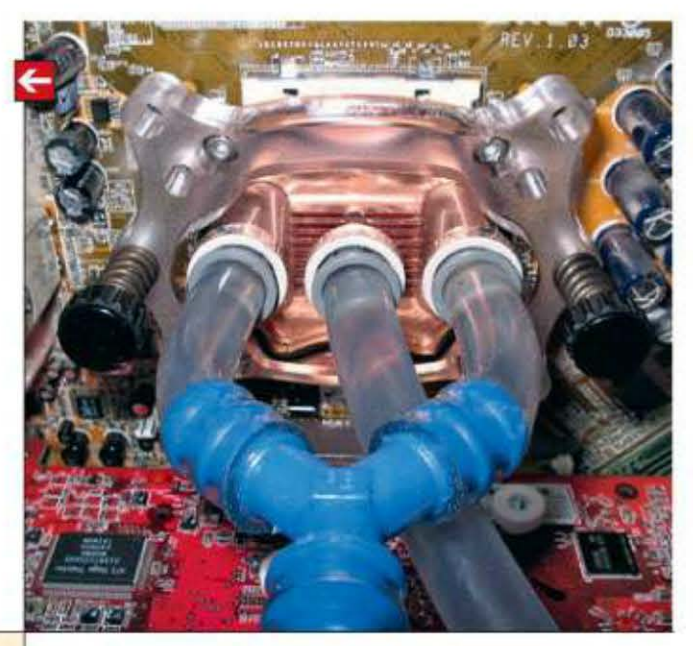

Российская компания Wexler анонсировала тонкий (12 мм) планшетный компьютер ТаЬ 3D с 8-дюймовым автостереоскопическим ТFТ-дисплеем (1280 х 768 пикс.), позволяющим видеть трехмерное изображение без специальных очков. Остальные ТТХ планшета, работающего под управлением Android 4.0 ICS, находятся на уровне, не уступающем продукции более известных компаний, за исключением слабых тыловой и фронтальной камер (2 и 0,3 Мпикс. соответственно). Wexler.Tab.3D появится в продаже в июне по цене около 9000 руб.

> Компания Adapteva в скором времени начнет поставки инженерных образцов 64-ядерного процессора, построенного на архитектуре Epiphany, заточенной для решения задач по обработке изображений и распознаванию речи. Этот чип, имеющий, по словам представителей фирмы, самую эффективную в мире систему энергопотребления, можно будет использовать и в потреби тельских мобильных устройствах. Epiphany-IV работает на частоте 800 МГц, понимает язык программирования С++ и изготавливается по техпроцессу 28 нм.

Эти и другие новости из сферы IT вы можете прочитать на сайте www.upweek.ru. Новости на английском языке вы можете найти **RSS** а ресурсах: www.engadget.com, www.gizmodo.com, www.pcworld.com, www.tgdaily.com, www.zdnet.com и др.

#### **30** UPGRADE #12 (567) апрель 2012

дения процедуры регистрации.

#### Провокация приложением

Власти штата Вирджиния совместно с компанией West Virginia Interactive ыпустили приложение Suspicious Activity Reporting, предназначенное для отправки анонимных доносов с мобильных устройств на базе iOS <sup>и</sup>Android. С его помощью можно в любой момент отослать «тревожное» сообщение в специальную организацию, снабдив его фотографией, видеороликом и обязательно указав GPS-координаты. Использовать программу в экстренных случаях не рекомендуется. Сами жители штата появление данного ПО не одобрили.

#### **64** ядра на горизонте!

#### «Большой» защитник

Компания Google решила принять участие в судьбе файлаобменного сервиса Hotfile, закрытия которого в судебном порядке требуют студии Disney, 20th Century Fox, Universal, ColumЬia и Warner Bros. По мнению «большого G», обменник придерживается той же политики на размещение контента, что и видеохо стинг YouTube, не нарушает закон об авторском праве и, следовательно, не может быть закрыт. Обвиняющая сторона, однако, полагает, что таким образом Google лишь хочет создать прецедент для будущих судебных разбирательств со своим частием.

#### ков подвергали процедуре магнитно-резонансной томографии (сканирования) в реальном времени, и, как показали результаты, эффект наблюдался практически у всех активных игроков, в то время как у наблюдавших за игровым процессом подобных изменений не происходило. По словам руководителя исследования профессора Брайана Кнатсена (Brian Knutson), выявление подобных связей открывает возможности по оказанию позитивного воздействия на психическое здоровье людей через компьютерные игры. Он также уточнил, что достичь подобного эффекта при пассивном просмотре видеоматериалов невозможно. Скачать саму игру, использованную в исследовании, можно бесплатно с сайта разработчика **re-mission.net** после прохож-

#### Союз робота и пингвина

На днях вышла новая версия ядра Linux Kernel, на основе которого создаются дистрибутивы «линуксовых» операционных систем Debian, Ubuntu, RedHat и т. д. На сей раз в его состав вошли ключевые компоненты кода мобильной ОС Android, в общей сложности насчитывающие 7000 строк. В перспективе это позволит запускать «андроидные» приложения на любом компьютере, работающем под управлением операционки на основе Linux версии 3.3. С полным списком нововведений (на английском языке) можно ознакомиться на сайте kernelnewbies.org.

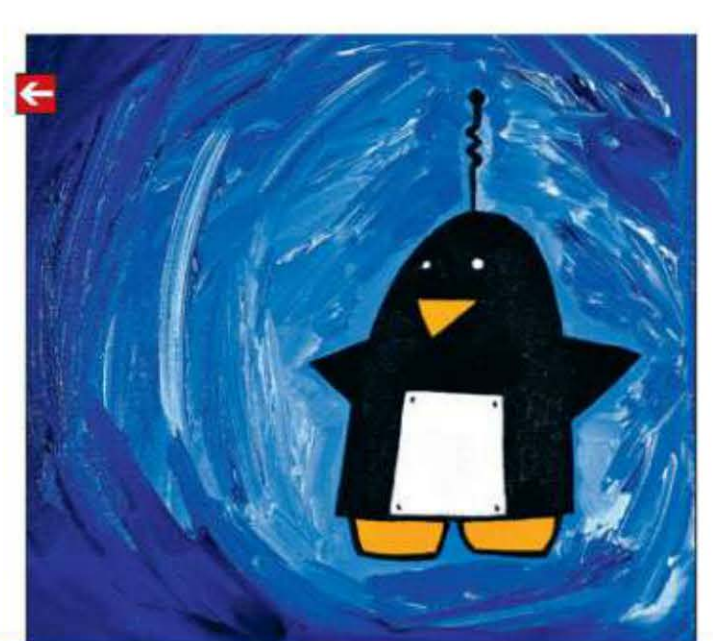

#### Эффект потепления

Изменение планетарного климата, вызвавшего отступание льдов в Северном Ледовитом океане, возымело неожиданный эффект: сразу несколько компаний объявили о намерении проложить подводный оптико-волоконный кабель от Токио до Лондона. В частности, в рамках программы РОТАКС вдоль северо-восточного побережья России проложат 6 пар кабелей с пропускной способностью 1,6 Тбит/с каждая. Минимальное время задержки при прохождении сигнала между столицами составит 77 мс. Реализация проекта начнется во II полугодии.

#### Впечатляющий разгон

Шведскому оверклокеру Elmor удалось повысить тактовую частоту GPU видеокарты R7970 Lightning производства компании MSI до 1800 МГц, пишет ресурс Techpowerup. Частота работы памяти видюхи при этом была поднята до отметки в 1925 МГц. Интересно, что в результате видеоускоритель продемонстрировал стабильность, набрав 15035 очков в тестовом ПО 3DMark 11 в режиме Performance. Для достижения такого результата был использован шестиядерный Core i7-3960X Extreme Edition, матплата MSI Big Bang XPower II и СО на жидком азоте.

#### Свои чипы

Samsung в ближайшем будущем станет оснащать свои топовые смартфоны и планшеты четырехъядерным чипом собственного производства, передает The Korea Times. Это делается для уменьшения зависимости от Qualcomm, выпускающей однокристальные системы для мобильных устройств южнокорейского концерна. В частности, в аппарате Galaxy III будет установлен фирменный процессор Exynos, выпускаемый по 32-нанометровому техпроцессу. Заметим, что соглашение о взаимном лицензировании между Samsung и Qualcomm истекает в 2024 году.

#### **0 планах Microsoft**

Компания Microsoft, судя по всему, готовится к созданию реальных прототипов игровых видеошлемов и видеоочков, передает портал Patentbolt. Такой вывод был сделан после изучения патентной заявки на «носимые средства вывода изображения», поданной корпорацией в этом году. Помимо устройства очков и шлема, в ней также описан и общий принцип работы «виртуального» дисплея. Изображение будет создаваться лазерными лучами, проецирующими его на небольшом расстоянии от глаза, что примерно соответствует экрану с диагональю в 21" и с соотношением сторон 16:9, находящемуся в метре от пользователя.

Помимо этого речь также идет о возможности показа трехмерной картинки, что достигается за счет вывода двух разных изображений - для левого и правого глаза соответственно. Никакой информации о сроках выпуска промышленных образцов изделий, оснащенных данной технологией, нет, однако из заявки следует, что софтверная корпорация приступила к разработке игрового шлема для консоли Xbox и очков для мобильных устройств еще в III квартале 2010 года.

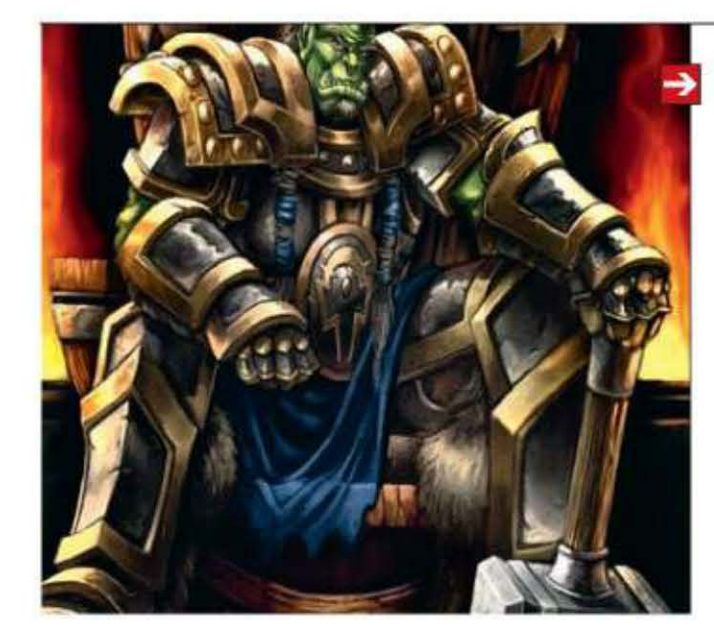

#### Играть везде

Компания Blizzard в настоящее время рассматривает возможность создания мобильной версии Warcraft, сообщил старший продюсер Джон Лагрейв (John Lagrave) в недавнем интервью порталу Eurogamer. Однако, по его словам, произойдет это не так скоро, как хотелось бы, поскольку в настоящий момент не совсем понятно, как перенести многочисленные элементы управления на экран мобильного устройства, сохранив при этом все особенности геймплея. Именно поэтому он не смог назвать примерные сроки выхода приложения.

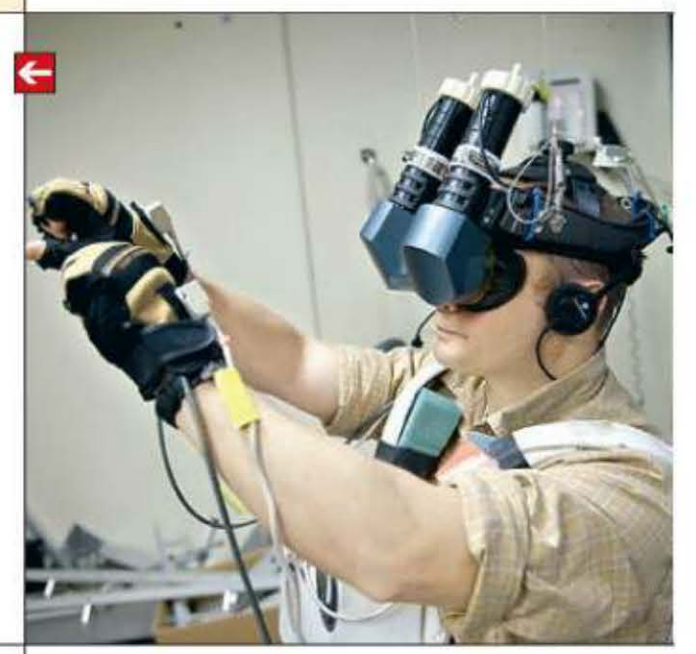

#### Каждому по «облаку»

Компания Асег начала комплектовать свои новые компьютеры средствами доступа в «облачную» службу AcerCloud. Она позволяет получать доступ к документам и мультимедийному контенту со всех мобильных устройств, произведенных тайваньской корпорацией. Сначала услуга будет предложена на территории Северной Америки и Китая, но уже в IV квартале ею смогут воспользоваться жители других стран, включая Россию. Планируется поддержка платформ Windows и Android. К концу года доступ к «облаку» получат около 40% ПК, выпускаемых Асег.

Ядро - центральная часть операционной системы, обеспечивающая приложениям координированный доступ к ресурсам компьютера, таким как процессорное время, память, аппаратное обеспечение. Также обычно ядро предоставляет сервисы файловой системы и сетевых протоколов. (Wiki)

> 31 UPGRADE #12 (567) апрель 2012

### Клиент сервиса объявлений Avito 1.1.1

Обычный клиент обычного сервиса объявлений. Все минималистично, понятно и работает. Особенно понравилось то, что из софтины можно не только бродить по необъятному каталогу Avito, но и размещать объявления, причем всего в несколько кликов. Такая простота и дружелюбность стимулируют публиковать все новые и новые объявления о продаже всякой всячины.

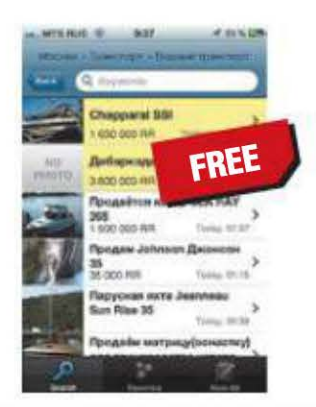

- **Разработчик:** KEH eCommerce
- $\blacksquare$  OC: iOS 4 и выше
- Объем дистрибутива: 2,5 Мбайт
- **Русификация интерфейса:** есть
- **Agpec:** avito.ru

### Клиент телеканала «ДОЖДЬ» 1.1.7

В отличие от эфирных коллег, «Дождь» не стал изобретать велосипед и сделал максимально простую «смотрелку» - только окошко с телеэфиром да ссылки на ленты комментов в «Фейсбуке» и записи в официальном твиттере канала. На медленном канале софтина иногда долго ищет сигнал, но затем работает весьма стабильно, хоть качество картинки и не бьет рекордов.

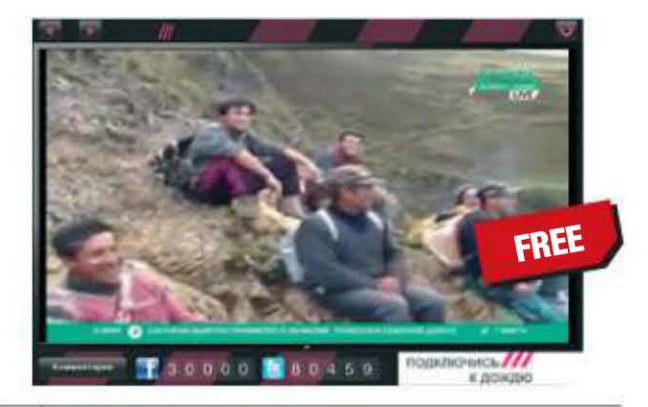

- **Разработчик:** Marker Soft
- $\blacksquare$  OC: iOS 4 и выше
- Объем дистрибутива: 2,0 Мбайт
- Русификация интерфейса: есть
- **Anpec:** tvrain.ru

# КЛИРНТ СОЦИАЛЬНОЙ САТИ **Path 2.0.7**

Path - это социальная сеть нового поколения. У нее нет веб-интерфейса. Вообще. Только приложения для основных мобильных платформ iPhone и Android. Еще одна прикольная фишка - ограничение на количество друзей. Их может быть не более 150 - прямо как в реальной жизни (смайл). Такое ограничение на практике оказывается очень востребованным: к тебе редко «стучатся» малознакомые люди, да и повод отказать им всегда есть - мол, на настоящих-то друзей места мало, не то что на вас. В остальном все стандартно и очень похоже на мобильный клиент любой другой соцсети - разве что немного более интуитивно.

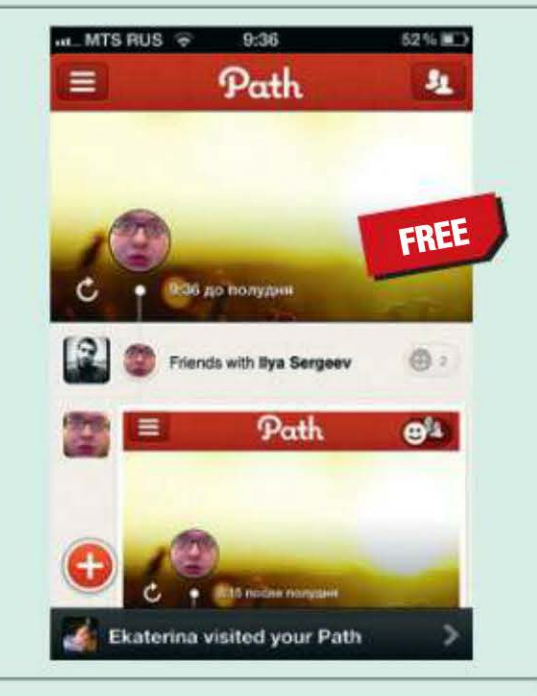

**• Разработчик: Path** 

### Справочник «Рецепты **ЮЛИИ** ВЫСОЦКОЙ» 1.0.1

Юлия Высоцкая уже давно заняла в русском шоу-бизе позицию этакого гибрида Виктории Бэкхем и Джейми Оливера: самый модный телеповар и самая известная гламурная жена в одном лице.

Впрочем, гламур не мешает рецептам Юлии быть прекрасными, а данному приложению - удобным. Понравилась идея того, что продукты из рецепта можно добавить в лист покупок.

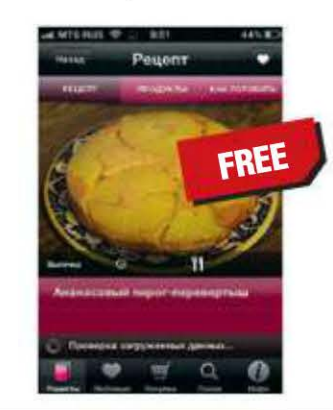

- **Paspaботчик:** The Andrei Konchalovsky **Production Center**
- $\blacksquare$  OC: iOS 4 и выше
- Объем дистрибутива: 52,8 Мбайт
- Appec: edimdoma.ru

#### Игра «Чапай» 1.2

«Чапаев» - любимая игра всех детей. Решил вспомнить детство и я. Скачивая ее, думал: ну что можно выжать из такой примитивщины? И обнаружил, что разработчики подошли к вопросу с фантазией, разнообразив игрушку набором уровней, в каждом из которых игроку предлагаются всё новые конфигурации шашек на доске. Сложности игре добавляет и полоса, делящая доску пополам и тормозящая шашки.

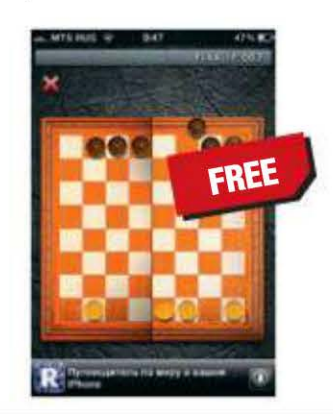

Основной экран клиента похож на блокнот, в котором собираются в ленту события из вашей жизни и жизни ваших друзей. Специальные инструменты позволяют легко рассказать, какую песню вы сейчас слушаете, где находитесь и с кем общаетесь. Здесь же можно начать беседу с одним из  $\blacksquare$  OC: iOS5 и выше

- Объем дистрибутива: 7,5 Мбайт
- **Русификация интерфейса: нет**
- Appec: path.com

своих друзей или разместить винтажную фоточку с наложением фильтра а-ля Instagram.

**Paspaбoтчик:** Alfa Production

- $\blacksquare$  OC: iOS 5 и выше
- Объем дистрибутива: 5,4 Мбайт
- **Русификация интерфейса:** есть
- **Agpec:** iphone.bashni.org

RSS

Все программы в данной рубрике были легально куплены и / или скачаны автором в App Store и тестировались на iPhone 4 с 32 Гбайт встроенной памяти и iOS 5.0.1 (без каких-либо нерекомендованных Apple модификаций) на борту.

32 UPGRADE #12 (567) апрель 2012

### Клиент портала «Госуслуги» 1.0

Главный хит этой недели. Думаю, никто из вас не будет отрицать того, что качество госуслуг в нашей стране, мягко говоря, «оставляет желать». В связи с этим и от данной софтины я не ожидал ничего хорошего. И ошибся. Приложение сделано просто, понятно и работает великолепно. Через него уже сейчас можно заказать дубликат прав, записаться на техосмотр, а также моментально (секунды за четыре) узнать о своих долгах по налогам и состоянии пенсионного счета. Многие очевидные вещи - вроде подачи анкеты на загранник - в мобильном приложении пока недоступны, но зато то, что есть, сделано великолепно.

Минусы, конечно, бюрократического характера, но все они возникают только на этапе авторизации. Чтобы зарегистрироваться на сайте госуслуг, вам потребуется не только мобильник, действующий e-mail и куча собственных документов под рукой.

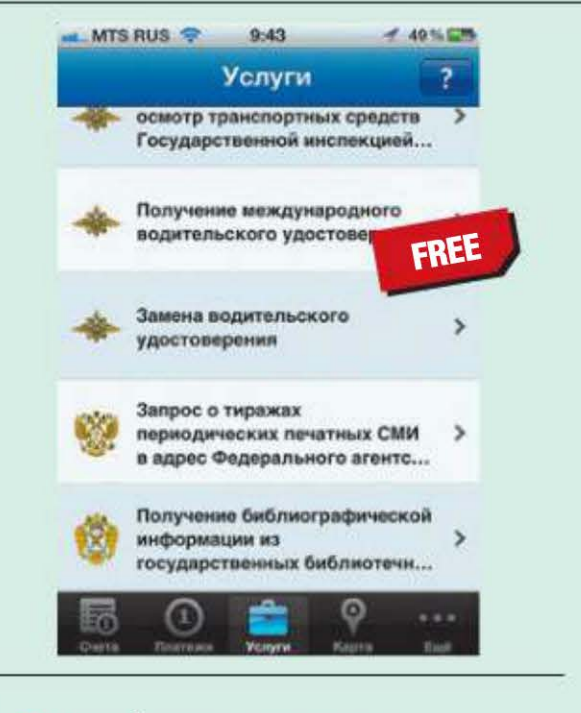

- Разработчик: «Ростелеком»
- $\blacksquare$  OC: iOS5 и выше
- Объем дистрибутива: 12,3 Мбайт
- Appec: gosuslugi.ru

но и настоящий, физический почтовый адрес - на него письмом высылается код регистрации.

### Клиент службы «Новости «Би-би-си» 1.0

Я считаю, что ВВС - образец журналистики. Без лишнего стеба и ангажированности. Поставив на свой телефон данную софтину, я с удивлением заметил, что аналоги от «Коммерсанта». СNN и «РИА Новости» меня практически перестали цеплять. Что же касается самой проги, то сказать о ней особенно нечего: все просто и понятно, не отвлекает от контента - и ладно.

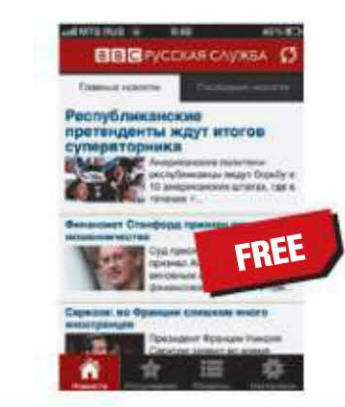

- **Разработчик:** Media Applications Technologies
- ОС: iOS 4.3 и выше
- Объем дистрибутива: 1,9 Мбайт
- **Agpec:** bbc.co.uk/russian

### **Игра** Jenga 1.6

Дженга - не слишком популярное в России развлечение, а зря. Это та самая игра из американских сериалов, где надо поочередно вынимать палочки из башни и складывать их на ее верх. И так пока башня не развалится.

Игрушка - один из немногих случаев, когда использование 3D на смартфоне оправданно. Впрочем, не имея физического контакта с кубиками, поверить в происходящее не получается.

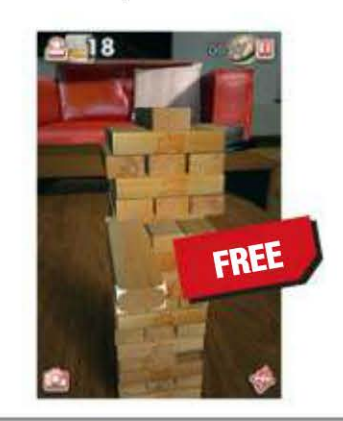

#### *<b>OOTOpeAaKTOp Old Booth Magic 1.0*

В отличие от многих других обозревателей мобильного софта, я совсем не думаю, что в обзоры нужно включать только приложения, которые могут быть полезны пользователям. Иногда стоит и предостеречь их, чтобы они не тратили время на находящиеся в топе App Store проги, которые не стоят выеденного яйца.

Началось мое общение с данной софтиной весьма хорошо - «состариватель» обещал превратить меня в 45-, 60-, 70- или 80-летнего мужчину буквально в пару кликов и - главное абсолютно бесплатно.

Итак, делаем фото, попутно поражаясь убожеству интерфейса, указываем программе места глаз, и тут первая неожиданность - оказывается, что состариться на 24 года стоит почти 2 бакса, а чтобы стать пенсионером - все четыре. Платим 2 бакса, трем пальцем по экрану, как бы стирая свое фото, и... получаем фотку какого-то деда (напоминаю, я заказывал «45-летнюю» фотку), отдаленно похо-

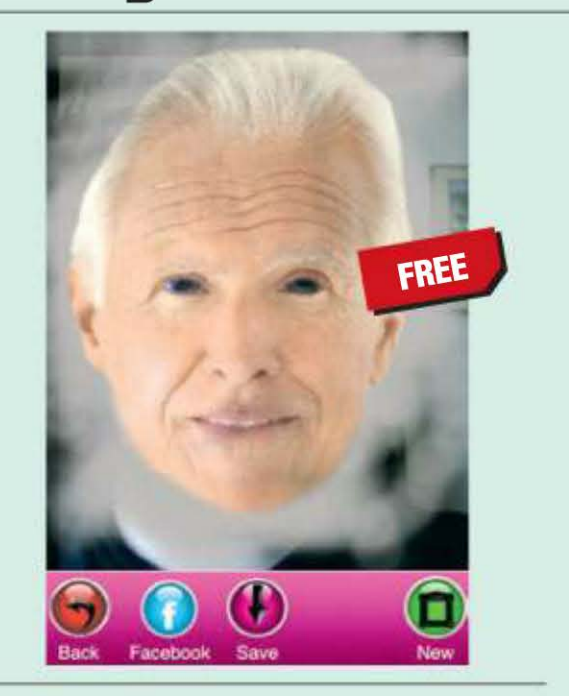

**• Разработчик: Paycity** 

- **Paspaботчик: NaturalMotion Games**
- $\blacksquare$  OC: iOS 5 и выше
- Объем дистрибутива: 33,1 Мбайт
- **Русификация интерфейса: нет**
- **Agpec:** naturalmotiongames.com
- $\blacksquare$  OC: iOS 5 и выше
- Объем дистрибутива: 13,1 Мбайт
- **Русификация интерфейса: нет**

Agpec: paycity.net

жего на меня по форме черепа, в которую грубо «врезаны» глаза вашего покорного слуги.

Если вы знаете какую-нибудь полезную программку для Linux или мобильных платформ, о которой мы еще не рассказали, присылайте ссылку на нее на адрес soft@upweek.ru. В случае если софтина окажется интересной, она обязательно появится в «Новых поступлениях».

# Программа SLogonScreenCustomizer v1.0.2.197

то ни разу не софт первой необходимости - да и трудно, пожалуй, назвать таковым утилиту, единственное предназначение которой заключается в смене фонового рисунка экрана входа в систему «семерки». Но если стандартная картинка вам набила оскомину или же вы любите всякие украшательства и жить не можете без разного рода твикеров, изменяющих внешний облик Windows, то VSLogonScreen-Customizer создан прямо для вас.

Приложение существует в двух вариантах: обычном и портативном. Обратите внимание, что для 23- и 64-разрядных систем надо качать разные дистрибутивы - таким образом, число доступных к загрузке файлов увеличивается до четырех. На входе принимаются файлы форматов BMP / GIF / JPEG / PNG / TIFF и WMPhoto (так он назывался ра-

нее, теперь - JPEG XR, так что автору следовало бы подкорректировать описание). Загруженная картинка сразу отображается в программном окне, но, если этого недостаточно, можно посмотреть превью в полном размере (кнопка «Посмотреть»). Кнопкой «Применить» новое изображение устанавливается в качестве обоев для экрана, где требуется ввести логин и пароль. Переза-

грузка не нужна, изменения вступят в силу сразу после выхода из системы и смены пользователя. Об умолчальной картинке беспокоиться не следует: всегда можно вернуть все, как было, кнопкой «По умолчанию». иР

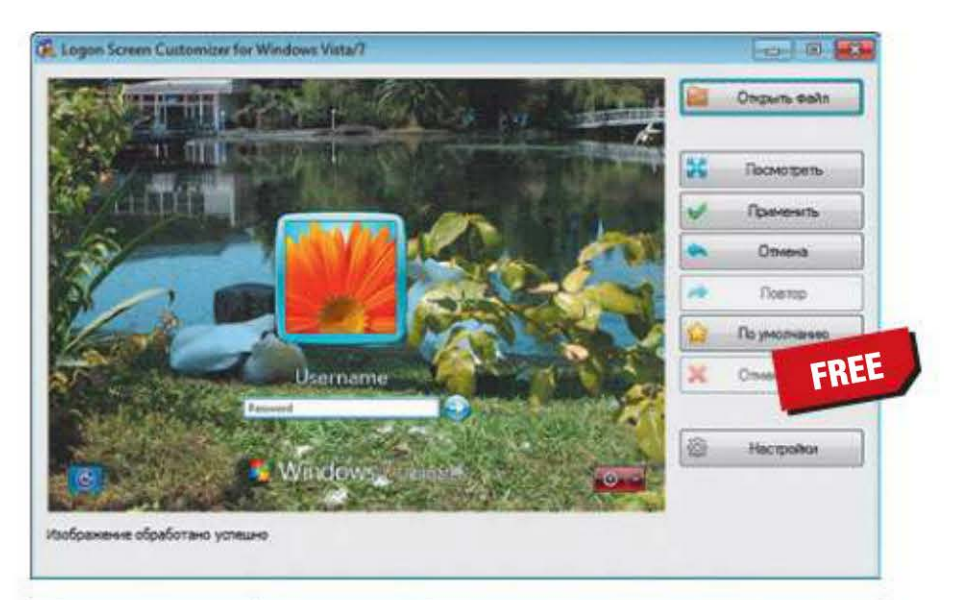

- **Paspa6oTHUK: Vincent Sheldon**
- **0C:** Windows Vista / 7 (32 и 64 бит)
- Объем дистрибутива: 1,51-2,39 Мбайт
- **Русификация интерфейса:** есть (полная)
- Appec: www.lokibit.com/ products.htm

# Obonoчka HD-DVD/Blu-Ray Stream Extractor 0.8.377

учшего инструмента для извлечения аудио- и видеопотоков из различных файлов-контейнеров, нежели eac3to (madshi.net/eac3to.zip), не существует. Может, это и спорное утверждение, но с ним согласны тысячи пользователей - поизучайте, к примеру, форум Doom9's (forum.doom9.org). Но эта бесплатная утилита работает только в командной строке, что устраивает не всех. Видимо, потому и расплодилось так много графических надстроек, которые повышают ее удобство.

DVD, ничего сказать не могу в силу того, что сейчас последние мало распространены. А вот «разобрать на запчасти» другие контейнеры при помощи этой надстройки не получится.

Первым делом надо распаковать архив в ту же директорию, где проживает еас3tо, затем запустить HdBrStreamExtractor.exe, выбрать отдельный файл или папку с исходниками, указать каталог для сохранения результатов, кликнуть по надписи Feature(s) и дождаться окончания сканирования. Остается только отметить галками нужные потоки, выбрать формат в поле Extract As

да нажать на кнопку Extract. UP

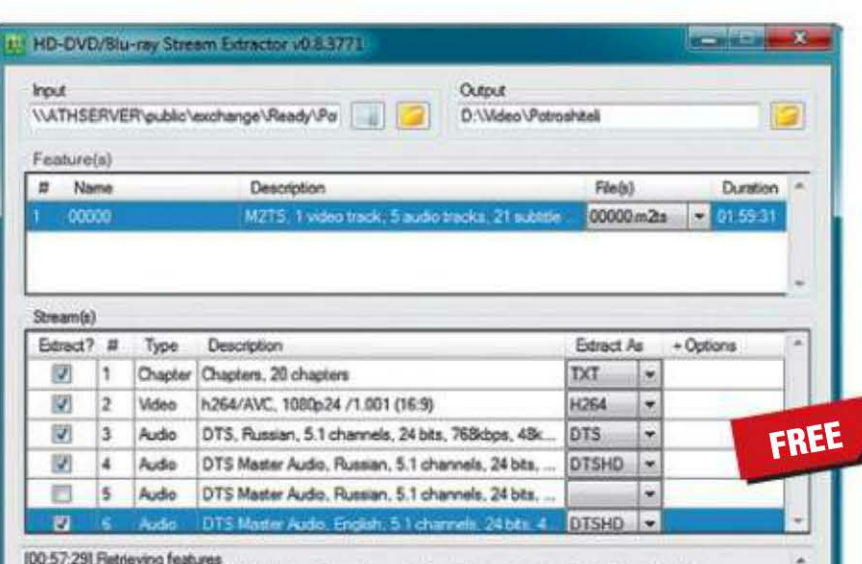

Название одной из таких оболочек вы видите в заголовке заметки. Оно как бы прозрачно намекает на то, что HD-DVD/ Blu-Ray Stream Extractor знаком только с указанными форматами. Но не верь глазам своим! Лично я натравливал этот «экстрактор» на файлы МКV, а также VOB - с ними проблем нет. О контейнерах EVO, которые используются в HD

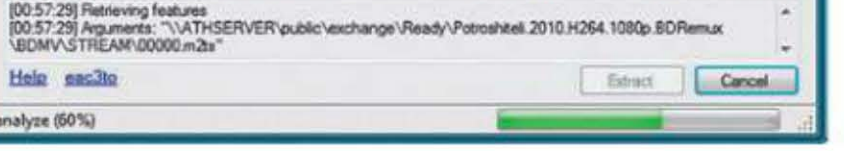

#### **• Разработчик:** griff

- **0C:** Windows XP / Vista / 7 (32 и 64 бит)
- Appec: code.google.com/p/

hdbrstreamextractor

**RSS** 

Автором рубрики «Маленькие программы» является Михаил Задорожный, с которым всегда можно связаться по e-mail: zmike@upweek.ru. Приветствуются любые предложения, пожелания по возможности тоже будут учтены.

#### 34 UPGRADE #12 (567) апрель 2012

# Программа **ISO Workshop 2.3**

ворение испанских разработчиков - это, если можно так выразиться, конвертер образов дисков и прожигалка болванок в одном флаконе. Распространяется прога в виде установочного файла. Интереса ради я скопировал после инсталляции программную папку на другой компьютер и проверил, как все работает. Докладываю: нормально. Видимо, единственное предназначение этого инсталлятора - попытаться «впихнуть» Ask Toolbar для IE, изменить домашнюю страницу браузера на Ask.com и сделать данный сервис поисковым провайдером по умолчанию. Меня это уже не удивляет.

«Воркшоп» может работать в одном из четырех режимов: извлечение файлов или папок из образов, создание образа диска, конвертирование и, наконец, запись на болванку. Детали опускаю: программа неплохо русифицирована. Но в качестве прожигалки я бы ее не советовал. На этапе проверки качества записи ISO Workshop банально зависал, причем и в той системе, куда он был первоначально установлен, и в той, куда я его потом скопировал (одна машина с приводом LG GH20NS10, вторая с TSST SH-S183А, на обеих стоит Windows 7 x64). Возможно, дело в операционке.

А как конвертер софтина понравилась. Она знакома с образами дисков В5I, В6I, CDI, DMG, GI, MDF, NRG, а также PDI и способна преобразовывать их в BIN или ISO. UP

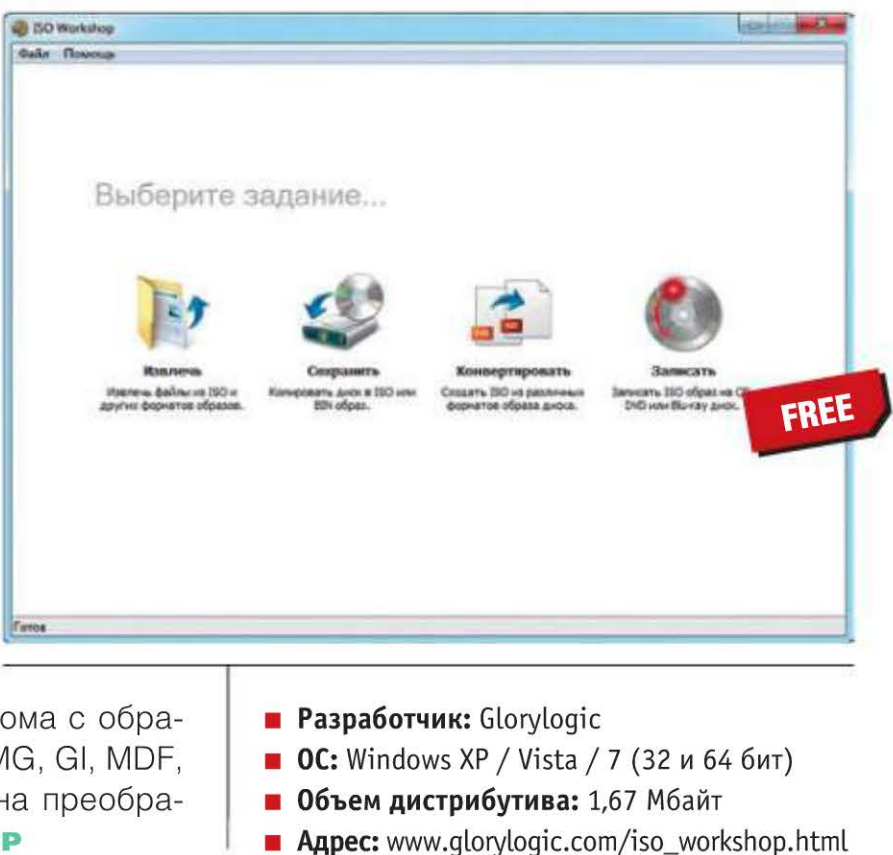

# Просмотршик Thumbcache Viewer 1.0.1.2

редназначение этого вьюера просмотр содержимого файлов thumbcache\_\*.db u iconcache\_\* .db, которые используются в операционках Windows Vista / 7 / 8 для хранения кэша эскизов изображений и иконок. Как я ни старался, но практического смысла в этой утилитке так и не нашел. Возможно, она пригодится каким-нибудь экспертам, работающим с криминалистами или спецслужбами. В любом случае обычному юзеру это вряд ли нужно в повседневной деятельности, да и не в повседневной тоже (смайл). Так что могу посоветовать Thumbcache Viewer только тем, кто любит просто так, без всякой причины поковыряться во внутренностях системы.

не выводится содержимое кэша, причем список можно сортировать по любой из колонок (лично мне показалось удобным упорядочивать его по размеру). При клике по любой строке автоматически появляется новое окно с превьюшкой выбранной иконки или эскиза. Их можно сохранять на локальном диске, причем как по отдельности (File > Save Selected), так и скопом (File > Save All). Наконец, из файлов \*.db дозволяется удалять отдельные элементы (Edit > Remove Selected). Вот, пожалуй, и все, чем может похвастать этот просмотрщик, - если не считать еще возможности переименования элементов в кэше (зачем это нужно, ума не приложу).

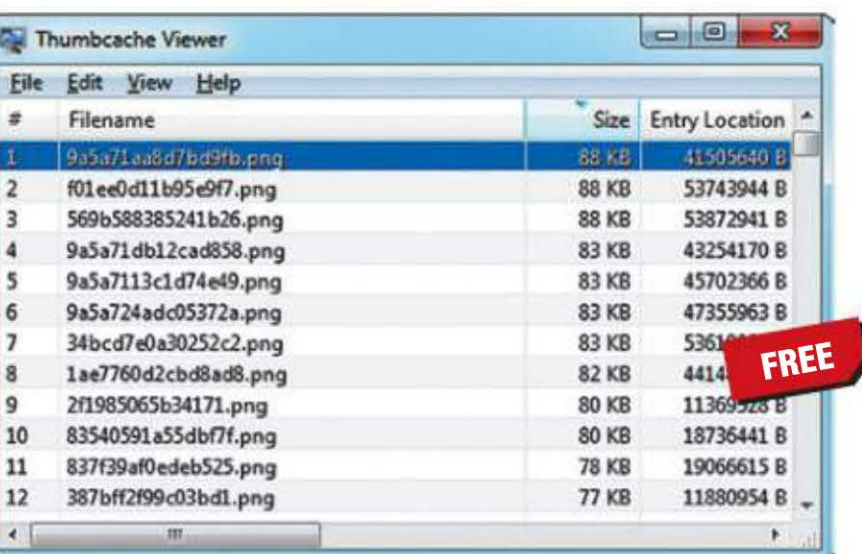

Установки в ОС не требуется. Диалог открытия файлов вызывается или через меню File > Open, или при помощи стандартного хоткея Ctrl + О. В основном ок-

**• Разработчик:** Eric Kutcher

**0C:** Windows Vista / 7 (32 и 64 бит)

Appec: code.google.com/p/thumbcache-viewer

Существует консольная версия приложения - описание оной (на английском) ищите на страничке проекта. ир

Если вы знаете какую-нибудь полезную и бесплатную программку, о которой мы еще не рассказали, присылайте ссылку на нее на адреса: zmike@upweek.ru или b@upweek.ru. В случае если софтина окажется интересной, она обязательно появится в «Маленьких программах».

# О правильной **EXAMPLE SOLICITY SOLICITY**

Купить твердотельный накопитель - это даже не полдела. Важно правильно его установить, но самое главное - надо оптимальным образом настроить операционную систему, чтобы улучшить быстродействие SSD и продлить его жизнь. Об этом сегодня и поговорим.

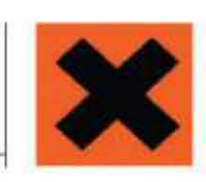

Майк Задорожный zmike@upweek.ru Mood: на распутье Music: Karen Souza

ля начала определимся с исходными данными: единственный SSD будет целиком и полностью отдан под нужды Windows 7. Почему именно «семерка»? Ну, во-первых, это последняя и, пожалуй, наиболее удачная за последние 10 с лишним лет версия «Окошек», а во-вторых, в ней придется делать меньше телодвижений, чтобы достичь желаемого результата. Конечно, никто не мешает поставить на твердотельный накопитель старую добрую Windows XP (именно такое сочетание мы и наблюдали на первых моделях ASUS Eee PC). Но с этой ОС придется повозиться. Тут возникают проблемы: неправильное выравнивание разделов на SSD и неоптимальный для таких устройств хранения информации размер кластера файловой системы NTFS. Кроме того, XP не поддерживает команду TRIM, которая была введена в спецификации интерфейса АТА как раз для того, чтобы улучшить поддержку SSD. Вообще-то, существует сторонний софт, который позволяет организовать «эмуляцию» данной команды (в кавычках - потому, что на самом деле речь идет о функции, которая не является полным аналогом TRIM, хотя и делает примерно то же самое; как оно функционирует на практике, я не проверял). Такое положение дел обусловлено тем, что дисковая подсистема «Винды» оптимизировалась под обычные винчестеры, а у SSD совершенно иные принципы работы. Практическое руководство не предполагает глубоких экскурсов в теорию, поэтому очень советую ознакомиться со статьей ru.wikipedia.org/wiki/TRIM\_(команда\_SSD) – там достаточно подробно написано о том, почему так важна эта команда.

такой девайс, но еще не успели это сделать, почитайте врезку «Про выбор SSD»). Тут все элементарно, так что ищите кабель SATA и вперед. Тратить журнальную площадь на описание тривиальных действий не буду, напомню только, что на многих современных материнках есть контроллеры SATA 6 Gb/s (либо чипсетные, либо на отдельной микросхеме). Именно к ним следует приконнектить накопитель, если он тоже знаком с данной ревизией интерфейса. И еще один момент: все доступные в рознице SSD выполнены в

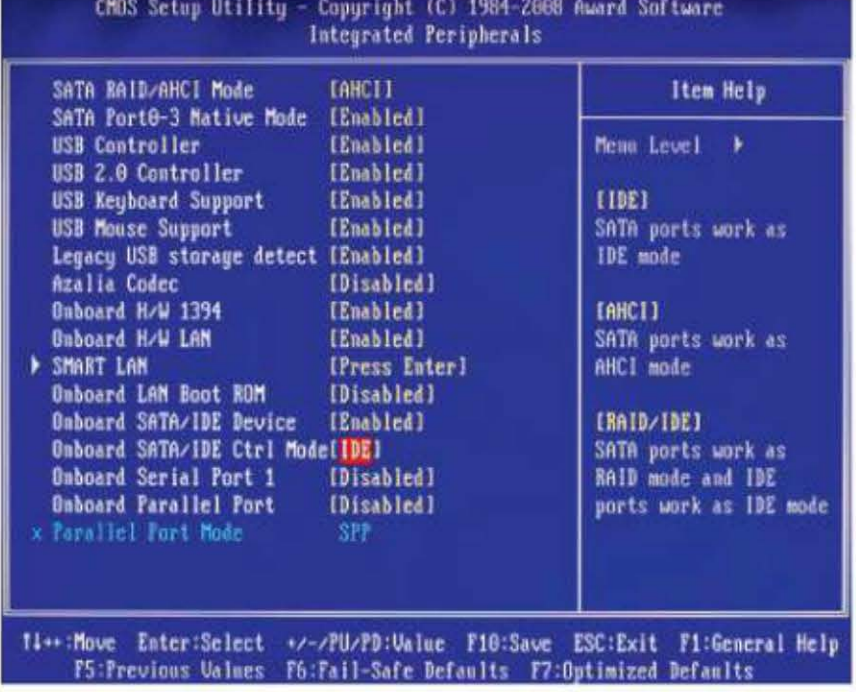

Параметр, отвечающий за режим контроллера SATA, как правило, находится в разделе Integrated Peripherals в CMOS Setup

форм-факторе 2,5". Если в корпусе ПК нет посадочных гнезд под такие устройства, надо заранее позаботиться о салазках, которые позволяют устанавливать «ноутбучные» диски в стандартный 3,5-дюймо-

• «Семерка» должна при разбиении накопителя правильно выравнять разделы, отформатировать их под NTFS с размером кластера 4 Кбайт и включить поддержку команды TRIM.

вый отсек. Иногда такие салазки идут в комплекте с самим SSD (конечно, в коробочных версиях).

ветствующий параметр (как в классических «биосах», так и в UEFI обычно он находится в разделе Integrated Peripherals, хотя может быть и в разделе Chipset Features; не нашли - читайте мануал к мате-

> ринской плате). Если вы подцепили SSD к контроллеру на отдельной плате, то алгоритм действий здесь аналогичный. Только у совсем бюджетных безымянных контроллеров (как правило, на чипах Silicon Image)

нет возможности изменять параметры BIOS, но такое железо лучше не брать вообще, а если оно уже есть в наличии -

Какой бы у вас ни был накопитель, сначала его надо подключить физически (кстати, если вы уже решили приобрести

Теперь надо перевести контроллер, к которому подключен твердотельный накопитель, в режим AHCI. Только в этом случае будет действовать та самая команда TRIM, о которой говорилось выше. Режим совместимости (IDE / Legacy IDE / Native IDE, возможны другие варианты) для наших целей не подходит. Итак, заходим в CMOS Setup и выставляем соотследует немедленно и без раздумий подарить его врагу: пусть помучается (кровожадный смайл).

Перед установкой Windows 7 рекомендую прогуляться на сайт производителя материнки либо контроллера, загрузить свежие драйверы под «семерку» (обычно они существуют в виде двух дистрибутивов, для 32- и 64-разрядных

**RSS** 

Твердотельный накопитель (англ. SSD, solid-state drive) - компьютерное запоминающее устройство на основе микросхем памяти. Кроме них, SSD содержит управляющий контроллер. Не имеет движущихся механических частей. (Wiki)

версий ОС) и залить их на USB-флэшку. Подробно расписывать процесс инсталляции операционки смысла нет: главное, чтобы она «увидела» ваш SSD, после чего можно смело отдать все неразмеченное пространство под саму «ось». Если же в списке обнаруженных устройств хранения нужный накопитель отсутствует, надо подсунуть программе установки только что скачанные «дрова». Случается, что в ходе инсталляции ОС на накопитель, подключенный и интеловскому чипсетному контрол-

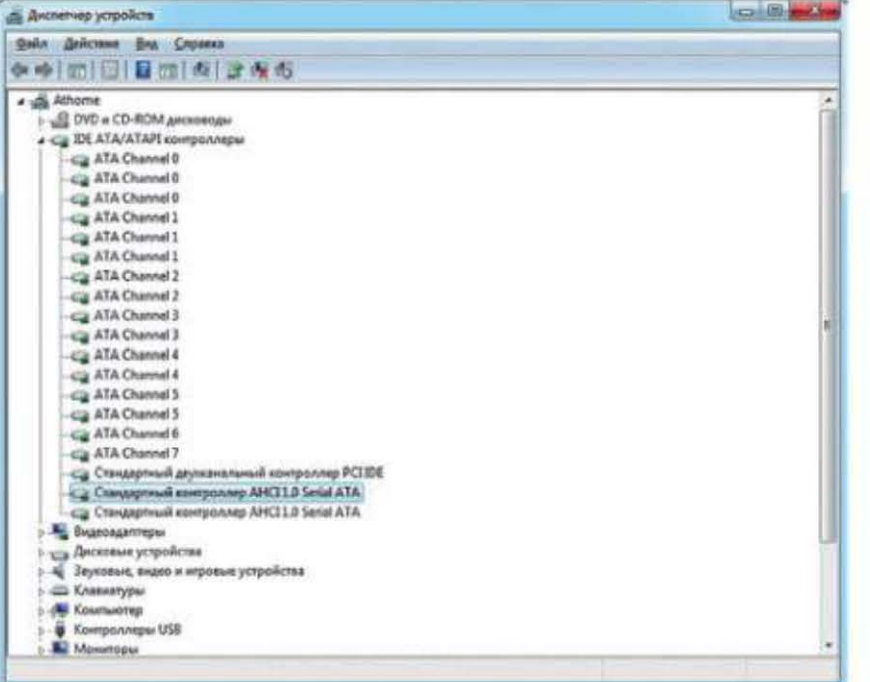

Вид «Диспетчера устройств», когда драйверы контроллера SATA установлены правильно и режим AHCI включен

леру, возникают ошибки. Если вы столкнулись с этим, решение ищите здесь: support.microsoft.com/kb/2466753. Замечу, кстати, что многие описываемые ниже операции требуют прав администратора и при включенной системе UAC нужно вводить пароль.

В свежей копии Windows первым делом следует проверить, действительно ли включен режим АНСІ. К примеру, я сталкивался с тем, что после установки Windows 7 на устройства хранения, подключенные к контроллерам сторонних производителей (в частности, JMicron), система теряла «дрова», «скормленные» ей в ходе инсталляции. При этом, что самое интересное, ОС грузилась, и накопители как будто вели себя нормально. Проблема выражалась лишь в том, что в «Диспетчере устройств» напротив девайса «Стандартный контроллер АНСІ 1.0 Serial ATA» стояли знаки вопроса. С чем это связано, выяснить так и не удалось да и не больно-то и хотелось, если честно, т. к. проблема решается банальной переустановкой драйверов в самой «Винде».

«Семерка» - если она правильно определила, что ее устанавливают на SSD, должна при разбиении накопителя правильно выравнять разделы, отформатировать их под NTFS с размером кластера 4 Кбайт и включить поддержку команды TRIM. Как правило, проблем здесь не возникает, так что, если вы не относите себя к людям, которые стремятся все перепроверить, можете смело пропустить несколько абзацев и вернуться к чтению в том месте, где описывается послеустановочная настройка операционной системы.

Про выравнивание разделов (напомню, что Windows 7 при стандартной установке создает два тома, один - загрузочный, другой - системный, причем первому, небольшого объема, не присваивается буква диска, и «увидеть» его можно только в апплете «Панель управления» > «Администрирование» > «Управление системой» > «Управление дисками»). Определить смещение можно при помощи консольной утилиты Disk-Part, запустив которую надо ввести последовательно две команды: select disk 0 (здесь 0 - номер диска, на котором находится системный раздел; просмотреть весь список можно командой list disk) и потом - list partition. Сильно упро-

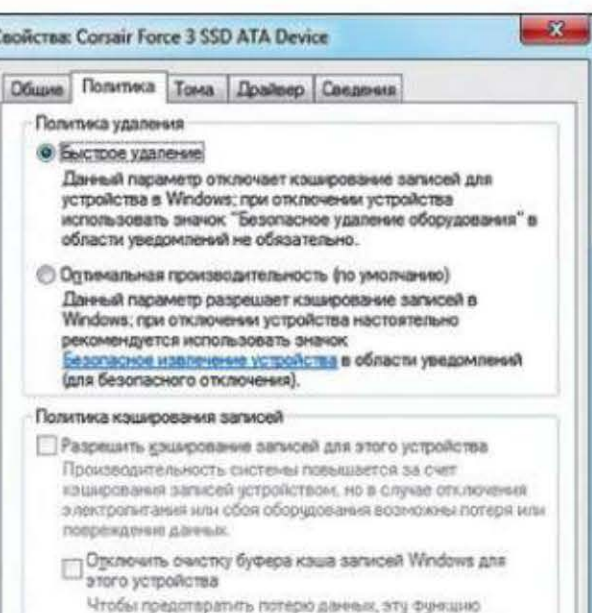

щая и не вдаваясь в подробности, скажу, что смещение первого раздела должно быть равно 1 Мбайт, второго - 1 Мбайт + объем первого раздела и т. д. Инструкция на тему того, как выравнять разделы при помощи той же команды, находится здесь: support.microsoft.com/kb/ 929491 (пригодится в т. ч. тем, кто хочет подружить с Windows XP винчестеры с поддержкой Advanced Format, т. е. с физическим размером сектора 4 Кбайт; будьте внимательны - следование рекомендациям, описанным в статье поддержки Microsoft, уничтожит всю информацию на диске). Еще про выравнивание: habrahabr.ru/company/paragon/blog/97436.

Размер кластера файловой системы узнается при помощи консольной команды fsutil fsinfo ntfsinfo С: (системному разделу «семерка» всегда назначает букву С:, изменить это можно, хотя и не рекомендуется - см. support. microsoft.com/kb/223188). А для проверки того, включена ли поддержка TRIM, используйте команду fsutil behavior query DisableDeleteNotify. Если она возвращает значение 0, то все в порядке, если 1 то TRIM не активирована.

Добавлю также, что есть ряд инструментов сторонних разработчиков, которые помогут избежать лишних усилий. К примеру, утилита AS SSD Benchmark (alex-is.de), которую я совсем недавно описывал в «Маленьких программах», в своем окне показывает, задействован ли режим AHCI и правильно ли выравнены разделы. Другая утилита, SSD Life Free (ssd-life.ru), позволит быстро определить, как обстоят дела с поддержкой TRIM. Обе софтины бесплатные, и всем владельцам SSD я настоятельно рекомендую пополнить ими свой арсенал ПО для обслуживания системы.

Итак, подготовительный этап завершен. Теперь нам нужно избавиться от всех «виндовых» служб и сервисов, которые создавались для оптимизации работы ОС с обычными жесткими дисками и которые бесполезны или даже вредны для SSD. Сначала поговорим о кэшировании записи. Нет сомнений, что в случае с обычным HDD эта технология позволяет улучшить быстродействие дисковой подсистемы. Применительно к твердотельным накопителям единого мнения нет. Официальных рекомендаций от Microsoft или производителей SSD я не нашел (если они существуют, то большая просьба к читателям поделиться ссылками), народ же на тематических форумах советует разное. Про-

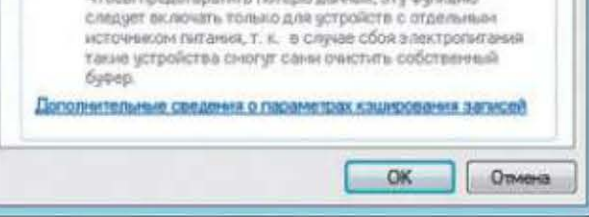

Отключение кэширования записи в ряде случаев помогает избавиться от «случайных» зависаний системы

Advanced Host Controller Interface (AHCI) - механизм, используемый для подключения накопителей по протоколу Serial ATA, позволяющий пользоваться расширенными функциями, такими как встроенная очередность команд (NCQ) и горячая замена. (Wiki)

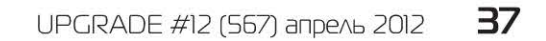

#### TPARTHHUM

ведя серию экспресс-тестов, я выяснил, что каким-то образом этот параметр влияет на скорость записи, но при этом отсутствует повторяемость результатов, поэтому конкретных цифр не привожу. В Сети встречаются сообщения, что отключение кэширования в некоторых случаях позволяет избавиться от «синих экранов смерти» (справедливости ради скажу, что мне с этим столкнуться не пришлось). В качестве другого решения данной проблемы предлагается смена прошивки накопителя. Но если вы не готовы к таким радикальным мерам или в ваш SSD уже залита самая свежая версия «фирмвари», попробуйте кэширование и в самом деле отключить - вдруг поможет? Делается это так: в «Диспетчере устройств» нужно выбрать в разделе «Дисковые устройства» нужный накопитель, кликнуть по пункту «Свойства» контекстного меню и на вкладке «Политика» включить опцию «Быстрое удаление». После этого придется перезагрузить ПК.

С другими кэширующими сервисами - Prefetch и Superfetch - разбираться не придется: по идее, Windows 7 сама должна отключить их при установке на SSD. Ограничусь лишь упоминанием об этом, поскольку найти в интернете инструкции, в том числе на русском, на тему того, как сделать это вручную, не составит труда.

А вот автоматическую индексацию файлов в разделе, размещенном на SSD, придется останавливать самостоятельно.

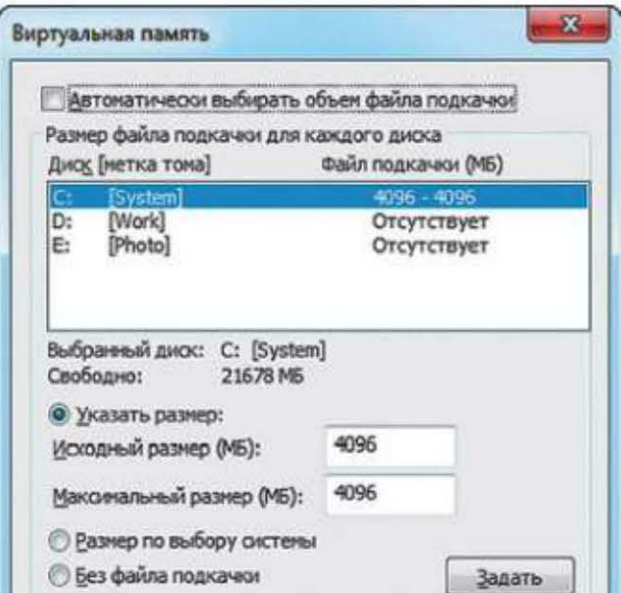

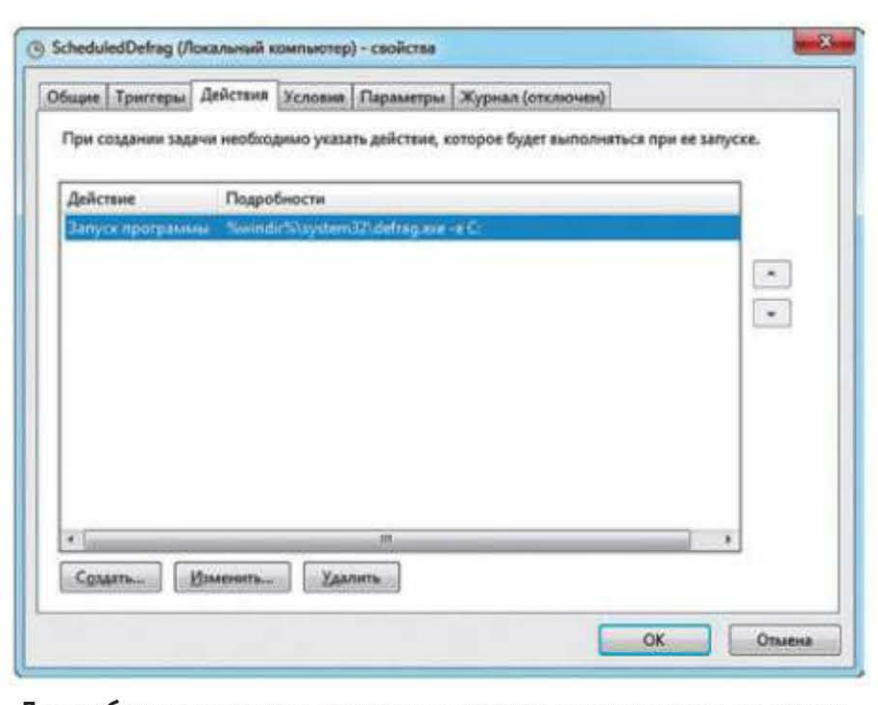

Для работы с текстами имеются широкие возможности по редактированию шрифта, созданию нумераций и сносок

 $\rightarrow$ 

Тут все просто: выбираем свойства нужного логического диска и снимаем галку напротив пункта с заковыристым названием «Разрешить индексирование содержимого файлов на этом диске в дополнение к свойствам файла». Откроется новое диалоговое окно, в котором нам пред-

ложат произвести изменения только для корневой папки или для всех вложенных директорий. Выбираем второй вариант, нажимаем ОК.

Про виртуальную память. Если в машине уста-

новлено 8 Гбайт RAM или больше, можете смело ее отключать - конечно, если вы не используете софт, способный отожрать всю доступную оперативку. Когда речь идет об обычном домашнем компьютере, который используется для всего понемножку (интернет, редактирование текстов, просмотр фильмов, игры), восьми гигов хватает за глаза, и лично я, например, ни разу не столкнулся с ситуацией, когда объем выделенной памяти приближался к этому значению. А вот для 4 Гбайт RAM файл подкачки рекомендую оставить, но переместить его на раздел, находящийся на обычном HDD. И в том, и в другом случае нужно зайти в «Панель управления» > «Система», кликнуть в левой колонке по пункту «Дополнительные параметры системы», выбрать вкладку «Дополнительно», в ней - раздел «Быстродействие», далее другую вкладку «Дополнительно», нажать на кнопку «Изменить» в разделе «Виртуальная память» и, в зависимости от вашего желания, либо проставить галку напротив пункта «Без файла подкачки» для всех дисков (это если оный

не нужен вообще), либо задать его вручную для того логического диска, который расположен на обычном HDD. Изменения вступят в силу после рестарта системы.

Режим гибернации, при котором в корне системного раздела создается файл Hiberfil.sys, равный по размеру объему установленной в ПК оперативки, лично я всегда отключаю и на десктопах, и на ноутах. В случае обычных винчестеров о том, насколько правильным является такое решение,

можно спорить. Но когда Windows 7 установлена на SSD, эта технология вообще теряет всякий смысл, т. к. загрузка ОС «с нуля» занимает совсем немного времени (например, мой машине требуется на это не больше 20 с). Поэтому просто набираем в консоли powercfg -h

При правильном подходе Windows 7 с типичным набором домашнего софта легко **VMeщается на 32-гигабайтном твердотель**нике. Но покупать такие девайсы не рекомендуется.

> off и жмем Enter - это избавит нас и от самого режима, и от вышеуказанного файла, который, кстати, нельзя перенести на другой раздел (а свободное место на SSD еще ой как пригодится). Для особо одаренных редмондская корпорация выпустила патчик Microsoft Fix it 50466, который отключает гибернацию, не требуя ручного ввода команд. Ищите его тут: support. microsoft.com/kb/920730.

> Восстановление системы - спорная функция (кто сталкивался с хитрыми зловредами, тот поймет, о чем я), которая помимо всего прочего поглощает свободное место на разделе со страшной скоростью. Так что из соображений экономии свободного пространства на SSD отказываемся и от нее. Для этого снова идем в «Дополнительные параметры системы», на вкладке «Защита системы» выбираем в списке диск С:, жмем кнопку «Настроить» и задействуем пункт «Отключить защиту системы».

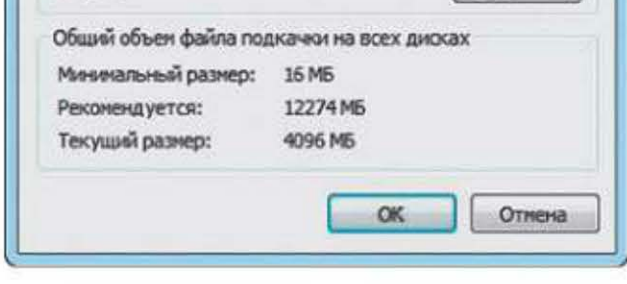

Добраться до настроек виртуальной памяти не так-то просто, но сделать это придется

Осталось разобраться с дефрагментацией, которую Windows начиная с версии Vista производит по расписанию в фоновом режиме во всех разделах (та-

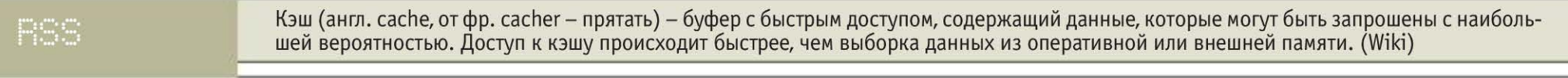

38 UPGRADE #12 (567) апрель 2012

K

# Про выбор **SSD**

ены на обычные HDD так и не вернулись к Ц «допотопному» состоянию, хотя после наводнения в Таиланде прошло уже полгода (на момент написания статьи). А вот SSD продолжают дешеветь, так что время для их приобретения сейчас удачное. В московской рознице наиболее широко представлены модели объемом 32 / 64 / 128 / 256 Гбайт (встречаются и промежуточные значения - к примеру, 50 Гбайт). При правильном подходе «семерка» вместе с типичным набором домашнего софта (за исключением игр с «тяжелой» графикой) легко умещается на 32-гигабайтном SSD. Но покупать та-

ковы умолчальные настройки ОС). Для твердотельных накопителей оптимизация ФС несет больше вреда, чем пользы: таких проблем со временем доступа, как у обычных жестких дисков, у них нет, а дополнительные операции записи только уменьшают срок службы SSD. Я предлагаю радикальное решение: вообще снять это задание. С обслуживанием обычных винчестеров легко справятся хорошие бесплатные дефрагментаторы со встроенным планировщиком (к примеру, Smart Defrag 2, www.iobit.com/ iobitsmartdefrag.html). Если вы согласны с таким подходом, то идите в «Панель управления» > «Администрирование» > «Планировщик заданий» и отключайте задание ScheduledDefrag. Впрочем, его можно и модифицировать таким образом, чтобы штатный дефрагментатор не обрабатывал логические диски, распо-

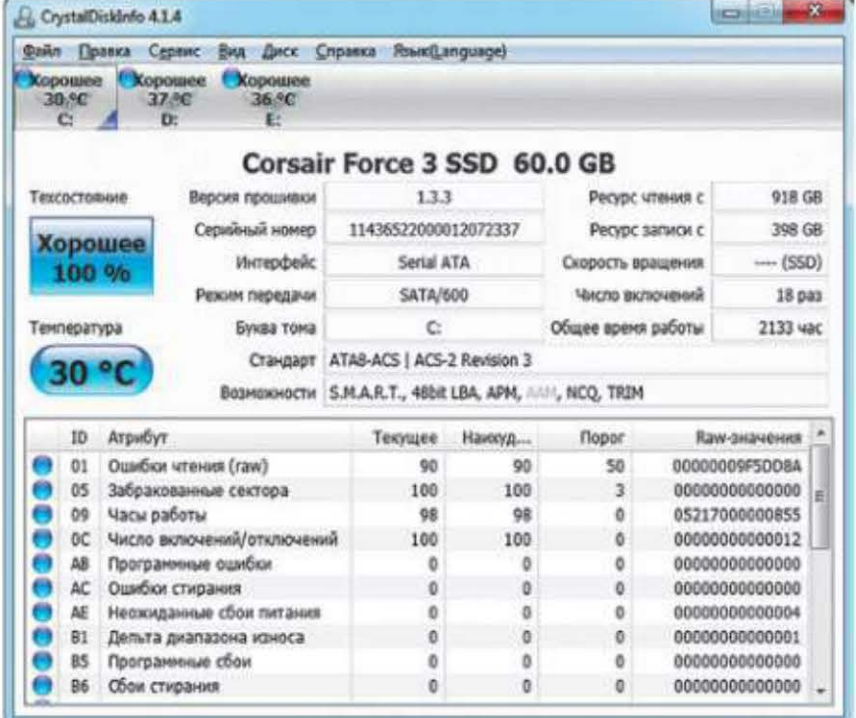

кие девайсы не советую: они уже начинают морально устаревать, а показатели быстродействия у них несколько ниже по сравнению с более емкими моделями. С другой стороны, SSD от 240 Гбайт стоят уже вполне серьезных денег. Поэтому если накопитель нужен только под систему, то наиболее оптимальным вариантом будет девайс объемом от 64 до 128 Гбайт. Выбор конкретной модели оставляю за читателями. Отме-

ложенные на SSD. Делается это на вкладке «Действия» в свойствах задания, где вместо аргумента командной строки -с надо прописать -е С:, где С: - системный раздел. После этого строка «Подробности» на той же вкладке должна принять такой вид: %windir%\system32\  $defrag.exe -e C$ :

Иногда еще советуют отключить для логических дисков на SSD журналирование NTFS и запись атрибута Last Access Time Stamp (время последнего доступа). Первое я бы, пожалуй, делать не стал, а вот второе – можно. Правда, тогда вы уже не сможете определить, когда какое-либо приложение обращалось к тому или иному файлу либо папке, но получите взамен некоторое улучшение быстродействия всей дисковой подсистемы и снижение нагрузки на SSD. Так что смело вводите в консоли команду fsutil behavior set dis-

> ablelastaccess  $1 - u$  дело в шляпе (правда, потребуется перезагрузка).

Теперь поговорим о свободном пространстве. «Забивать» под завязку разделы на SSD крайне не рекомендуется: это не только снижает скорость обмена данными, но и, в силу специфики твердотельных накопителей, приводит к ускоренному износу девайса и, как следствие, снижению срока его службы. Есть эмпирическое правило: надо оставлять на таких разделах порядка 15% свободного места от всего объема. То есть если системный том на SSD у вас - 60 Гбайт, то

чу лишь, что имеет смысл ориентироваться на твердотельники с интерфейсом SATA 6 Gb/s. Прежде чем идти в ближайший магазин, советую также поискать отзывы в интернете о модели, которую вы собрались приобрести: довольно часто еще встречаются проблемы, вызванные «кривыми» прошивками. Также имеет место быть банальная несовместимость материнок и SSD на уровне железа.

надо, чтобы около 10 Гбайт были ничем не заняты. К сожалению, обоснований этой конкретной цифры (15%) я найти не смог, но именно такая рекомендация чаще всего встречается на просторах Сети.

Что здесь можно сделать? Ну, например, перенести папку «Мои документы» на другой логический диск, отказаться от хранения в системном разделе пользовательских файлов, устанавливать требовательное к гигабайтам ПО (игры) на другие диски, отключить кэш у браузеров (в случае с Chrome это сделать не так-то просто, но все-таки можно: почитайте заметку kompkimi.ru/?p=19579 - перевод оставляет желать лучшего, но это наиболее толковая инструкция на русском). А вот сжатие файлов и папок средствами NTFS на твердотельных накопителях лучше не использовать, так как это увеличивает количество циклов записи со всеми вытекающими последствиями.

Какого-то специального обслуживания во время эксплуатации устройства хранения на базе памяти типа NAND не требуют, но время от времени имеет смысл проверять их самочувствие. Все современные SSD поддерживают технологию S.M.A.R.T., которая позволяет оценить техническое состояние накопителя. Для просмотра соответствующих атрибутов рекомендую бесплатную утилиту CrystalDiskInfo (crystalmark.info). А предсказывать оставшийся срок службы таких девайсов умеет упомянутая выше програм-Ma SSD Life Free.

Утилита CrystalDiskInfo поможет узнать, как чувствует себя твердотельный накопитель и не пора ли искать ему замену

Как всегда, на заключительную часть статьи места почти не осталось. Так что скажу лишь одно: не пренебрегайте приведенными выше рекомендациями, и благодарный SSD прослужит вам верой и правдой не один год (смайл). up

Подкачка страниц (англ. paging; иногда используется термин swapping) - один из механизмов виртуальной памяти, при котором отдельные фрагменты памяти (обычно неактивные) перемещаются из 03У на жесткий диск. (Wiki)

# **HOBMHKM** COLIVIANHOLO поиска «Яндекса»

Социальные сети изменили ландшафт интернета. В то же время сетей много, и для поиска нужного человека зачастую приходится перебирать их по порядку, надеясь больше на удачу. Это порождает определенные проблемы при разыскивании персональной информации.

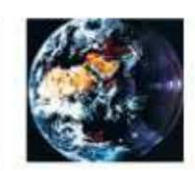

Алексей Кутовенко soft@upweek.ru Mood: рабочее Music: Van Der Graaf Generator

оскольку большинство социальных сетей позволяют вести поиск по своим базам лишь после длительной и нудной регистрации, которая, как правило, камня на камне не оставляет от личной приватности, приходится скрипя сердце создавать аккаунты (зачастую выдуманные) в нескольких сетях только для этого. Все это затрудняет работу и крадет наше время. Не будем забывать, что многие люди пробуют пользоваться несколькими сетями, заводят профили на различных ресурсах, причем публикуемая информация в них может отличаться. Сбор всех доступных сведений воедино становится достаточно кропотливой задачей, которая прямотаки требует автоматизации.

Идея создания поисковика, который бы позволял одновременно вести поиск сразу по нескольким социальным сетям, в такой ситуации, как говорится, лежит на поверхности. В прошлом году мы уже писали о специализированных поисковиках персональных данных. Поскольку ресурсы были зарубежные, основной проблемой для нас было отсутствие в их индексах наших социалок. Теперь ситуация кардинально меняется: «Яндекс» совсем недавно запустил сразу два проекта, предназначенных для поиска по социальным ресурсам интернета. Первый -«Яндекс.Люди», заточенный под одновременный поиск информации о персональных профилях в основных соцсетях Рунета. Второй - специализированный поиск для Twitter. В настоящее время бета-версия отечественного поиска «Яндекс. Люди» доступна по адресу: people.yandex.ru. Заявлено, что сервис уже проиндексировал порядка 250 млн профилей. Взаимодействует он с большинством популярных сетей, в том числе с «ВКонтакте», «Одноклассниками», «МойКруг», Face-

book, Google+. Система также знакома с Livelnternet, «МирТесен» и другими соцпроектами. Кроме того, индексируются профили Twitter и некоторых блогохостингов, в том числе LiveJournal. Это радикально упрощает обеспечение весьма широкого охвата поиска.

Начнем изучение. Интерфейс проекта весьма прост. По умолчанию предлагается форма поиска сразу по нескольким стандартным для большинства социальных сетей критериям: имени, городу, месту работы или учебы. Кроме того, можно уточнить возраст объекта своего поиска, указав соответству-

ющий диапазон в предлагаемом фильтре. Несмотря на свою простоту, такая форма поиска позволяет делать достаточно гибкие запросы. Пробуждению фантазии способствуют примеры, которые вынесены прямо на стартовую страницу сервиса.

При обработке запроса система автоматически разбирает имена, набранные в транслите, и учитывает оба варианта написания: и в латинице, и в кириллице. Это достаточно удобно, расширяет круг поиска и экономит время. А вот

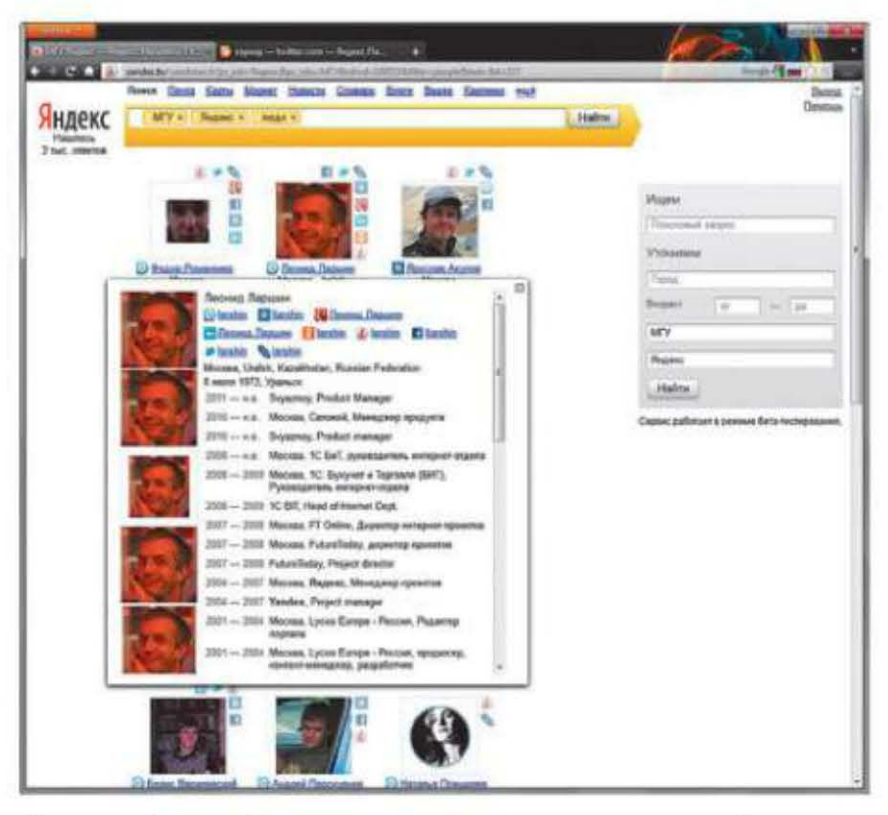

Сервис «Яндекс.Люди» не только ведет поиск по профилям в популярных социальных сетях, но и умеет объединять в выдаче профили, принадлежащие одному человеку

ются краткой текстовой информацией: имя, местоположение, возраст. Кроме того, демонстрируется иконка сервиса, на котором был найден профиль. Текстом название не дублируется, в результате чего иногда получается игра «угадай социальную сеть по картинке». Кнопка «Расширить» открывает небольшую панельку с другими краткими данными, извлеченными из профиля.

Одна из основных функций сервиса «Яндекс.Люди» - объединение в результатах поиска нескольких профилей, принадлежащих конкретному лицу. В этом процессе программисты исходили из принципа, что лучше разделить профили одного человека, чем приписать кому-либо чужой профиль. Поэтому данный инструмент требует выполнения нескольких условий. Объединяются профили, которые содержат явные ссылки друг на друга в своих параметрах либо

опечатки сервис не исправляет - учитывая фантазию людей, придумывающих себе ники, это, в общем-то, понятно и не особенно мешает.

Страница поисковой выдачи оптимизирована для демонстрации персональных профилей. Результаты выводятся плиткой миниатюр - фотографий из найденных профилей, которые сопровожда-

**RSS** 

Транслит (название произведено сокращением слова «транслитерация») - передача текста, записанного не латиницей, латинскими буквами, а также цифрами и иными доступными на клавиатуре компьютера знаками. (Wiki)

когда один из профилей содержит ссылку, для подтверждения которой на другом социальном сайте необходимо было ввести правильный пароль, подтвердив тем самым свое действие. В первую очередь учитываются данные о профилях, сведения о которых были сохранены на других службах «Яндекса», например в «Яндекс. Паспорт» (подобную политику совсем несложно объяснить с чисто инженерных позиций). Обрабатываются данные, находящиеся в блоках аккаунтов некоторых социальных сетей, в которых можно указать ссылки на другие свои профили или личные сайты.

Если в результатах поиска попадутся такие сложные объединенные профили, то на странице выдачи будет только одна миниатюра, а иконки профилей данного человека в различных сетях будут расположены вокруг аватарки. Кликая по ним, можно перейти на соответствующие профили в социальных сетях.

Немедленно удалить свой профиль из индексной базы «Яндекс. Люди» нельзя. Вместо этого рекомендуется изменить настройки приватности непосредственно в аккаунтах индексируемых социальных сетей. При следующем обновлении базы робот обойдет такой профиль стороной, и он, соответственно, пропадет из выдачи. Я не замедлил сразу же воспользоваться этим инструментом, тем более что такой эксперимент позволил бы косвенно составить впечатление о частоте обновления индексной базы сервиса. Не претендуя на абсолютную точность, просто докладываю, что от изменения проиндексированного

тестового профиля до изменения выдачи системы «Яндекс.Люди» прошло меньше суток.

Для оценки качества результатов был проведен поиск по нескольким десяткам профилей, в том числе парочке тестовых, созданных мною специально для проверки. Надо сказать, что в результаты действительно попадали только профили, в настройках которых было разрешено их индексирование сторонними ресурсами, так что с приватностью данных система пока обращается достаточно аккуратно. Охват поиска оказался хорошим: не была найдена только пара профилей, что дает более чем 90-процентный охват тестовой выборки. В то же время иногда возникали и проблемы. Например, не всегда подгружались фотографии профилей, а в одном случае в найденном профиле демонстрировалась ошибочная информация о месте учебы.

Перейдем к следующей новинке «Яндекса» - поиску по Twitter. Микроблоги сейчас зачастую являются самым оперативным средством мониторинга событий. Индексирование контента микроблогов ставит перед поисковиками немало серьезных проблем. Это, вопервых, огромное количество сообщений – один Twitter ежедневно генерирует их миллионами. Во-вторых, скоропортящийся характер таких новостей. Ведь главное преимущество микроблогов это их невероятная оперативность, по-

 $\rightarrow$ Индексировать открытые персональные профили умеет и Google. Задав в качестве запроса имя человека, можно увидеть ссылки на страницы многих популярных социальных проектов.

этому промежуток времени между появлением сообщения и его индексированием поисковиком должен быть как можно более коротким.

По сути, поиск по «Твиттеру» - это не отдельный сервис, а новая функция поискового сервиса «Яндекс. Блоги». Время реакции по отслеженным каналам конкретных пользователей составило от 20 мин. до часа. Индексирование по хеш-

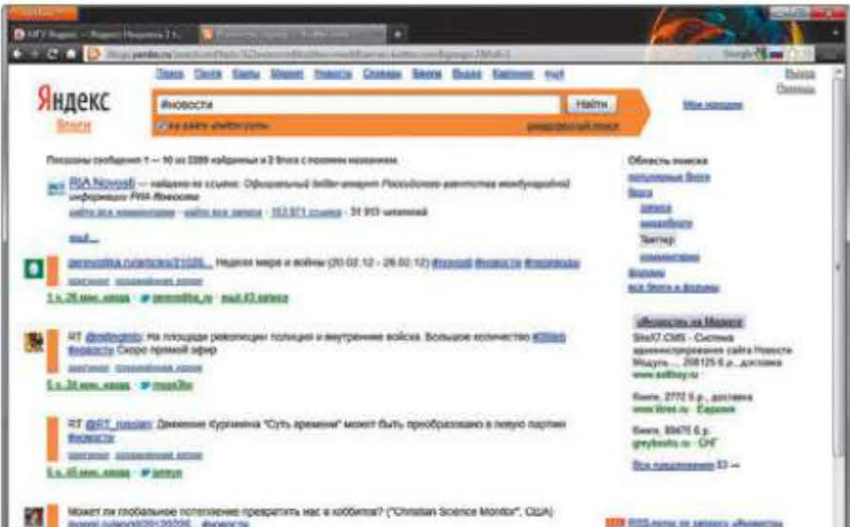

тегам, похоже, ведется быстрее. Результат, конечно, не рекордный - есть куда более «быстроходные» специализированные ресурсы, однако в целом достаточно приличный.

Предлагается несколько специфических инструментов сортировки и просмотра. Так, например, найденные записи можно сгруппировать по авторам. Сортировать выдачу можно по релевантности, а также хронологии. Доступен вывод полных текстов записей прямо на странице результатов, что довольно удобно.

Из этих двух новинок более интересной, конечно же, является система поиска персональных профилей «Яндекс. Люди». Польза данного сервиса несомненна. С его помощью можно не только найти контактную информацию и другие сведения о нужном человеке, но и оце-

> нить собственную заметность в Сети, при необходимости удалив или скорректировав устаревшие или нежелательные данные в своих публичных профилях. Перед нами первая система, целенап-

равленно охватывающая именно наши популярные социальные сети. Другие существующие в настоящее время персональные поисковики в основном зарубежного происхождения, и они отдают предпочтение зарубежным же сетям, из которых у нас более-менее в ходу Facebook и Twitter.

Заметим, что индексировать открытые персональные профили умеет и Google. Задав в качестве запроса имя человека, можно увидеть ссылки на страницы многих популярных социальных проектов, в том числе ведущих российских. Однако такие результаты отдельно не выделяются и подчиняются общим правилам ранжирования, что несколько затрудняет работу. «Яндекс. Люди» - специализированный инструмент, отсекающий шум и предлагающий ориентированный на решение данной конкретной задачи интерфейс.

Что же касается отдельного поиска по ресурсам службы Twitter, то, как мы уже сказали в начале статьи, это пока всего лишь очередное расширение функциональности сервиса «Яндекс. Блоги». Каких-либо революционных изменений оно не приносит, хотя как дополнение возможностей уже существующей службы «Яндекс. Блоги» смотрится логично и не-ПЛОХО. **UP** 

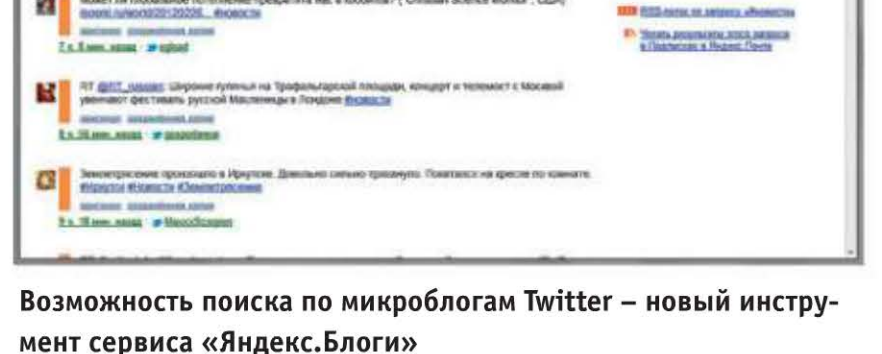

Поисковый робот («веб-паук», краулер) - программа, являющаяся составной частью поисковой системы и предназначенная для перебора страниц интернета с целью занесения информации о них в базу данных поисковика. По принципу действия «паук» напоминает обычный браузер. (Wiki)

#### Непобежденные

На простерах видеохостинга YouTube недавно появился видеоролик с названием LulzSec Returns, предположительно выложенный известной хакерекой группировкой LulzSec. В обращении, записанном синтетическим голосом на английском языке, говорится, что арест шести участников группы, проведенный в марте, не остановит остальных ее членов от продолжения своей миссии. Таким образом, в ближайшее время должны возобновиться атаки на серверы государственных учреждений и крупных корпораций США, хотя конкретные цели хакеров не уточняются.

#### Борьба за количество

Если компании Apple удастся сохранить темпы продаж своих смартфонов и планшетных ПК, то уже менее чем через год она обойдет Intel по количеству выпускаемых процессоров для мобильных устройств. По состоянию на IV квартал 2011 года «яблочная» фирма поставила около 176 млн чиов Apple А5, всего на 5 млн изделий отстав от Intel, которая только начинает выпускать однокристальные системы на архитектуре Medfield. Согласно ряду прогнозов, в текущем квартале в мире будет продано еще ОКОЛО 12 МЛН «АЙПЭДОВ».

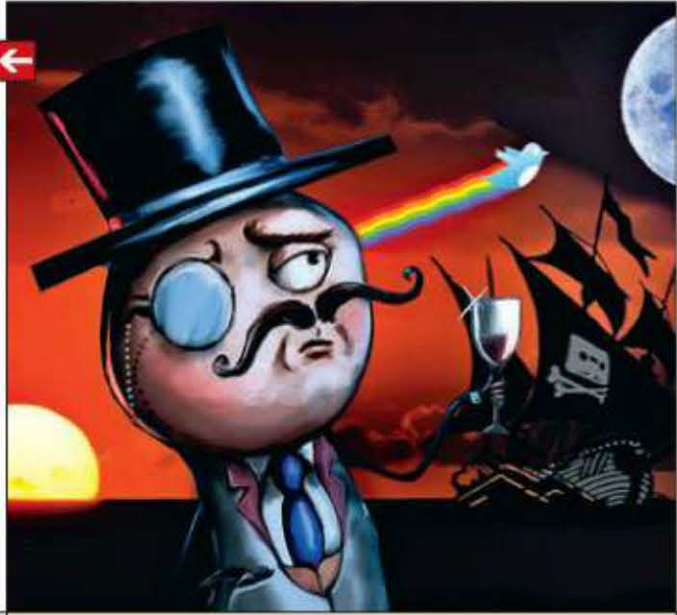

#### Бесплатная Сеть

#### **BLade** возвращается

В США возобновились продажи геймерекого ноутбука Razer Blade, оснащенного процессаром Intel Core i7 2640М (2,8 ГГц), видеоускорителем NVIDIA GeForce GT 555М, SSD-накопителем на 256 Гбайт и 17-дюймовым экраном с Full HD-разрешением. Среди его особенностей стоит назвать агрессивный дизайн, алюминиевый корпус, крупный тачпад, расположенный в правой части (а не внизу по центру), клавиатуру с подеветкой и функцией Anti-Ghost и десять программируемых кнопок. Стоимость лэптопа составляет \$2800.

Компания FreedomPop в ближайшее время приступит к выпуску чехлов для смартфона iPhone, оснащенных встроенным модемом WiMAX, передает техноблог TechCrunch. Напомним, что эту фирму создал Никлас Ценстром (Niklas Zennstrom), один из основателей сервиса Skype. Время автономной работы модема составляет около 30 ч, при этом он будет выполнять еще и функ ции Wi-Fi-роутера, обслуживая до семи устройств одновременно. Эта инициатива реализуется в рамках масштабного национального проекта, целью которого является обеспечение жителей США бесплатным доступом в Сеть по технологии WiMAX. На данный момент известно, что для каждого абонента будет установлен месячный лимит на 1 байт трафика, при превышении которого за каждый последующий гиг придется платить около \$10. Помимо этого юзерам предложат и ряд дополнительных услуг. По расчетам Ценстрома, если хотя бы 10-15% пользователей сервиса подпишутся на платный тариф, это позволит полностью окупить затраты на разработку и поддержание сервиса. Запуск проекта должен состояться в течение лета.

Национальное управление по ядерной безопасности США (NNSA) подвергается более 10 млн хакерских атак ежедневно, передает The Verge со ссылкой на заявление главы организации Томаса Д'Агостино (Thomas D'Agostino). Большую часть из них удается отбить, однако сотая доля процента от всех нападе ний (около 1000 атак) оказывается успешной, при этом злоумышленники получают до ступ к закрытой информации по производству ядерного оружия. В связи с этим в сле дующем году «защитный» бюджет NNSA бу дет увеличен на \$30 млн.

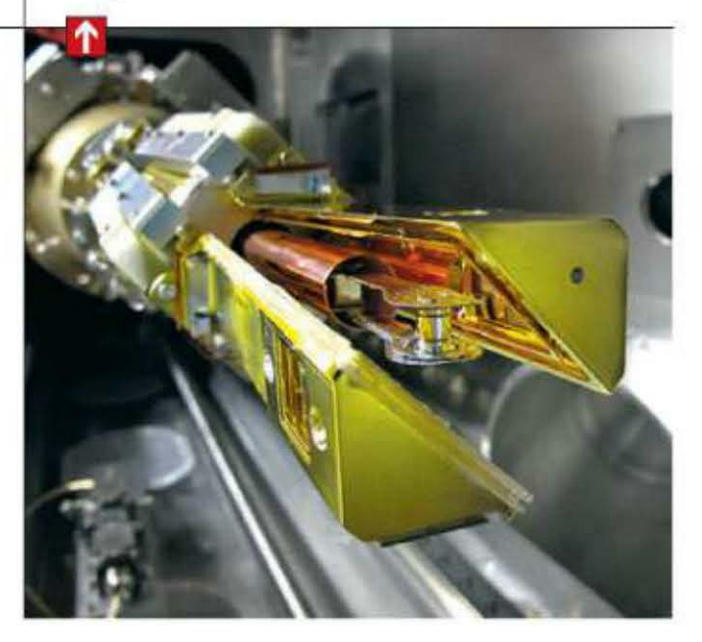

**RSS** 

Эти и другие новости из сферы IT вы можете прочитать на сайте www.upweek.ru. Новости на английском языке вы можете найти на ресурсах: www.engadget.com, www.gizmodo.com, www.pcworld.com, www.tgdaily.com, www.zdnet.com и др.

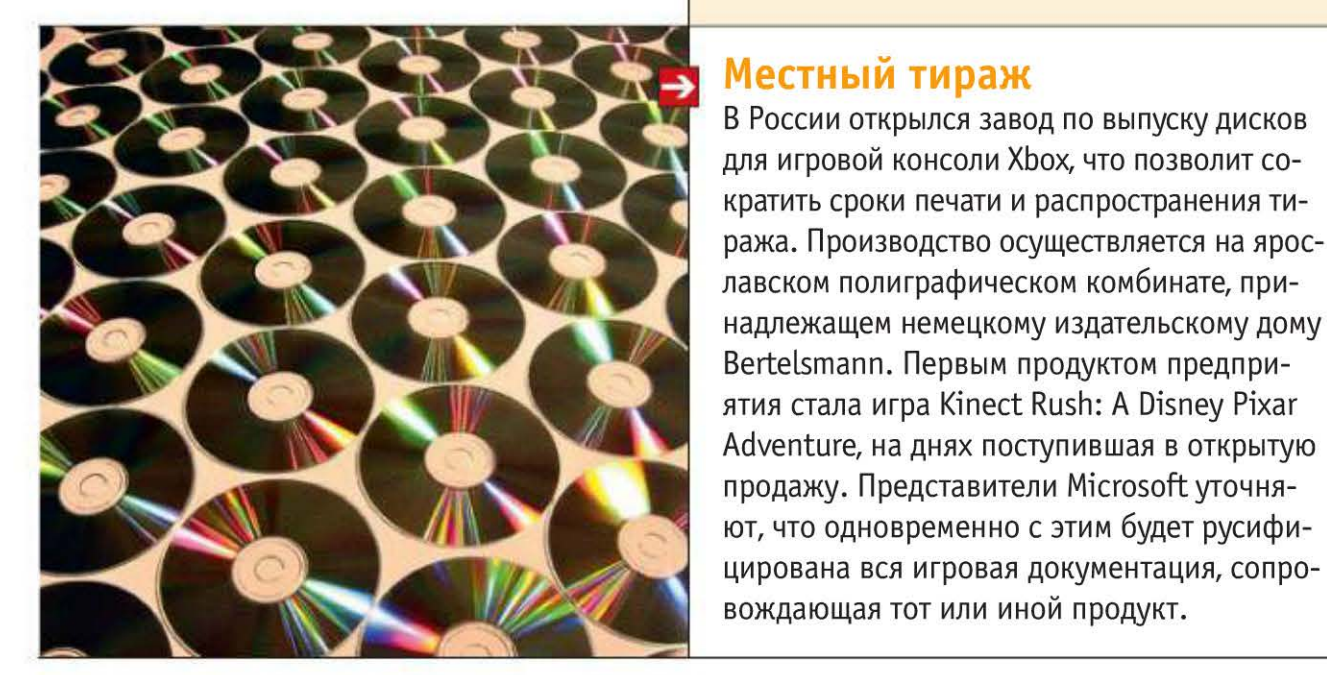

 $42$  UPGRADE #12 (567) апрель 2012

#### Быстрая расправа

Прошивка нового планшета iPad была взломана менее через сутки после того, как начались его массовые продажи. Первым, кому удалось это сделать, стал хакер MuscleNerd, о чем он и написал в своем твиттере. На выложенных им скриншотах показан неофициальный магазин приложений Cydia, который запускается только на модифицированной версии IOS. Вскоре после этого немецкий программист Штефан Эссер (Stefan Esser) сообщил, что ему удалось осуществить «непривязанный джейлбрейк», который сохраняется в памяти планшета при его перезагрузке.

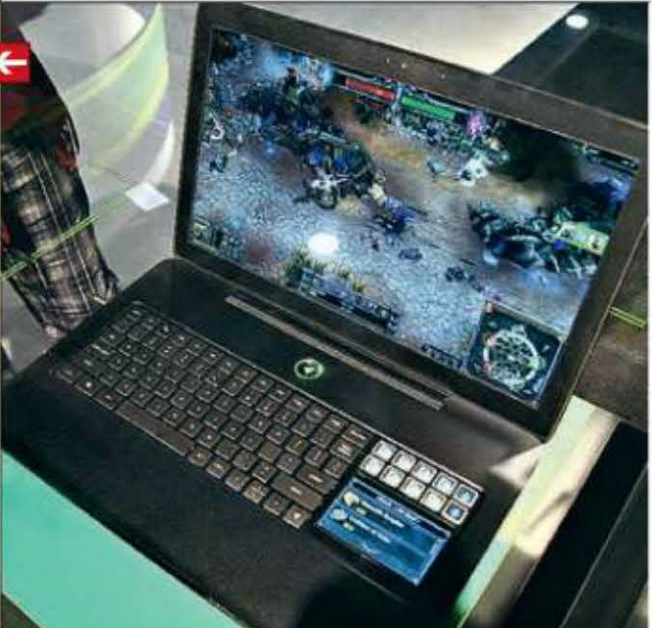

#### Объект атак

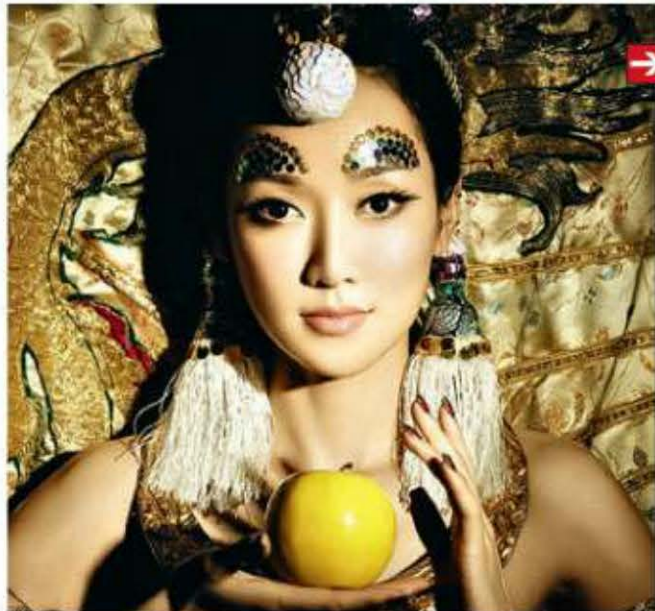

#### **Samsung vs «В Контакте»**

#### Темпы активаций

По данным аналитической фирмы Flurry, специализирующейся на изучении рынка мобильных устройств и приложений, в настоящее время Китайская народная республика пережива ет настоящий бум использования смартфонов, и вскоре владельцев «умных мобильников» на территории Поднебесной станет больше, чем в Северной Америке. Интересно, что еще в начале прошлого года Китай занимал 11-е место в данной категории - на его долю приходилось лишь 8% активаций всех устройств под управлением iOS / Android, в то время как для США этот показатель составлял внушительные 28%.

Аналитическая фирма J'son & Partners Consulting опубликовала результаты своего последнего исследования, посвященного мировому рынку широкополосного доступа в интернет по состоянию на конец 2011 года. Наибольшее число домохозяйств, имеющих ШПД, зафиксировано в Китае (155 млн абонентов), Россия при этом занимает 6-е место в списке (21,7 млн), на 7-м месте идет Великобритания, а замыкает десятку лидеров Италия (16 млн). В отчете также говорится, что основными технологиями ШПД являются FTTH (xPON), FTTB, ADSL и ADSL 2+.

Однако уже в январе текущего года на территории Поднебесной было активировано 18% мобильных гаджетов, в Соединенных Штатах- 26%. В феврале страны держались почти на равных, но к середине марта численный перевес оказался на стороне Китая, жители которого теперь активируют 24% всех выпускаемых смартфонов. Кроме того, за последний год китайцы стали уделять в 20 раз больше времени мобильным приложениям. В этом отношении они уже вдвое опережают жителей Великобритании.

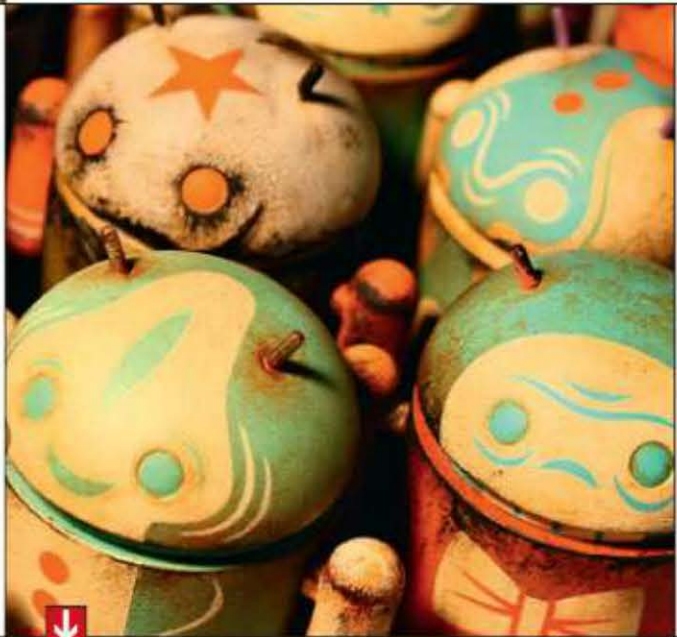

Социальная сеть «ВКонтакте» публично обвинила российское представительство компании Samsung в коррупции, распространив по Рунету соответствующее пояснительное письмо. Столь серьезное заявление было сделано на основании того, что «самсунговцы» отказались от предустановки на свои смартфоны фирменного приложения соцсети, сделав выбор в пользу аналогичного продукта от фирмы i-Free. Руководство Samsung полагает, что позиция «ВКонтакте» наносит ущерб имиджу корпорации, и намекает на возможность судебного разбирательства.

#### Объемы ШПД

Китайская телекоммуникационная компания Huawei на днях анонсировала технологию Beyond LTE, которая позволит существенно повысить скорость передачи данных в бес проводных GSM-сетях четвертого поколения. По словам президента мобильного подразделения Дэвида Вана (David Wang), теоретическая пропускная способность Beyond LTE составляет 30 Гбит/с, что в 20 раз выше текущего показателя. Решение Huawei также включает изменения в конструкции антенн, архитектуре радиооборудования и алгоритмах обработки частот.

#### Переделка финала

#### Расслоение «Андроида»

Согласно информации, предоставленной компанией Google, в настоящее время лишь 1,6% всех «андроидных» устройств работают под управлением ОС Android 4.0. Причем даже в этом сегменте наблюдается определенное расслоение: 0,4% девайсов имеют на борту прошивку версии 4.0-4.0.2, остальные «сидят» на 4.0.3. При этом на 61,5% всех гуглогаджетов установлена операционка Gingerbread версий 2.3.3-2.3.7, а на 25,3% аппаратов по-прежнему стоит устаревшая Froyo 2.2. Доля «nланшетной» Honeycomb 3.0-3.2 составляет около 3,3%.

Финал популярной игры Mass Effect 3, выпущенной недавно компанией BioWare, вызвал волну массового недовольства среди множества пользователей, купивших лицензионную копию продукта. В игровой индустрии такое случалось и раньше, но на сей раз возмущение обще ственности оказалось сильнее обычного. Для того чтобы показать разработчикам, как силь но их волнует недоделанная концовка сериала, сообщество фанатов организовало благотворительный сбор средств в рамках компании Retake Mass Effect. На текущий момент им удалось привлечь сумму в размере около \$75 000. Не имея возможности игнорировать сложившуюся ситуацию, представители BioWare были вынуждены отреагировать на требования юзеров. Так, один из основателей студии Рей Музика (Ray Muzyka) в ходе своего недавнего обращения пояснил, что в течение апреля будет выпущено некое дополнение, которое разрешит ряд спорных вопросов в отношении финала. Кроме того, он призвал всех, кто еще не прошел игрушку до конца, сделать это как мож но быстрее и сообщить свое мнение разработчикам.

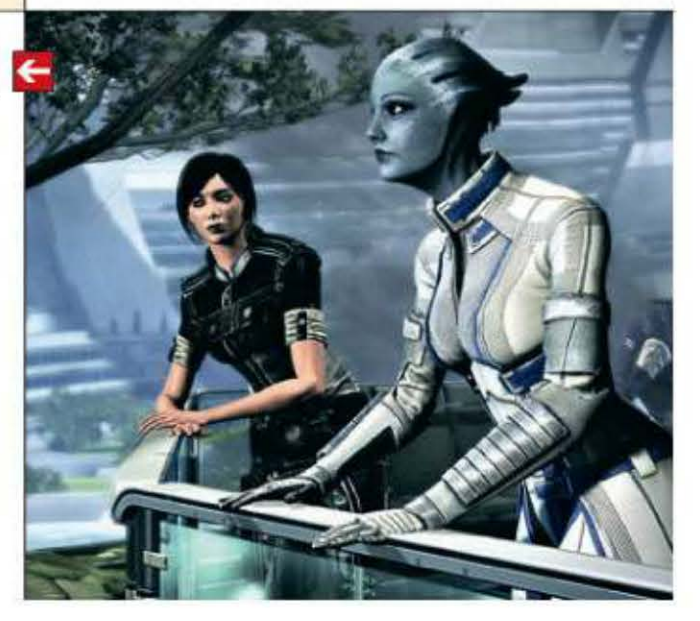

Прошивка – содержимое энергонезависимой памяти компьютера или любого цифрового вычислительного устройства (смартфона, навигатора), в которой содержится его микропрограмма. Термин появился в 60-х годах прошлого века, когда в ЭВМ использовалась память на магнитных сердечниках.(Wiki)

UPGRADE #12 (567) апрель 2012  $43$ 

#### Инновации **Huawei**

#### ПК **vs** планшеты

Исследовательская компания IDC в своем последнем пресс-релизе приводит прогноз о продажах традиционных компьютеров (десктопов и ноутбуков) на вторую половину текущего года . По мнению специалистов фирмы, появление на рынке ультрабуков и других тонких лэптопов в сочетании с выходом Windows 8 позволит увеличить объемы поставок ПК минимум на 5%, в то время как за прошлый год этот показатель упал на 9% на рынках США и Европы. В этом году продажи компьютеров замедлились из-за массового увлечения потребителей планшетами.

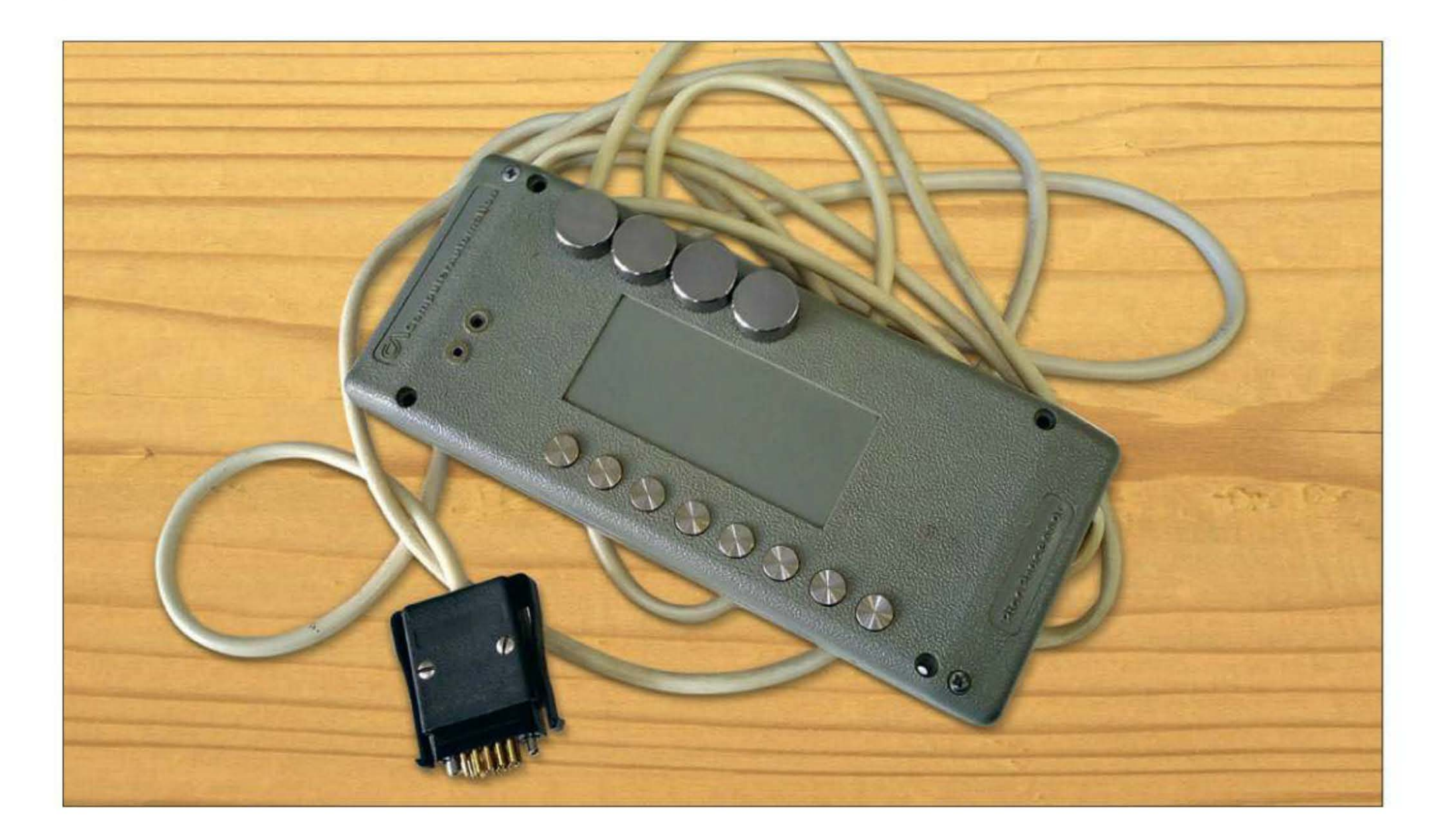

# Про пульты на проводах И ИСТИНЫ КОПИМИЗМА

Письма приводятся без исправлений орфографических, стилистичес-<br>ких и пунктуационных ошибок. Символы цензуры: @#\$% заменяют не-<br>нормативную лексику, <...> – купюры, \*\*\* – прочие замены. К вашим услугам почтовый ящик upgrade@upweek.ru. -

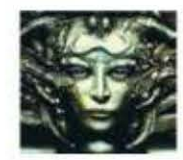

Remo r@upweek.ru Mood: только с самолета Music: неизвестная

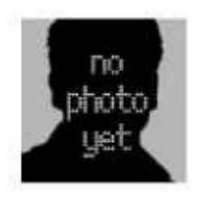

Subject: Копимизм и истина

**Vadim Chernov** 

Здравствуйте, редакция Upgrade и Remo! В номере 2 (557) от 23 января я прочитал интереснейший эдиториал Remo о новой церкви Копимизма, и у меня возникла пара мыслей по этому поводу.

гия - это система знаний и убеждений, приобретенных человеком в определенный период жизни. Признаемся себе, что большинство людей получает эти знания в детстве, когда сознание наиболее приспособлено для впитывания и запоминади верили в то, что им внушалось с детства. А вот сила внушения зависит напрямую от могущества внушающей организации. От этого могущества зависят масштабы внушения и «доказательства» в виде сопроводительных материалов.

В любой религии, которые между собой имеют множество схожих черт, основополагающие (опять же, исключаем официальные институты) принципы - это всяческого рода спасение, «правильное» поведение и некоторые ограничения своих аппетитов (в том или ином виде).

На самом деле, в первую очередь необходимо разобраться, что есть религия в наши дни. Сразу исключим официальные институты, потому что они нас не интересуют пока. В первую очередь, рели-

ния информации. Не будем забывать и про «синдром утенка», когда человек наиболее истинными считает знания о чем-либо, полученные в первую очередь.

Соответственно, мы (не все, но многие) верим в то, что нам рассказали в детстве. Примеров этому множество, далеко и ходить не надо. Достаточно вспомнить Хаксли и его «Прекрасный новый мир». Там лю-

Что из всего этого следует? А то, что к любой религии можно прикрутить «нуж-

RSS

Уважаемые читатели! Теперь вы можете подписаться на наш журнал через интернет и получать электронные копии UPgrade прямо на ваш девайс. Более подробно об этой схеме читайте на www.upweek.ru.

44 UPGRADE #12 (567) апрель 2012

# Подпиши свой компьютер **Ha UPGRADE ИСТОРИЯ МОВИЛЬНОЙ ПЛАТФОРМЫ APPLE - 2**

## Журнал UPGRADE - это самый простой способ:

- всегда быть в курсе последних событий в мире высоких технологий;
- не только оперативно получать информацию о технических новинках, поступивших на российский рынок, но и узнавать результаты их тестирования с комментариями экспертов;
- знать все о новых программах;
- получать полезные рекомендации по эксплуатации ПК.

### Как подписаться **на UPGRADE**

• Заполните подписной купон и платежное поручение, зачеркнув календарные номера месяцев, в течение которых вы хотите получать журнал.

• Перечислите деньги на наш расчетный счет по приведенной квитанции.

• Отправьте подписной купон и копию квитанции об оплате по адресу: 129090, отдел подписки ООО Издательский Дом «Венето», Россия, г. Москва, а/я 100, или по факсу: (495) 684-5285, 681-7837. или по электронной почте: podpiska@veneto.ru.

Если мы получим вашу заявку до 15-го числа текущего месяца, то подписка начнется со следующего месяца.

Общая сумма платежа рассчитывается по следующей схеме: стоимость подписки на один месяц умножается на количество месяцев. отмеченных вами.

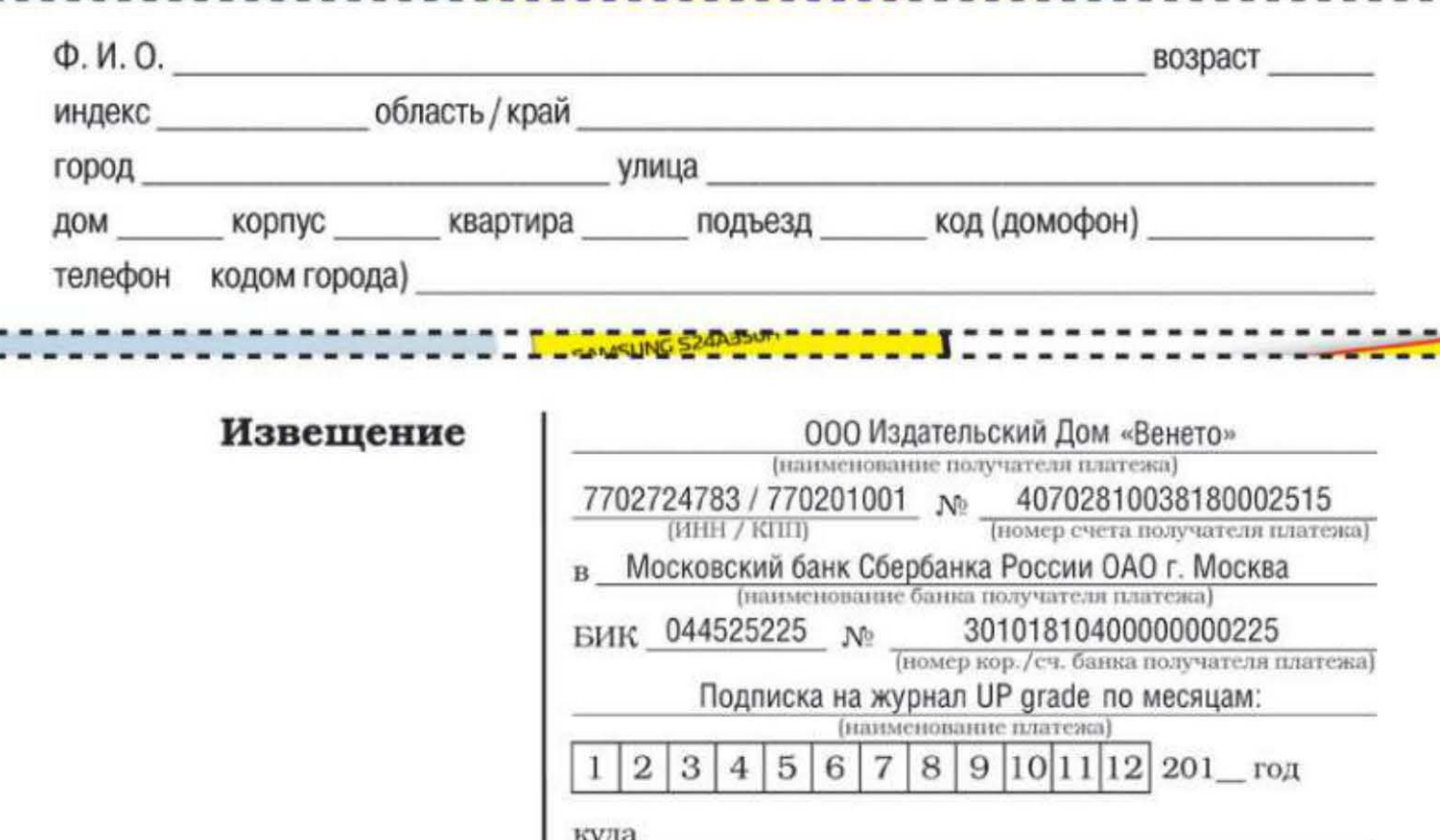

**KOMV** 

й журнал о компь ильютерных технологи  $44$  (545) **ЧАСТО ВАААВАЕМЫЕ ВОПРОСЫ:** KAABNATYPIN AAR HACTOALHINX NK

**MOTOROLA TLKR-TA** PAAMOCTAHUMSI, KOTOPOM BCEM HAM TAK HE XBATAAO **B AETCTBE** 

**TOP SECRET** 

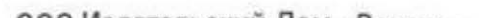

pvő.

(почтовый индекс, адрес)

(фамилия, инициалы)

Стоимость подписки (включая НДС)

В Москве журнал доставляется подписчикам курьером в офис или кладется в почтовый ящик. В регионы России журнал отправляется бандеролью.

С 2012 г. стоимость подписки -255 рублей в месяц. на шесть месяцев - 1530 рублей, на год - 3000 рублей.

Наценка для юридических лиц составляет 5%. Все цены указаны с учетом НДС (10%).

000 Издательский Дом «Венето» (наименование получателя платежа) 7702724783 / 770201001 No 40702810038180002515 (номер счета получателя платежа)  $(HHHH / KHH)$ Московский банк Сбербанка России ОАО г. Москва [наименование банка получателя платежа] 30101810400000000225 БИК 044525225 № (номер кор./сч. банка получателя платежа) Подписка на журнал UP grade по месяцам: (наименование платежа)  $8|9|10|11|12|201$  rog  $\overline{2}$  $3|$  $6<sup>1</sup>$  $\overline{7}$ 1  $\overline{4}$ 5 куда (почтовый индекс, адрес) кому (фамилия, инициалы) Стоимость подписки (включая НДС) руб.

www.epidemz.net

Квитанция

Кассир

Кассир

ные» правила, и потом, путем воздействия на детский разум «бабушкиными рассказами» вырастить поколение безоговорочно верующих в то, что им говорили. Особенно если в мире есть соответствующее подтверждение. А оно есть, в этом никто не сомневается. Цифровая информация вытесняет многие «аналоговые» потребности.

Тем более, как было справедливо замечено Remo, усталость от «главных» религий присутствует. Поэтому люди с радостью ухватятся за новую возможность и начнут детям рассказывать новые сказки о, например, великом пророке Стиве, который показал людям, как правильно жить.

#### Уважаемый Вадим, мое почтение!

Думаю, в обозримом будущем ничего такого не будет. Джобс умер - и сила его харизмы немедленно начала слабеть. По Сети прокатилась волна интереса к цифровой религии - и сразу пошла на спад. Так что, скорее всего, на ближайшее десятилетие подобного рода попытки создать синтез социального образования из Цифры и религии останутся лишь курьезами.

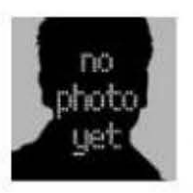

#### Subject:

О социальных сетях

#### Михаил Некрасов

Приветствую вас, уважаемый Remo.

Читая ваш журнал уже больше года, я задавался вопросом - а почему бы вам не вынести вашу деятельность в социальные сети. Я это вам предлагаю не в том смысле чтобы вам издаваться например ВКонтакте, Твиттере или где нибудь еще. Я просто знаю большое количество журналов, которые имеют свои странички в социальных сетях. Например вы там могли бы давать срочные рекомендации владельцам компьютеров, да и аудитория вашего журнала я думаю бы расширилась, так как если журнал имеет свою страницу в контакте, о нем узнает больше народу и начинает его покупать. Так же пользователи могли бы помогать друг другу в решении проб-

### Призы для авторов

втору лучшего из опубликованных в этом номе-Аре писем, приехавшему в редакцию, мы вручаем ценный приз от компании «Верс» (www.vers.su) компактную двухканальную акустическую систему ТD 635 с выходной мощностью 30 Вт (2 х 15 Вт), диапазоном воспроизводимых частот 60-20 000 Гц и соотношением «сигнал-шум» 75 дБ.

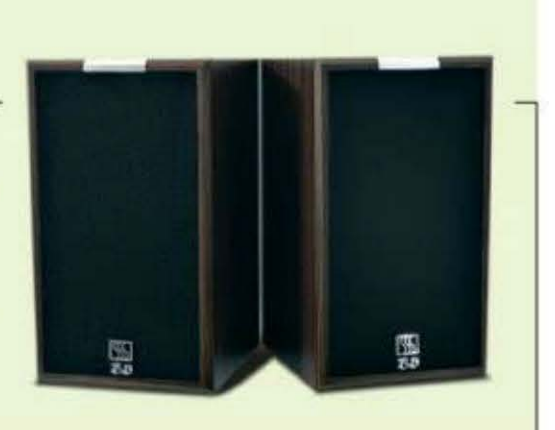

емся производством журнала, и это на данный момент отнимает все наши ресурсы. Если решите нам как-нибудь в этом помочь - пишите смело, мы всегда рады НОВЫМ ЛЮДЯМ.

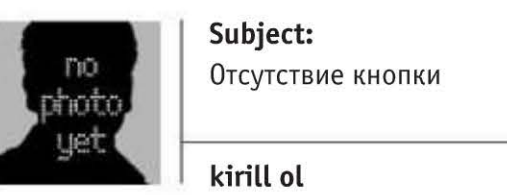

#### Привет, Ремо!

Тема, которую ты поднял в одном из последних номеров - отсутствие кнопки для поиска пульта от TV, мне ооочень близка. Как-то ребенок стащил этот самый пульт и нашли его только через несколько дней. да и то случайно - жена стала чистить картошку и в пакете обнаружила злосчастный девайс.

 $\rightarrow$ Уважаемые читатели! Для получения призов вы должны связаться с редакцией в течение одного месяца с момента выхода журнала с опубликованным письмом. Проявляйтесь вовремя!

А на прошлых выходных у нас с дядей (а ему 56 лет) зашел разговор про СССР. Ну и как всегда бывает у старшего поколения, мне начали доказывать, что мол «и трава была зеленее, и колбаса вкуснее»... Но тут я достал из рукава припасенный заранее козырь! Мол, о чем ты дядя, даже пультов к телекам не было - хочешь канал переключить - поднимай пятую точку и топай к экрану.

Посмотрев на меня как Билл Гейтс на iPad и снисходительно усмехаясь, он полез на антресоли. Вместе с горой пыли достав оттуда довольно странную штуку. Я ее даже сфоткал для истории.

вая с дивана переключать каналы, менять настройки громкости, яркость, контрастность и цветность экрана. Конечно ее дизайн и функционал смешно сравнивать с сегодняшней начинкой TV-пульта, но ведь он его собрал в 1986 году для телека «Темп-711», а кабель от него тянулся под ковром прямо к дивану - фиг потеряешь. Так что в тот раз я был посрамлен, а превосходство Империи в очередной раз блестяще подтверждено.

3.Ы. Срочно требуются новые идеи для будущих споров с дядей!

#### Уважаемый Кирилл, мое почтение!

Многое из того, чем мы пользуемся сейчас как новинками, - это хорошо забытое старое. Но при всем уважении к СССР и людям, которые в нем жили, нельзя не отметить, что пульт ДУ, который пи-

> щит, когда надо его найти, и здоровенная пластиковая лопата на кабеле полусантиметрового сечения это немного разные вещи (смайл). Зато на даче у моих знакомых есть холодильник 1969 года выпус-

ка, который ни разу не ломался и до сих пор отлично работает.

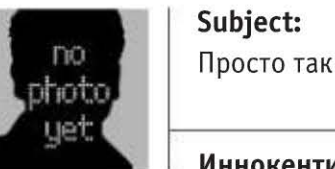

Просто так письмо

**Иннокентий** 

Добрый вечер, уважаемый Данила! У меня нет повода Вам писать, хочу лишь сказать, что мне 84 года, я уже 10 лет читаю ваш

лем с ПО и «железом», что тоже мне кажет-СЯ ПЛЮС.

Я в контакте вбивал в поиск ваш журнал, и мне поиск выдал не официальную группу.

Уважаемый Михаил, мое почтение! На социальные сети у нас пока просто не хватает сил и времени. Мы занима-

С гордостью предъявив ее мне, он сказал: «Вы, салаги, даже не знаете, что в СССР пульт от телевизора просто не мог потеряться!» Сие чудо инженерной мысли дядя спаял сам. Можно было не встажурнал и мне по-прежнему интересно! Спасибо вам большое!

Уважаемый Иннокентий, мое почтение! Даже из одного только уважения к вашему возрасту мы обязаны выдать вам приз! Свяжитесь с Татьяной Янкиной по телефону +7 (495) 681-1684 и договоритесь, как именно мы его вам передадим. и

**RSS** 

На самом деле мне тоже когда-то где-то в гостях в начале 90-х попадался советский телевизор с пультом ДУ на проводе. Но провод был длиной не больше 2 м, поэтому, чтобы что-то переключить, все равно приходилось совершать телодвижения.

46 UPGRADE #12 (567) апрель 2012

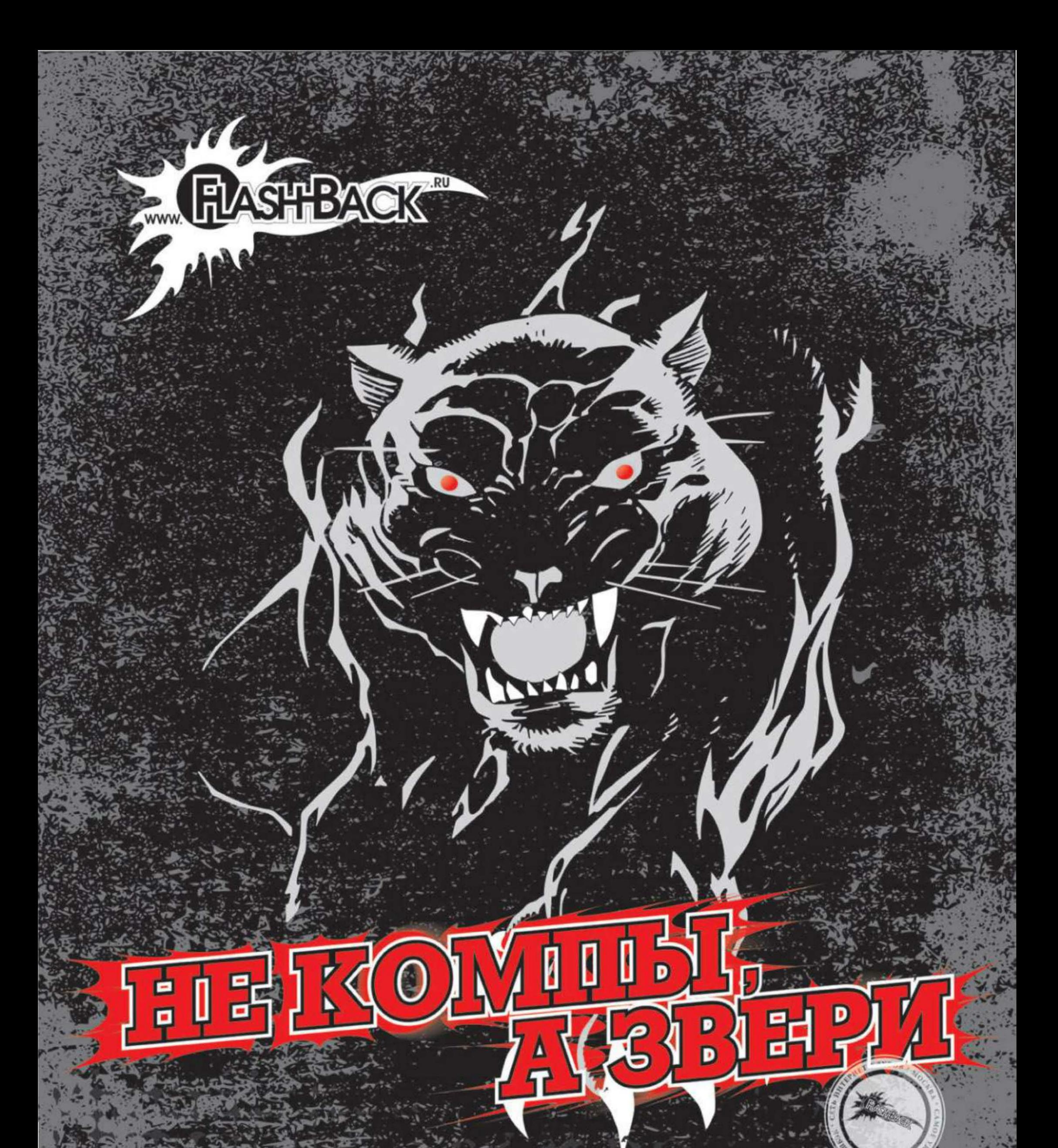

# Интернет-клубы "FLASHBACK" Самые мощные игровые компьютеры в Москве Интернет. Игры. Бар. Трансляции. Круглосуточно. www.flash-back.ru

www.epidemz.net

BEIT DER LATER

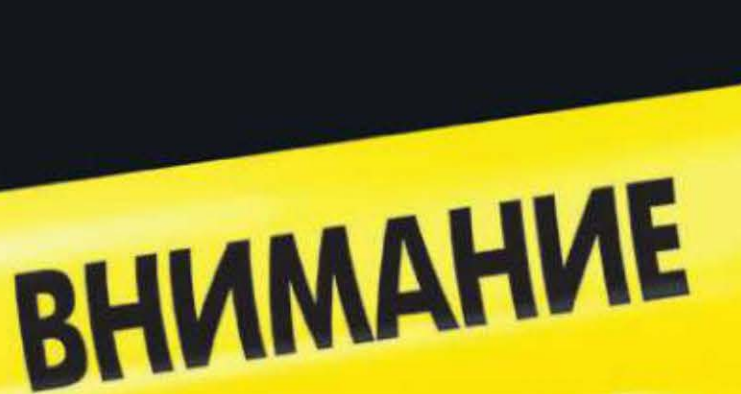

# ПОДДЕЛЬНЫЕ КАРТРИДЖИ

# ДЛЯ ПРИНТЕРОВ

# УБЕДИТЕСЬ, ЧТО ЭТО ОРИГИНАЛЬНЫЙ **КАРТРИДЖ НР**

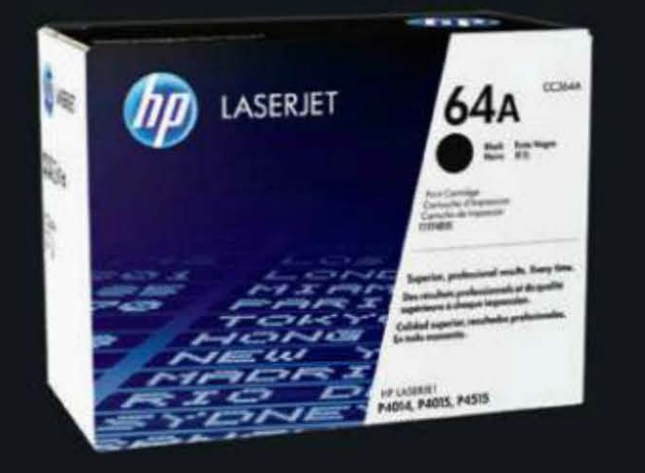

### ОБЯЗАТЕЛЬНО ПРОВЕРЬТЕ:

- Наличие логотипа НР
- Подлинность защитной наклейки
- Подлинность картриджа с помощью программного обеспечения HP. Загрузите его сейчас: www.hp.ru/tonercheck

**РЕКЛАМА** 

- 
- Обратите внимание на сбои в работе картриджа или низкое качество печати

#### Узнайте как отличить подлинную наклейку и как защитить себя от подделок hp.com/go/anticounterfeit

C Hewlett-Packard Development Company, L.P., 2012. Представленная здесь информация подлежит изменению без предварительного уведомления.

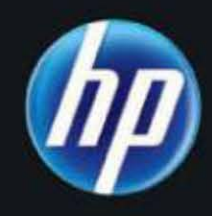